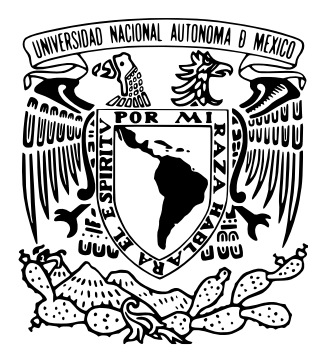

## **UNIVERSIDAD NACIONAL AUTÓNOMA DE MÉXICO**

PROGRAMA DE MAESTRÍA Y DOCTORADO EN INGENIERÍA INGENIERÍA MECÁNICA – DISEÑO MECÁNICO

DISEÑO Y SIMULACIÓN PARA LA REDUCCIÓN DE LA TEMPERATURA SUPERFICIAL EN ESTUFAS ELÉCTRICAS DE CONVECCIÓN FORZADA BAJO CONDICIONES DE OPERACIÓN DE LIMPIEZA AUTOMÁTICA

> **TESIS**  QUE PARA OPTAR POR EL GRADO DE:

> > MAESTRO EN INGENIERÍA

PRESENTA:

**ING. JORGE JAYR COS DÍAZ**

TUTOR PRINCIPAL

DR. WILLIAM VICENTE Y RODRÍGUEZ FACULTAD DE INGENIERÍA UNAM

CIUDAD UNIVERSITARIA, CDMX. ABRIL 2024

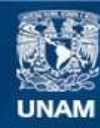

Universidad Nacional Autónoma de México

**UNAM – Dirección General de Bibliotecas Tesis Digitales Restricciones de uso**

#### **DERECHOS RESERVADOS © PROHIBIDA SU REPRODUCCIÓN TOTAL O PARCIAL**

Todo el material contenido en esta tesis esta protegido por la Ley Federal del Derecho de Autor (LFDA) de los Estados Unidos Mexicanos (México).

**Biblioteca Central** 

Dirección General de Bibliotecas de la UNAM

El uso de imágenes, fragmentos de videos, y demás material que sea objeto de protección de los derechos de autor, será exclusivamente para fines educativos e informativos y deberá citar la fuente donde la obtuvo mencionando el autor o autores. Cualquier uso distinto como el lucro, reproducción, edición o modificación, será perseguido y sancionado por el respectivo titular de los Derechos de Autor.

#### **JURADO ASIGNADO:**

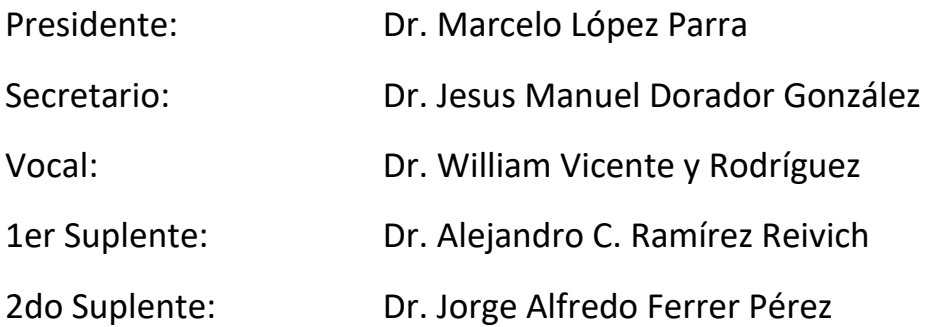

#### **LUGAR DONDE SE REALIZÓ LA TESIS:**

Unidad de Alta Tecnología – Universidad Nacional Autónoma de México, Campus Juriquilla. Fray Antonio de Monroy e Híjar 260, Villas de Mesón, Juriquilla, Querétaro, C.P. 76230, México.

### **TUTOR DE TESIS:**

Dr. William Vicente y Rodríguez

\_\_\_\_\_\_\_\_\_\_\_\_\_\_\_\_\_\_\_\_\_\_\_\_\_\_\_\_\_\_\_\_ FIRMA

## **Contenido**

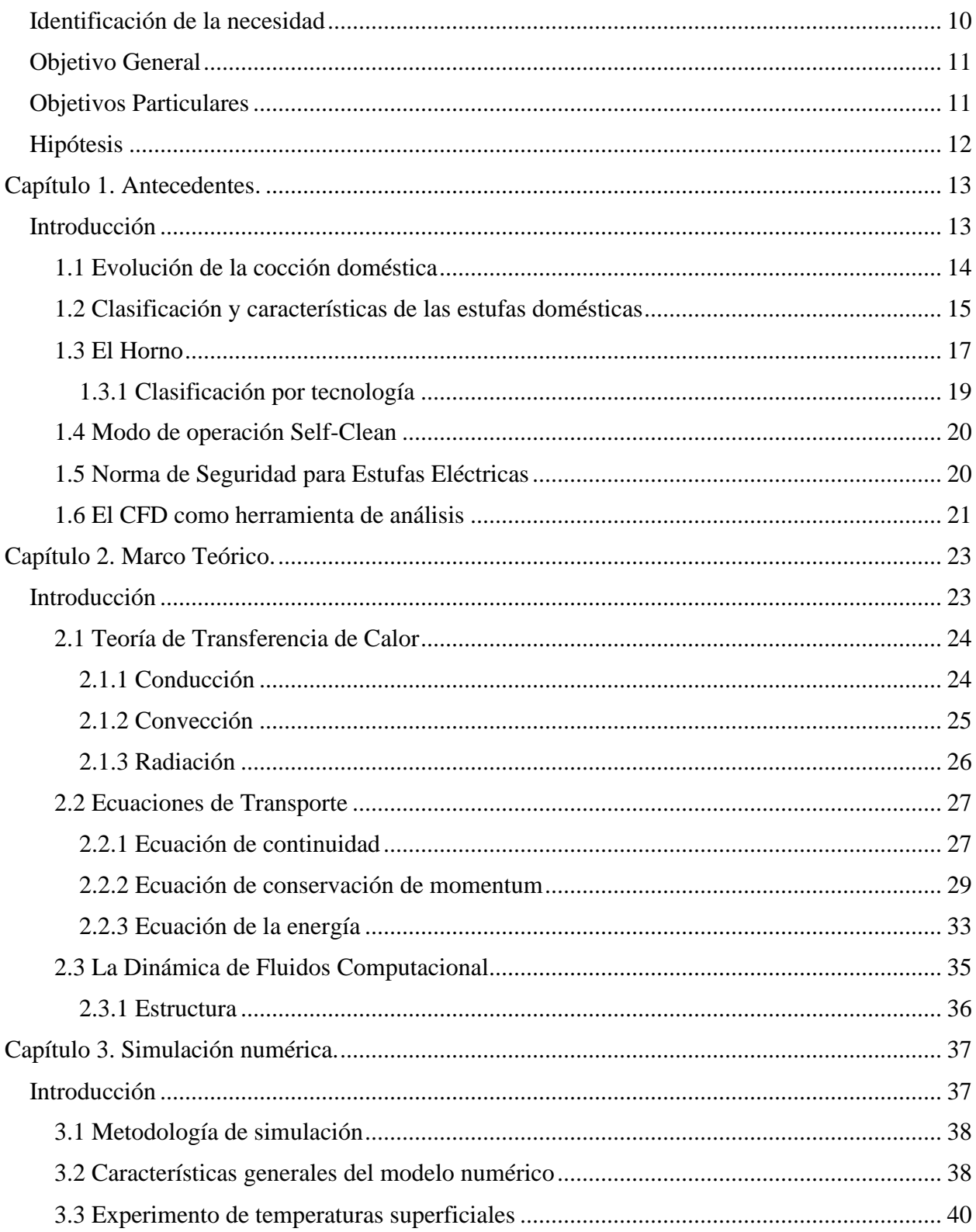

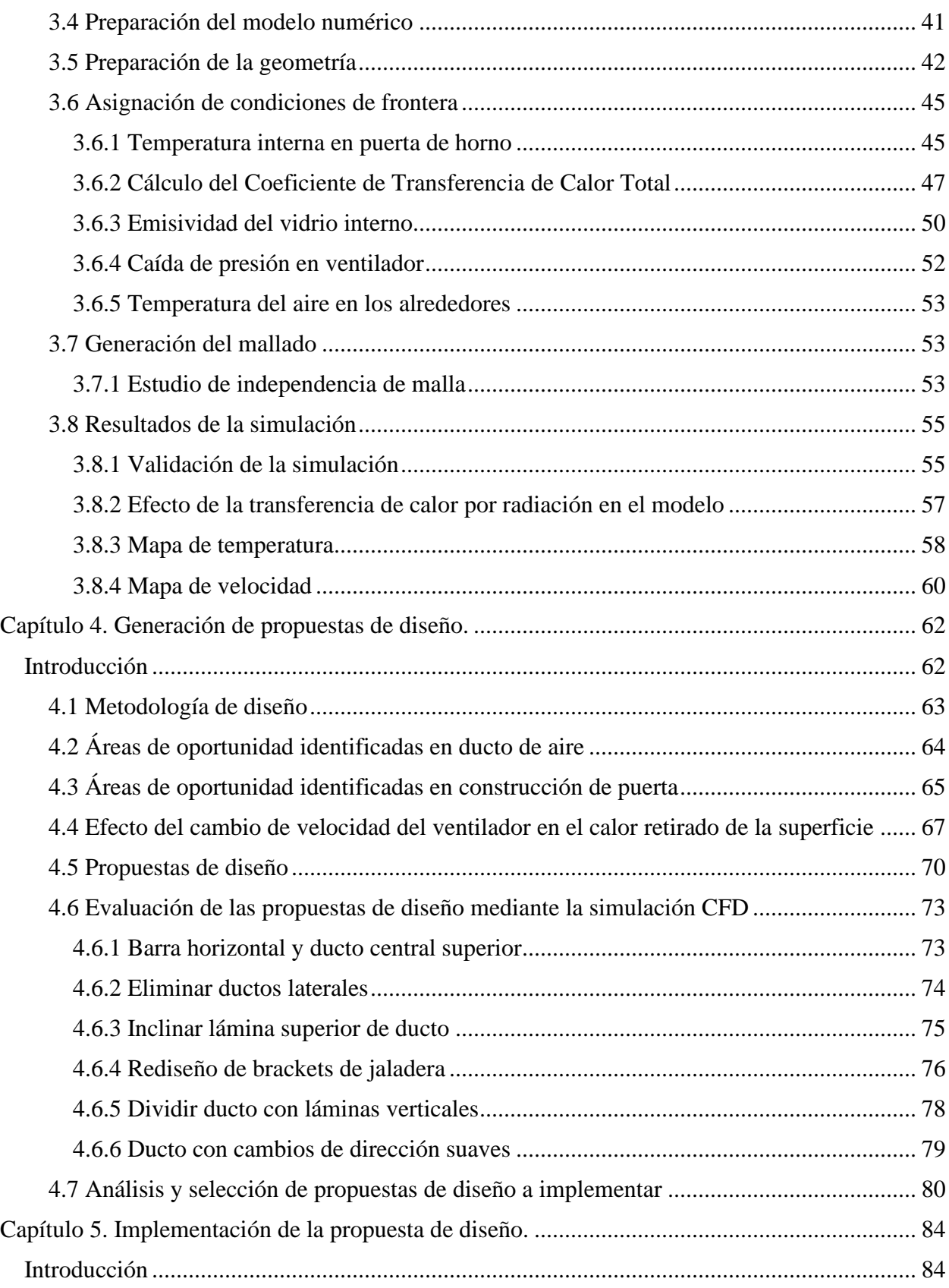

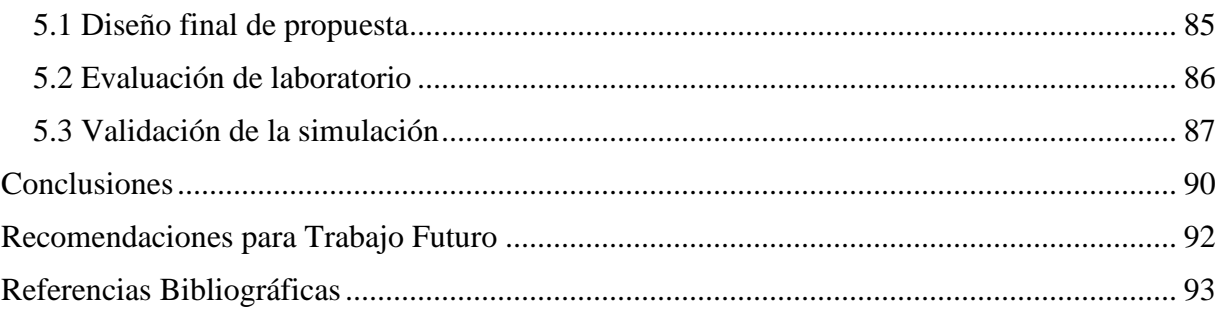

# **Índice de Figuras**

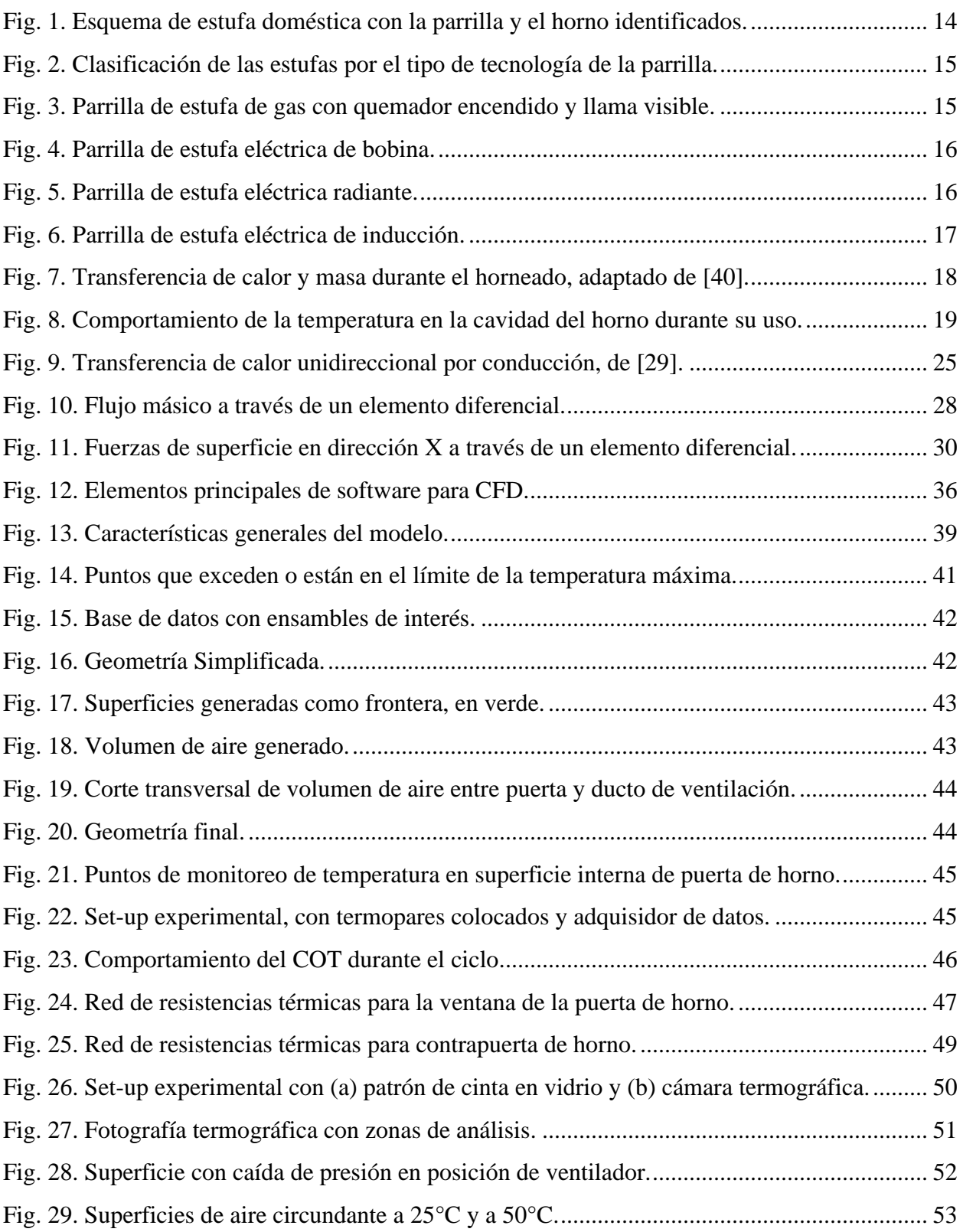

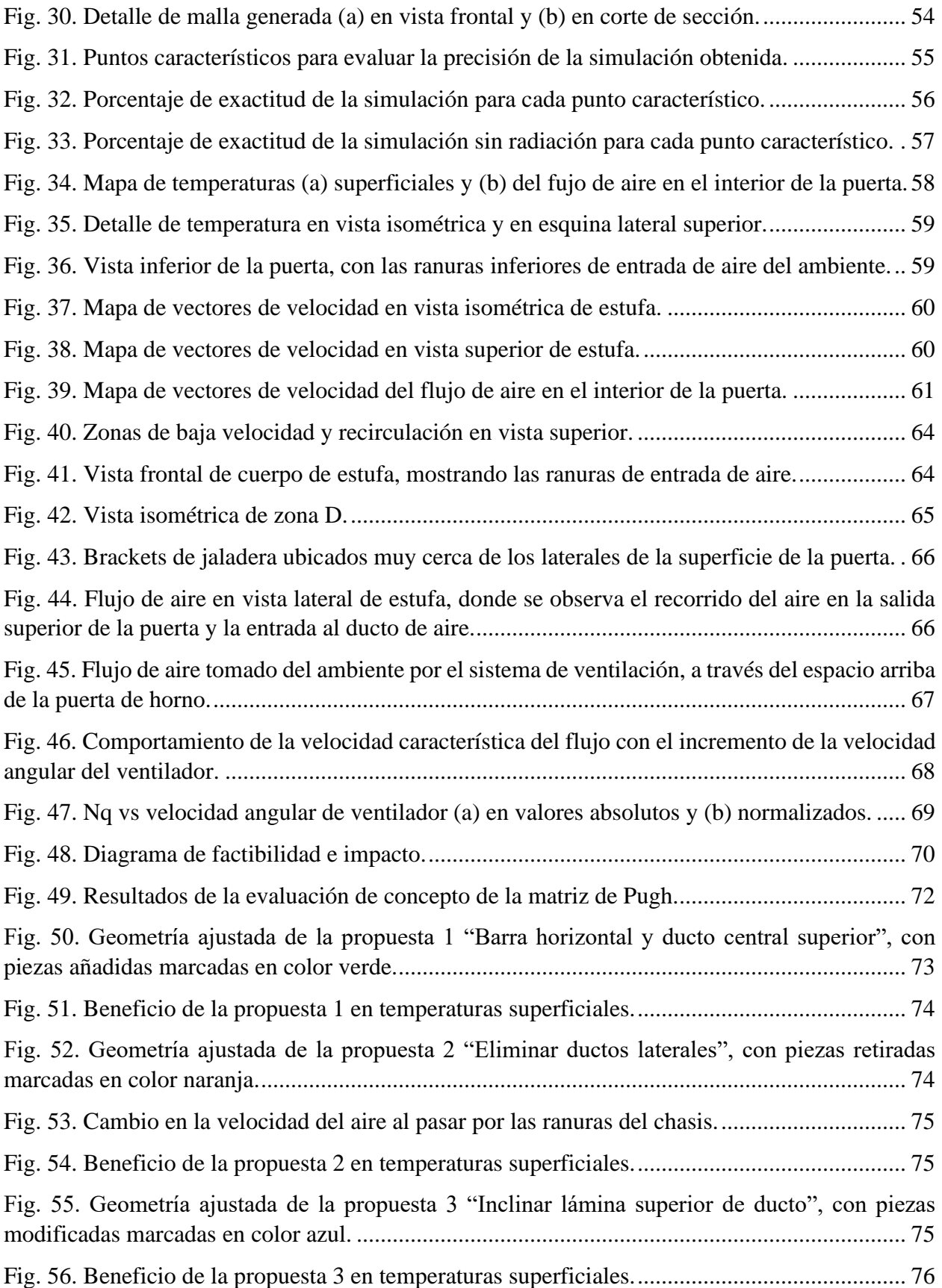

![](_page_8_Picture_128.jpeg)

# **Índice de Tablas**

![](_page_9_Picture_100.jpeg)

## <span id="page-10-0"></span>**Identificación de la necesidad**

El manejo de calor en el horno de estufas es un tema de gran relevancia debido a las implicaciones en seguridad de cara al usuario final. El correcto control del calor en el interior del horno es un parámetro que impacta el rendimiento en las diferentes funciones que ofrece el dispositivo, al mismo tiempo que influye en la temperatura de las superficies externas de la estufa.

La temperatura superficial de la estufa debe garantizar la seguridad del usuario y proveer confianza en el uso del producto, sin importar la función que se esté utilizando y sin afectar el rendimiento funcional de este. Lo anterior es especialmente importante en estufas que cuentan con función de limpieza automática (mejor conocida por su término en inglés: Self-Clean), pues en esta función la temperatura superficial alcanza valores más altos que en los demás modos de operación.

Por consiguiente, es importante proponer mejoras en el diseño del producto que atiendan esta área de oportunidad y reduzcan la temperatura superficial particularmente en las zonas donde ésta es mayor y donde el usuario interactúa más con el dispositivo.

## <span id="page-11-0"></span>**Objetivo General**

Obtener una reducción en la temperatura superficial en la puerta de horno de estufas eléctricas de segmento High-End con convección forzada mientras operan en modo de limpieza automática, mejorando la seguridad del dispositivo para el usuario.

## <span id="page-11-1"></span>**Objetivos Particulares**

- Entender los principales mecanismos de transferencia de calor que impactan en la temperatura superficial del dispositivo.
- Obtener una simulación de CFD que permita predecir el comportamiento de la temperatura exterior de la puerta de la estufa. Validar el modelo computacional experimentalmente.
- Proponer el diseño de piezas nuevas o cambios en el diseño de componentes actuales que permitan la reducción de temperatura en el exterior de la puerta de horno.
- Simular numéricamente el flujo de aire con cambios de diseño propuestos para medir el impacto de las propuestas de mejora.
- Prototipar los cambios propuestos para verificar experimentalmente los resultados de la simulación CFD y validar su capacidad predictiva.

## <span id="page-12-0"></span>**Hipótesis**

Se puede obtener una simulación numérica capaz de predecir el comportamiento térmico del sistema de análisis con exactitud, para usar como herramienta en el diseño de propuestas para reducir la temperatura superficial del producto.

El efecto de convección forzada generado por el sistema de ventilación de las unidades con limpieza automática presenta una contribución importante en la disminución del calor proveniente del horno hacia la puerta, de forma que un incremento en este efecto se traduce en la disminución de forma efectiva de la temperatura superficial.

## <span id="page-13-0"></span>**Capítulo 1. Antecedentes.**

## <span id="page-13-1"></span>**Introducción**

En este capítulo se presenta de manera breve la evolución de los métodos de cocción y preparación de alimentos hasta la su evolución actual; principios del siglo XXI, con la intención de destacar la importancia del uso de la estufa doméstica en la actualidad, así como del papel que juega el horno en la preparación de diversos platillos en todo el mundo.

Se aborda además, el funcionamiento general de las estufas domésticas actualmente utilizadas a nivel global, así como su clasificación por la tecnología empleada para generar calor, con el objetivo de mostrar el estado actual de estas máquinas en la industria.

Por último, se presenta el estado del arte desarrollado a lo largo de las últimas décadas con respecto al análisis del flujo de calor en hornos, domésticos e industriales, mediante el uso de las herramientas computacionales, los avances en la precisión de las predicciones del comportamiento en campos de velocidad y temperatura, y algunos de los hallazgos que se han tenido en este campo de estudio.

#### <span id="page-14-0"></span>**1.1 Evolución de la cocción doméstica**

La cocción y el cocinado de alimentos a nivel doméstico se puede lograr empleando diversos métodos, entre los cuales se encuentra el uso de energía eléctrica, la quema de carbón, madera, gas natural, entre otros [1]. La selección del método empleado depende en gran medida de la disponibilidad de los recursos y de la capacidad económica particular [2].

Desde el descubrimiento del fuego, el ser humano a empleado el calor para cocinar sus alimentos, en un principio exponiéndolos al fuego directo y posteriormente fue perfeccionando dispositivos que le permitieran mejorar el proceso [3].

A pesar del continuo trabajo de innovación, la estufa doméstica como la conceptualizamos el día de hoy no fue desarrollada sino hasta los años 1700 [4], e incluso entonces muchas casas dedicaban una construcción separada al resto de la casa para reducir el riesgo de incendios.

El diseño actual de las estufas domésticas, que está más enfocado en el minimalismo, los colores neutros y líneas de diseño sencillas comenzó a finales del siglo XIX [4].

En México, la estufa fue el primer artículo que se ofreció al mercado como manufacturado nacionalmente alrededor del año 1943, aunque en ese entonces utilizaba como combustible carbón y leña, y fue hasta 1952, casi una década después, que se comenzó la comercialización de estufas a gas [5].

Esencialmente, la estufa puede definirse como un aparato destinado al calentamiento y la cocción de los alimentos [3], que combina un horno para hornear y asar, y una parrilla para hervir, dorar y saltear [6]. En la figura 1 se muestra una estufa doméstica moderna donde se identifican ambas partes que la componen.

![](_page_14_Figure_7.jpeg)

<span id="page-14-1"></span>**Fig. 1. Esquema de estufa doméstica con la parrilla y el horno identificados.**

#### <span id="page-15-0"></span>**1.2 Clasificación y características de las estufas domésticas**

En el mercado actual existen dos tecnologías empleadas para la transmisión de calor a los alimentos en estufas: de gas y eléctricas [5]. Esta clasificación aplica tanto para la tecnología de la parrilla como para el horno, sin embargo, en el caso de la parrilla, se puede hacer una distinción más detallada como se muestra en la figura 2 a continuación.

![](_page_15_Figure_2.jpeg)

**Fig. 2. Clasificación de las estufas por el tipo de tecnología de la parrilla.**

#### <span id="page-15-1"></span>**De Gas**

Emplean como fuente de energía el gas L.P. o gas natural, y tienen como principio de funcionamiento la combustión [5]. El gas es empleado como combustible, mientras que para la oxidación se toma el oxígeno presente en el aire del ambiente. Este fenómeno de combustión genera una flama, la cual es controlada por el diseño del quemador, y es el calor generado por la flama el cual incrementa la temperatura del utensilio de cocina colocado sobre la parrilla [9]. De entre los tipos de tecnología disponibles, las estufas de gas son las menos eficientes, pues solo alrededor del 40% de la energía consumida es transferida a los alimentos [7].

<span id="page-15-2"></span>![](_page_15_Picture_6.jpeg)

**Fig. 3. Parrilla de estufa de gas con quemador encendido y llama visible.**

#### **De Bobina**

Se trata de la primera tecnología desarrollada para parrillas eléctricas. Cada quemador consiste en un tubo metálico en forma de espiral con un cable en su interior; el cable conduce energía eléctrica incrementando su temperatura, de esta forma se calienta toda la superficie del tubo metálico. Al colocar la superficie del utensilio de cocina en la estufa, el calor se transfiere del quemador a esta superficie mediate conducción térmica. Su eficiencia es considerablemente más alta que la de los sistemas de gas, alcanzando alrededor del 74% [7].

![](_page_16_Picture_2.jpeg)

**Fig. 4. Parrilla de estufa eléctrica de bobina.**

#### <span id="page-16-0"></span>**Radiantes**

Como su nombre lo indica, la principal forma de transferencia de calor que emplean para elevar la temperatura de los alimentos es la radiación. Los quemadores se encuentran bajo una superficie lisa cerámica a diferencia de las estufas de bobinas, que tienen los quemadores expuestos. Estos quemadores actúan como elementos radiantes transfiriendo el calor desde la superficie cerámica a los utensilios de cocina con poca disipación de calor al ambiente [10]. La eficiencia de esta tecnología es casi igual de alta que la de bobinas, con una eficiencia cercana al 70%.

![](_page_16_Picture_6.jpeg)

**Fig. 5. Parrilla de estufa eléctrica radiante.**

<span id="page-16-1"></span>Una ventaja que comparte esta tecnología junto con la de inducción, es la facilidad de limpieza de la superficie lisa, sin embargo, las estufas radiantes mantienen la superficie a una temperatura elevada por más tiempo que las de inducción, lo que requiere de un mayor cuidado en su operación [10].

#### **De Inducción**

Es considerada la tecnología más eficiente en parrillas de estufa, con una eficiencia energética de hasta el 90% [7]. Esta tecnología funciona con el principio de la inducción magnética; una bobina plana se encuentra embebida en la superficie de cocinado, la cual es energizada con corriente de alta frecuencia. Esto genera un campo magnético que induce a su vez corriente en el utensilio de cocina ferromagnético; esta corriente inducida disipa calor por efecto Joule, de forma que solo una pequeña parte de la energía es perdida en el proceso [7].

![](_page_17_Picture_2.jpeg)

**Fig. 6. Parrilla de estufa eléctrica de inducción.**

<span id="page-17-1"></span>Aún con su alta eficiencia, el uso de parrillas de inducción no ha tenido una alta penetración en el mercado debido a su elevado precio comparado con otras tecnologías, y debido a que solo funcionan con utensilios de cocina ferromagnéticos, como aquellos de acero inoxidable [8].

#### <span id="page-17-0"></span>**1.3 El Horno**

Localizado debajo de la parrilla, el horno es responsable de la gran mayoría del volumen total de la estufa, y permite cocinar los alimentos de formas que no serían posibles con la parrilla, mediante el horneado y el asado de estos [6] permitiendo además un calentado más uniforme. El horno doméstico convencional cuenta con diversos modos de cocción, de entre los cuales se destacan tres principales:

**El modo de hornear** permite el horneado y dorado de alimentos [15], mediante la transferencia de calor principalmente desde el elemento inferior del horno [22], la transferencia por convección uniforme es de suma importancia para lograr un horneado correcto y con una cocción uniforme en la superficie [27].

El horneado es un proceso complejo que implica cambios tanto físicos como químicos y bioquímicos al alimento [35], que se traducen en el incremento de volumen de la comida, evaporación de agua, formación de una estructura porosa, etc. Es además, un proceso en el que la transferencia de calor se presenta a través de los tres mecanismos clásicos de forma simultánea: convección natural o forzada a través del aire caliente que fluye dentro de la cavidad, radiación desde las paredes del horno y conducción desde la superficie al centro del producto cocinado [36]. En la figura 7 se muestran los procesos de transferencia de calor y masa principales que están involucrados en el horneado de los alimentos.

![](_page_18_Figure_1.jpeg)

**Fig. 7. Transferencia de calor y masa durante el horneado, adaptado de [40].**

<span id="page-18-0"></span>**El modo de asar** usa calor del elemento superior [22] para soasar la comida. Dependiendo de los efectos que se deseen conseguir en los alimentos, se puede ajustar el nivel de calor transferido a un modo de asado alto, que incrementa la temperatura del quemador para lograr una superficie soasada y un interior jugoso, especialmente empleado para cortes de carnes. Por otro lado, el asado bajo usa un nivel de calor menor en el quemador para cocinar la comida completamente mientras también se dora la superficie [15].

**El modo de calentar** permite mantener constante la temperatura de alimentos que requieran estar calientes durante un periodo de tiempo prolongado una vez que ya están cocinados [15], y se puede ajustar a diferentes niveles para lograr mantener una temperatura uniforme en todo tipo de platillos, aunque no se recomienda mantener la comida bajo este modo por más de 2 horas.

Durante el uso del horno, el calor es transferido a los alimentos mediante el efecto de convección y radiación de manera simultánea [22], por lo que el diseño del horno debe garantizar el correcto manejo de estos modos de transferencia.

#### <span id="page-19-0"></span>**1.3.1 Clasificación por tecnología**

De forma similar a la parrilla, el horno de la estufa también puede generar el calor para cocinar los alimentos tomando como fuente de energía al gas o a la electricidad, mediante la combustión del combustible o el calentamiento de resistencias eléctricas, respectivamente [34]. En ambos casos, el horno cuanta con dos elementos calefactores, uno en la parte superior de la cavidad del horno, conocido como elemento para asar, y uno en la parte inferior de la cavidad, conocido como elemento para hornear. Además, un sensor de temperatura en la pared posterior del horno se emplea para monitorear la temperatura de este.

#### **De Gas**

Una vez que la función del horno deseada es seleccionada, el encendedor comienza a incrementar su temperatura, y envía una corriente a la válvula de seguridad. Dentro de la válvula de seguridad se encuentra un tubo bimetálico que se flexiona cuando la temperatura deseada es alcanzada, permitiendo el paso del gas al quemador tubular del horno. Cuando el gas llega al quemador, el encendedor se encuentra a una temperatura de más de 1000 °C, por lo que proceso de combustión comienza de inmediato y el quemador seleccionado comenzará a calentar el horno [32].

En cuanto la temperatura de cocinado deseada es alcanzada, el quemador deja de ser energizado y el bimetal disminuye su temperatura, cerrando el paso del gas. La temperatura en el horno disminuye gradualmente, y el proceso comienza de nuevo. De esta forma la temperatura cicla en un comportamiento senoidal, siendo la temperatura promedio la seleccionada por el usuario.

#### **Eléctricos**

Los quemadores son sustituidos por resistencias, las cuales se energizan a 240 [Vac] para lograr una transferencia de calor efectiva. Cuando la función del horno es seleccionada, la corriente eleva la temperatura de las resistencias, que a su vez transfieren el calor a la cavidad del horno y por consiguiente al alimento en su interior [33]. Las resistencias se energizan de forma alternante para mantener la temperatura promedio deseada. El comportamiento alternante de la temperatura se ilustra en la figura 8.

![](_page_19_Figure_7.jpeg)

<span id="page-19-1"></span>**Fig. 8. Comportamiento de la temperatura en la cavidad del horno durante su uso.**

Ambos tipos de horno pueden añadir un ventilador posterior para distribuir mejor el aire caliente dentro de la cavidad y disminuir la diferencia entre la temperatura mínima y máxima alcanzada.

#### <span id="page-20-0"></span>**1.4 Modo de operación Self-Clean**

En la actualidad, la innovación en características que permitan mejorar la usabilidad de los productos es clave para mantenerse vigente en un mercado altamente competitivo. En este sentido, la tecnología de Limpieza Automática o Self-Clean ha sido desarrollada para facilitar la limpieza del horno en estufas domésticas [25] y es una funcionalidad que se encuentra presente en muchas estufas de gama alta.

En general, los hornos con Self-Clean se pueden clasificar en dos categorías principales: pirolíticos y catalíticos [24]. El horno con Self-Clean pirolítico utiliza temperaturas muy altas para limpiar el interior del horno [15]. Durante este proceso de limpieza, que puede configurarse para durar entre tres y cinco horas, la puerta del horno se bloquea por seguridad y la operación de las parrillas se suspende [15]. La temperatura interior del horno se incrementa hasta alcanzar una temperatura entre 380 °C y 548 °C [16], la cual se mantiene constante hasta terminar la duración programada por el usuario, de acuerdo con la suciedad que tenga en el horno.

Una vez que el Self-Clean ha concluido, y la temperatura en el interior del horno es lo suficientemente baja, la estufa permite al usuario abrir la puerta del horno para retirar cualquier ceniza que haya quedado en el horno [15].

Por otro lado, el Self-Clean catalítico emplea una capa catalítica sobre las paredes metálicas del interior del horno, la cual favorece la oxidación térmica de la suciedad sobre el material, permitiendo la eliminación de estos agentes contaminantes a temperaturas de hasta 300 °C [25], considerablemente por debajo de los valores requeridos durante una operación de Self-Clean pirolítica.

#### <span id="page-20-1"></span>**1.5 Norma de Seguridad para Estufas Eléctricas**

Para garantizar la seguridad de los usuarios, existen diversas normativas nacionales e internacionales que las estufas domésticas deben cumplir para poder comercializarse, de acuerdo con los requerimientos de cada país.

Una de las normas con mayor relevancia en Norteamérica es la provista por UL, una compañía privada de certificación de seguridad con presencia internacional [17]. UL diseña pruebas de seguridad para diversos productos que aseguren su correcto funcionamiento, realiza inspecciones de estos productos y los certifica [17].

En lo que concierne a las estufas eléctricas de uso doméstico, la norma UL 858 especifica temperatura superficial que deben cumplir para obtener la certificación, así como los específicos de condiciones para realizar las pruebas, los puntos donde se mide la temperatura superficial, y los instrumentos de medición con los que se debe realizar la evaluación.

Para los resultados reportados en este trabajo, se utiliza el procedimiento de evaluación indicado por esta norma en su revisión de 2018, la última publicada al momento del presente desarrollo.

#### <span id="page-21-0"></span>**1.6 El CFD como herramienta de análisis**

Resolver analíticamente un problema de transferencia de calor requiere de condiciones geométricas simples con condiciones de frontera sencillas, sin embargo, muchos de los problemas que se encuentran en la práctica comprenden configuraciones geométricas complicadas, con condiciones de frontera complejas por lo que no se pueden resolver analíticamente [18]. En estos casos, se recurre a aproximaciones lo suficientemente exactas empleando un método numérico resuelto por computadora.

El sistema que se analiza en el presente trabajo presenta una geometría compleja, además de la presencia de transferencia de calor por conducción, convección y radiación de forma simultánea [20]. El comportamiento del campo de temperatura dentro del horno tiene un gran impacto en la calidad de la comida cocinada por lo que contar con una predicción confiable de este comportamiento es importante para poder lograr un diseño robusto del aparato [22].

El uso de la Dinámica de Fluidos Computacional (CFD por sus siglas en inglés: Computational Fluid Dynamics) se ha convertido en una herramienta esencial en casi todos los campos de estudio en los que la dinámica de fluidos se encuentra involucrada [21] y en la actualidad se ha empleado en innumerables análisis de transferencia de calor en hornos eléctricos [19] ya que permite predecir los campos de temperatura y velocidad en la cavidad del horno considerando de forma simultánea los tres modos de transferencia de calor presentes [20].

Los primeros estudios en emplear el CFD como herramienta de análisis en hornos realizaban modelos 2D debido a que la simulación CFD en 3D es muy demandante computacionalmente hablando [21]. Sin embargo, con los rápidos avances en tecnologías de computación en paralelo [20] numerosos análisis con CFD en 3D han sido realizados en el estudio de la transferencia de calor en hornos empleando software comercial.

El avance en la precisión de las predicciones del comportamiento del flujo con herramientas CFD se puede observar con el trabajo realizado por Verboven et al. [23] de 1999, en el cual se desarrolló un modelo para calcular el flujo de aire en un horno eléctrico de convección forzada, consiguiendo una aproximación con un 22% de error en la velocidad del aire al validar el modelo con resultados experimentales. En este desarrollo se empleó el software Ansys CFX.

En contraste, Mistry et al. [22] desarrolló en 2006 un modelo CFD tridimensional en estado transitorio, para simular la transferencia de calor por convección natural en hornos bajo dos ciclos de cocinado diferentes: horneado y asado. En este modelo, se aplicó una presión de succión en la ventila superior del horno para establecer un patrón de flujo de aire similar al que ocurre en el horno físico por dichas aberturas superiores. El error observado con respecto a resultados experimentales fue de 4% para el ciclo de horneado y 10% en el ciclo de asado. El estudio fue llevado a cabo con el software comercial Ansys Fluent.

La evidente mejora en la predicción de los campos de temperatura y velocidad pueden atribuirse a mejoras en los algoritmos utilizados por el software, pero también por la mejora en la calidad del mallado inicial, tanto en geometría como en tamaño de los elementos, y en la posibilidad de realizar

el análisis sobre geometrías más complejas que antes tenían que simplificarse demasiado para ayudar a disminuir los tiempos de cómputo.

Diversos trabajos se han redactado con respecto a la simulación en hornos de gas; Mistry et al. [34] desarrolló una metodología para la evaluación del rendimiento de hornos de gas usando CFD, a través de un modelo tridimensional en estado transitorio, con un efecto de convección forzada, además de considerar el efecto de radiación con medio participativo (modelo DO). El estado transitorio fue considerado para estudiar los efectos del precalentamiento del horno, mientras que la consideración del medio participativo se realizó por las sustancias resultado del proceso de combustión presente, en donde el dióxido de carbono y el vapor de agua incluyen en el efecto de la radiación dentro del horno [28].

Sin embargo, para la modelación del efecto de la radiación en hornos eléctricos, donde no hay un proceso de combustión presente, se ha demostrado que no existe una diferencia significativa entre el uso de modelo de ordenada discreta (DO) y el modelo superficie a superficie (S2S), con una variación en resultados de temperatura reportados de un 0.2% [22]. Además, el aire actúa como un medio no absorbente y no dispersivo, por lo que se considera un medio no participativo [28], favoreciendo el uso del modelo S2S. Se ha visto en diversos análisis que el uso del modelo S2S requiere de un tiempo de cómputo cercano a la mitad del tiempo requerido con el modelo DO para el mismo mallado [22].

Estudios se han llevado a cabo para determinar el porcentaje de contribución en la transferencia de calor por cada uno de los mecanismos que actúan en un horno. Standing, C. [37] encontró una predominancia del efecto de radiación con un 45% de participación en el total del calor transferido al alimento, un 35% por convección forzada y un 20% por conducción. Zheleva y Kambourova [38] y Krist-Spit y Sluimer [39] también verifican que la radiación tiene la participación más significativa en el horneado, señalando un 90% y un 70% respectivamente de transferencia por radiación del total de calor transportado hacia la superficie de una pieza de pan en hornos eléctricos. En general, se ha llegado a la conclusión de que la radiación es el mecanismo de transferencia predominante con una variación de entre el 50% y el 80% de la transferencia total [40].

A pesar del extenso estado del arte con respecto al flujo de calor en hornos, pocos trabajos se han enfocado en los efectos que ocurren en el exterior de éstos. La temperatura superficial en el exterior de dichos aparatos es, sin embargo, de suma importancia pues son estas superficies externas la parte del dispositivo con la que interactúa directamente el usuario final, por lo que la seguridad y el confort del usuario dependen del correcto aislamiento de calor en el interior de la cavidad.

Este trabajo se enfoca en analizar como el flujo de calor dentro del horno impacta la temperatura en el exterior de la estufa, se proponen cambios en el diseño del sistema de ventilación, logrando una reducción de ésta y mejorando así la seguridad de las personas al usar el horno. Se realiza la simulación CFD del sistema como herramienta predictiva para acelerar el proceso de diseño.

# <span id="page-23-0"></span>**Capítulo 2. Marco Teórico.**

## <span id="page-23-1"></span>**Introducción**

Este capítulo presenta los diferentes conceptos y definiciones que se emplearán en el resto del trabajo, empezando por teoría de transferencia de calor, donde se definen los diferentes mecanismos de transferencia.

Se desarrollan las ecuaciones de transporte involucradas en el fenómeno de estudio, y se profundiza en la teoría de la dinámica de fluidos computacional, herramienta que se empleará en el resto del trabajo para la predicción de las temperaturas superficiales y del impacto de las propuestas de diseño presentadas.

#### <span id="page-24-0"></span>**2.1 Teoría de Transferencia de Calor**

El calor es energía térmica en tránsito debido a una diferencia de temperatura espacial [29], por lo que siempre que haya una diferencia de temperatura en un medio, o entre dos o más medios, ocurrirá la transferencia de calor.

En ingeniería, además de la cantidad de calor que se transfiere, que es el tema de estudio propio de la termodinámica, se requiere precisar la rapidez o razón de dicha transferencia, la cual constituye el tema de estudio de la ciencia de la transferencia de calor [18]. Esto es debido al estado transitorio de la energía en muchos de los procesos presentes en ingeniería, y los cuales no pueden ser descritos con las leyes clásicas de la termodinámica, debido a que estas están limitadas al estudio de estados en equilibrio, incluyendo equilibrio mecánico, químico y térmico [30].

La transferencia de calor se puede llevar a cabo mediante tres mecanismos básicos: la conducción, convección y radiación, así como algunas variaciones de estos y combinaciones [31]. Sin embargo, estrictamente hablando, solo la conducción y la radiación se deberían considerar mecanismos de transferencia de calor, pues dependen únicamente de una diferencia de temperatura para transferir la energía térmica; la convección requiere, además, de transporte mecánico de masa [30].

#### <span id="page-24-1"></span>**2.1.1 Conducción**

La conducción hace referencia a la transferencia de energía de las partículas con más energía de una sustancia hacia las de otra sustancia con partículas con menos energía, mediante la interacción directa de estas, y puede ocurrir entre partículas de sólidos, líquidos y gases [18].

La razón de la conducción del calor depende, además de la diferencia de temperatura, de la configuración geométrica del medio y del material con el que está hecho [18]. Este mecanismo de transferencia de calor se puede cuantificar mediante el modelo matemático conocido como la Ley de Fourier [29].

Para un plano unidimensional con una distribución de temperatura  $T(x)$  el flujo de calor se expresa como

$$
q''_x = -k \frac{dT}{dx} \tag{2.1}
$$

En la ecuación 2.1

 $q''_x$  es el flujo de calor  $\left[\frac{W}{m^2}\right]$  $\frac{w}{m^2}$  que se define como la razón de transferencia de calor por unidad de área.

k es la propiedad de transporte llamada conductividad térmica  $\left[\frac{W}{mK}\right]$  y es intrínseca del material.

![](_page_25_Figure_0.jpeg)

**Fig. 9. Transferencia de calor unidireccional por conducción, de [29].**

<span id="page-25-1"></span>El signo negativo de la ecuación 2.1 se presenta porque la transferencia de calor va en dirección de la temperatura más alta (T1 en la figura 9) a la más baja (T2 en la figura 9). Es importante notar que el flujo de calor se expresa por unidad de área, por lo que la razón de transferencia de calor es el producto del flujo de calor por el área perpendicular a la dirección de la transferencia, cómo se expresa a continuación en la ecuación 2.2.

$$
q_x = q_x^{\prime\prime} A \tag{2.2}
$$

#### <span id="page-25-0"></span>**2.1.2 Convección**

La convección es el modo de transferencia de energía mediante dos mecanismos actuando de forma simultánea; el primer mecanismo es el movimiento molecular, es decir, conducción. El segundo mecanismo es el movimiento macroscópico de parcelas de fluido, cada una consistiendo un gran número de moléculas, aceleradas por una fuerza externa [30]. Dicho movimiento, en presencia del gradiente de temperatura, contribuye a la transferencia de calor [29].

La convección, además, puede ser forzada o natural. Se llama convección forzada cuando el fluido es obligado a fluir sobre una superficie sólida mediante un elemento mecánico o medio externo [18], y se conoce como convección natural si el movimiento del fluido es ocasionado por diferencias de densidad por la variación de temperatura en el fluido mismo.

Independientemente del tipo de convección del que se trate, este mecanismo se puede modelar con la expresión conocida como Ley de Enfriamiento de Newton, indicada en la ecuación 2.3.

$$
q'' = h(T_s - T_\infty) \tag{2.3}
$$

Donde h es el coeficiente convectivo  $\frac{W}{m^2}$  $\left[\frac{w}{m^2 k}\right]$  que depende de las condiciones de la capa límite, influenciadas por la geometría de la superficie, la naturaleza del fluido en movimiento y las propiedades termodinámicas y de transporte de éste [29].

 $T_s$  es la temperatura de la superficie y  $T_{\infty}$  es la temperatura del fluido suficientemente alejado de la superficie.

El coeficiente convectivo es muy difícil de predecir basándose en consideraciones teóricas, pues depende de demasiados factores como temperatura, presión, contenido de humedad, velocidad y patrón de flujo, lo que tiene implicaciones directas en la densidad y viscosidad del fluido en movimiento [31]. Para propósitos de ingeniería a gran escala, resulta más práctico determinar el coeficiente convectivo aparente, en ocasiones expresado como  $h_A$  de forma experimental.

#### <span id="page-26-0"></span>**2.1.3 Radiación**

La radiación es la energía emitida por la materia en forma de ondas electromagnéticas que se generan al haber cambios en las configuraciones electrónicas de los átomos de la sustancia en cuestión [18]. Toda la materia que no se encuentre a 0 K emite cierto nivel de radiación a sus alrededores [29].

Un elemento radiante perfecto, conocido como cuerpo negro, irradia calor a una taza proporcional a la cuarta potencia de su temperatura absoluta [30]. Pese a que la taza de emisión de calor radiado es independiente de las condiciones de los alrededores, la transferencia neta irradiada es función de la diferencia de temperaturas entre las dos sustancias involucradas, y se modela matemáticamente con la llamada Ley de Stefan-Boltzmann enunciada en la ecuación 2.4.

$$
q'' = \sigma (T_s^4 - T_\infty^4) \tag{2.4}
$$

Donde  $\sigma$  es la constante de Stefan-Boltzmann

$$
\sigma = 5.67x10^{-8} \left[ \frac{W}{m^2 K^4} \right]
$$

Una sustancia real, sin embargo, no alcanzan a emitir los niveles de radiación de un cuerpo negro, sino una fracción de la radiación que éste emitiría, por lo que la expresión 2.4 se modifica para incluir la emisividad  $\varepsilon$  del llamado cuerpo gris (sustancia que no es un cuerpo negro). La emisividad es entonces la razón entre la radiación emitida por el cuerpo gris entre la radiación que emitiría un cuerpo negro a la misma temperatura [30]. El flujo de calor radiado por un cuerpo gris se calcula cuantitativamente entonces de acuerdo con la ecuación 2.5.

$$
q'' = \varepsilon \sigma (T_s^4 - T_\infty^4) \tag{2.5}
$$

#### <span id="page-27-0"></span>**2.2 Ecuaciones de Transporte**

La modelación de la transferencia de calor en herramientas CFD se desarrolla mediante la discretización y solución de las ecuaciones de transporte o ecuaciones de gobierno del fenómeno. Estas ecuaciones representan de forma matemática las leyes de conservación de la física [14].

- Ecuación de continuidad. La masa de un fluido es conservada en todo momento.
- Ecuación de conservación de momentum. La razón de cambio en la cantidad de movimiento es igual a la suma de las fuerzas sobre una partícula del fluido (Segunda ley de Newton).
- Ecuación de la energía. La razón de cambio en la energía es igual a la suma de la razón de adición de calor y a la razón de trabajo realizado sobre una partícula del fluido (Primera Ley de la Termodinámica).

Las ecuaciones de transporte gobiernan el comportamiento del flujo de estudio [11], y se desarrollan a continuación considerando el fluido como un medio continuo. En esta formulación, se ignora el movimiento individual de las partículas que componen la materia, pues se está interesado en el promedio de los efectos macroscópicos [26] y se hace la suposición de que la materia es continua e ininterrumpida en todo su dominio. Para el análisis del flujo de fluidos en una escala macroscópica, de 1  $\mu$ m en adelante, la estructura molecular de la materia puede ser ignorada [14]. Este desarrollo se presenta además considerando un sistema de coordenadas rectangulares derecho.

#### <span id="page-27-1"></span>**2.2.1 Ecuación de continuidad**

Tomando como volumen de control un elemento diferencial de volumen  $dx dy dz$  y asumiendo un medio continuo, el flujo másico que fluye a través de él en la dirección x se puede escribir como se muestra a continuación en la ecuación 2.6.

$$
\dot{m}x - \left(\dot{m}x + \frac{d}{dx}(\dot{m}x)dx\right) = \frac{d}{dt}(\dot{m}x)
$$
\n(2.6)

La ecuación 2.6 obedece el balance de masa para el fluido en el elemento diferencial:

masa total que  $\frac{1}{2}$  =  $\frac{1}{2}$  =  $\frac{1$ masa total que \_ Razón de cambio de flujo de

![](_page_28_Figure_0.jpeg)

**Fig. 10. Flujo másico a través de un elemento diferencial.**

<span id="page-28-0"></span>Si el flujo atraviesa por las tres direcciones del sistema cartesiano se tiene

$$
\dot{m}x + \dot{m}y + \dot{m}z - \left(\dot{m}x + \frac{\partial}{\partial x}(\dot{m}x)dx + \dot{m}y + \frac{\partial}{\partial y}(\dot{m}y)dy + \dot{m}z + \frac{\partial}{\partial z}(\dot{m}z)dz\right) = \frac{\partial}{\partial t}(m)
$$
\n(2.7)

Simplificando,

$$
\frac{\partial}{\partial x}(\dot{m}x)dx + \frac{\partial}{\partial y}(\dot{m}y)dy + \frac{\partial}{\partial z}(\dot{m}z)dz + \frac{\partial}{\partial t}(m) = 0
$$
\n(2.8)

De la definición de flujo másico, se obtiene

$$
\dot{m} = \rho V A \tag{2.9}
$$

Donde

$$
\rho = \frac{m}{v} \tag{2.10}
$$

En el caso del elemento diferencial

$$
v = dxdydz \tag{2.11}
$$

Integrando las ecuaciones 2.9-2.11 en la ecuación 2.8 se obtiene

$$
\frac{\partial}{\partial x}(\rho U dy dz) dx + \frac{\partial}{\partial y}(\rho V dx dz) dy + \frac{\partial}{\partial z}(\rho W dx dy) dz + \frac{\partial}{\partial t}(\rho dx dy dz) = 0 \quad (2.12)
$$

El termino  $v = dxdydz$  se puede eliminar de la ecuación 2.12 al encontrarse como factor común.

$$
\frac{\partial}{\partial x}\rho U + \frac{\partial}{\partial y}\rho V + \frac{\partial}{\partial z}\rho W + \frac{\partial}{\partial t}\rho = 0
$$
\n(2.13)

∴

$$
\frac{\partial \rho}{\partial t} + \nabla \cdot (\rho \mathbf{V}) = 0 \tag{2.14}
$$

La ecuación 2.14 es la ecuación de continuidad, que expresa la conservación de masa [11].

#### <span id="page-29-0"></span>**2.2.2 Ecuación de conservación de momentum**

La ecuación de momentum parte de la segunda ley de Newton,

$$
\sum \boldsymbol{F} = m\boldsymbol{a} \tag{2.15}
$$

La cual es una ecuación vectorial, por lo que se tienen tres ecuaciones escalares involucradas, una por cada dirección espacial [26].

Considerando el mismo volumen de control mostrado en la Figura x, la aceleración total del elemento en dirección x está dada por

$$
a_x = \frac{Du}{Dt} = \frac{\partial u}{\partial t} + \frac{\partial u}{\partial x}\frac{\partial x}{\partial t} + \frac{\partial u}{\partial y}\frac{\partial y}{\partial t} + \frac{\partial u}{\partial z}\frac{\partial z}{\partial t}
$$
(2.16)

Donde

$$
\frac{\partial x}{\partial t} = u \tag{2.17}
$$

$$
\frac{\partial y}{\partial t} = v \tag{2.18}
$$

$$
\frac{\partial z}{\partial t} = w \tag{2.19}
$$

Que son los componentes del vector de velocidad

$$
\mathbf{V} = \{u, v, w\} \tag{2.20}
$$

Sustituyendo las ecuaciones 2.17 – 2.19 en la ecuación 2.16, se obtiene

$$
a_x = \frac{Du}{Dt} = \frac{\partial u}{\partial t} + u\frac{\partial u}{\partial x} + v\frac{\partial u}{\partial y} + w\frac{\partial u}{\partial z}
$$
 (2.21)

 $(2.20)$ 

Donde

 $\frac{\partial u}{\partial t}$  es el termino temporal y

 $u \frac{\partial u}{\partial x} + v \frac{\partial u}{\partial y} + w \frac{\partial u}{\partial z}$  son los términos convectivos

La ecuación escalar en dirección X de la segunda ley de Newton, entonces, se puede escribir de la siguiente manera

$$
\sum F_x = m \frac{Du}{Dt} \tag{2.22}
$$

$$
\sum F_x = F_{xS} + F_{xB} \tag{2.23}
$$

Donde  $F_{\chi s}$  son las fuerzas de superficie y  $F_{\chi B}$  son las fuerzas de cuerpo que actúan sobre el elemento.

Las fuerzas de superficie que pueden actuar sobre el elemento son las generadas por la presión y por esfuerzos cortantes, y se muestran a continuación en la figura 11.

![](_page_30_Figure_8.jpeg)

**Fig. 11. Fuerzas de superficie en dirección X a través de un elemento diferencial.**

<span id="page-30-0"></span>Por lo tanto,

$$
F_{XS} = \left(\frac{\partial \sigma_X}{\partial x} + \frac{\partial \tau_{yx}}{\partial y} + \frac{\partial \tau_{zx}}{\partial z}\right) dxdydz
$$
 (2.24)

Si en dirección X la única fuerza de cuerpo es la producida por la gravedad en dicha dirección, entonces se obtiene la siguiente expresión

$$
F_{xB} = \rho g_x dx dy dz \tag{2.25}
$$

Sustituyendo 2.24 y 2.25 en 2.22 se obtiene

$$
\left(\frac{\partial \sigma_x}{\partial x} + \frac{\partial \tau_{yx}}{\partial y} + \frac{\partial \tau_{zx}}{\partial z}\right) dxdydz + \rho g_x dxdydz = m \frac{Du}{Dt}
$$
\n(2.26)

Simplificando y reordenando los términos

$$
\rho \frac{Du}{Dt} = \rho g_x + \frac{\partial \sigma_x}{\partial x} + \frac{\partial \tau_{yx}}{\partial y} + \frac{\partial \tau_{zx}}{\partial z}
$$
\n(2.27)

La ecuación 2.27 se conoce como la ecuación de conservación de momentum en dirección X.

Siguiendo un procedimiento similar, se pueden obtener las ecuaciones de conservación de momentum en dirección Y y en dirección Z.

$$
\rho \frac{Dv}{Dt} = \rho g_y + \frac{\partial \sigma_y}{\partial y} + \frac{\partial \tau_{xy}}{\partial x} + \frac{\partial \tau_{zy}}{\partial z}
$$
\n(2.28)

$$
\rho \frac{Dw}{Dt} = \rho g_z + \frac{\partial \sigma_z}{\partial z} + \frac{\partial \tau_{yz}}{\partial y} + \frac{\partial \tau_{xz}}{\partial x}
$$
\n(2.29)

Dichas ecuaciones de conservación de momentum expresadas como la ecuación 2.27 – 2.30 no se pueden resolver, pues presentan un gran número de incógnitas debido a que se desconoce el valor de los esfuerzos normales  $\sigma$  y cortantes  $\tau$ . Estas incógnitas, sin embargo, se pueden reducir al incorporar ecuaciones constitutivas que definan el comportamiento del material.

Asumiendo un fluido newtoniano isotrópico, se tiene que

$$
\tau_{xy} = \tau_{yx} = \mu \left( \frac{\partial v}{\partial x} + \frac{\partial u}{\partial y} \right) \tag{2.30}
$$

$$
\tau_{xz} = \tau_{zx} = \mu \left( \frac{\partial w}{\partial x} + \frac{\partial u}{\partial z} \right) \tag{2.31}
$$

$$
\tau_{yz} = \tau_{zy} = \mu \left( \frac{\partial v}{\partial z} + \frac{\partial w}{\partial y} \right)
$$
 (2.32)

Donde  $\mu$  es la viscosidad dinámica del fluido.

Por otro lado,

$$
\sigma_x = -P + 2\mu \frac{\partial u}{\partial x} - \frac{2}{3} \mu \nabla \cdot \mathbf{V}
$$
\n(2.33)

Sustituyendo las ecuaciones 2.30, 2.31 y 2.33 en 2.27 se obtiene

$$
\rho \frac{Du}{Dt} = \rho g_x + \frac{\partial}{\partial x} \left( -P + 2\mu \frac{\partial u}{\partial x} - \frac{2}{3} \mu \nabla \cdot \mathbf{V} \right) + \frac{\partial}{\partial y} \left( \mu \left( \frac{\partial v}{\partial x} + \frac{\partial u}{\partial y} \right) \right) + \frac{\partial}{\partial z} \left( \mu \left( \frac{\partial w}{\partial x} + \frac{\partial u}{\partial z} \right) \right)
$$

$$
\rho \frac{Du}{Dt} = \rho g_x - \frac{\partial P}{\partial x} + 2\mu \frac{\partial^2 u}{\partial x^2} - \frac{\partial}{\partial x} \left( \frac{2}{3} \mu \nabla \cdot \mathbf{V} \right) + \mu \frac{\partial v}{\partial y \partial x} + \mu \frac{\partial^2 u}{\partial y^2} + \mu \frac{\partial w}{\partial z \partial x} + \mu \frac{\partial^2 u}{\partial z^2}
$$
(2.35)

Reordenando y agrupando términos:

$$
\rho \frac{Du}{Dt} = \rho g_x - \frac{\partial P}{\partial x} + \mu \left( \frac{\partial^2 u}{\partial x^2} + \frac{\partial^2 u}{\partial y^2} + \frac{\partial^2 u}{\partial z^2} \right) + \mu \left( \frac{\partial u}{\partial x \partial x} + \frac{\partial v}{\partial x \partial y} + \frac{\partial w}{\partial x \partial z} \right) - \frac{\partial}{\partial x} \left( \frac{2}{3} \mu \nabla \cdot \mathbf{V} \right)
$$
\n(2.36)

$$
\rho \frac{Du}{Dt} = \rho g_x - \frac{\partial P}{\partial x} + \mu \nabla^2 u + \mu \frac{\partial}{\partial x} (\nabla \cdot \mathbf{V}) - \frac{\partial}{\partial x} \left( \frac{2}{3} \mu \nabla \cdot \mathbf{V} \right)
$$
(2.37)

$$
\rho \frac{Du}{Dt} = \rho g_x - \frac{\partial P}{\partial x} + \mu \nabla^2 u + \frac{1}{3} \mu \frac{\partial}{\partial x} (\nabla \cdot \mathbf{V})
$$
\n(2.38)

Si además, se asume densidad constante,  $\nabla \cdot \mathbf{V} = \mathbf{0}$  resultando en la siguiente expresión,

$$
\rho \frac{Du}{Dt} = \rho g_x - \frac{\partial P}{\partial x} + \mu \nabla^2 u \tag{2.39}
$$

Siguiendo un procedimiento similar en dirección Y y en dirección Z,

$$
\rho \frac{Dv}{Dt} = \rho g_y - \frac{\partial P}{\partial x} + \mu \nabla^2 v \tag{2.40}
$$

$$
\rho \frac{Dw}{Dt} = \rho g_z - \frac{\partial P}{\partial x} + \mu \nabla^2 w \tag{2.41}
$$

## <span id="page-33-0"></span>**2.2.3 Ecuación de la energía**

El balance de energía en un elemento infinitesimal sigue el siguiente principio

*cambia en la energia total*  
*del sistema por unidad de tiempo* = 
$$
\dot{Q}_{conducción} + \dot{W}_{neto}
$$
 (2.42)

Donde

$$
\dot{Q}_{conduction} = \frac{\partial}{\partial x} q_x dx + \frac{\partial}{\partial y} q_y dy + \frac{\partial}{\partial z} q_z dz \tag{2.43}
$$

$$
\dot{W}_{neto_x} = \frac{\partial}{\partial x} \Big[ \big( u(-P + \sigma_x) \big) + \frac{\partial}{\partial y} \big( u\tau_{xy} \big) + \frac{\partial}{\partial z} \big( u\tau_{xz} \big) \Big] dx dy dz \tag{2.44}
$$

∴

$$
\rho \frac{DE_x}{Dt} = \frac{\partial}{\partial x} q_x dx + \frac{\partial}{\partial x} \Big[ \big( u(-P + \sigma_x) \big) + \frac{\partial}{\partial y} \big( u \tau_{xy} \big) + \frac{\partial}{\partial z} \big( u \tau_{xz} \big) \Big] dx dy dz \qquad (2.45)
$$

Donde

$$
q_x = -\frac{\partial}{\partial x} \left( kA \frac{\partial T}{\partial x} \right); A = dydz \tag{2.46}
$$

$$
q_x = -k \, dy \, dz \frac{\partial^2 T}{\partial x^2} \tag{2.47}
$$

∴

$$
q_y = -k dx dz \frac{\partial^2 T}{\partial y^2}
$$
 (2.48)

$$
q_z = -k dx dy \frac{\partial^2 T}{\partial z^2}
$$
 (2.49)

Entonces,

$$
\dot{Q}_{conducción} = k\nabla^2 T\tag{2.50}
$$

Por otro lado, desarrollando el trabajo neto en dirección X

$$
\dot{W}_{neto_x} = -\frac{\partial}{\partial x}(uP) + \frac{\partial}{\partial x}\left(2\mu\frac{\partial u}{\partial x} - \frac{2}{3}\mu\nabla\cdot\mathbf{V}\right) + \mu\frac{\partial}{\partial y}\left(u\left(\frac{\partial v}{\partial x} + \frac{\partial u}{\partial y}\right)\right) + \mu\frac{\partial}{\partial z}\left(u\left(\frac{\partial w}{\partial x} + \frac{\partial u}{\partial z}\right)\right)dx dy dz
$$
\n(2.51)

Desarrollando el trabajo en dirección Y y Z y agrupando los términos de la presión normal, se obtiene:

$$
\dot{W}_{neto_x} = -\left[\frac{\partial}{\partial x}(uP) + \frac{\partial}{\partial y}(vP) + \frac{\partial}{\partial z}(wP)\right] + \mu\phi
$$
\n(2.52)

$$
\dot{W}_{neto_x} = -P\nabla \cdot \mathbf{V} + \mu \phi \tag{2.53}
$$

Donde

$$
\phi = \mu \left[ 2 \left( \left( \frac{\partial u}{\partial x} \right)^2 + \left( \frac{\partial v}{\partial y} \right)^2 + \left( \frac{\partial w}{\partial z} \right)^2 \right) + \left( \frac{\partial u}{\partial y} + \frac{\partial v}{\partial x} \right)^2 + \left( \frac{\partial u}{\partial z} + \frac{\partial w}{\partial x} \right)^2 + \left( \frac{\partial v}{\partial z} + \frac{\partial w}{\partial y} \right)^2 \right] + \lambda \nabla^2 V \tag{2.54}
$$

Se conoce como la función de disipación, y conjunta todos los efectos debidos a los esfuerzos viscosos [14].

El término izquierdo de la ecuación 2.45 se puede expresar en términos de la energía interna i de la siguiente manera:

$$
E = i = C_v T \tag{2.55}
$$

∴

$$
\rho \frac{DE}{Dt} = \rho C_v \frac{DT}{Dt}
$$
\n(2.56)

Por lo que sustituyendo las ecuaciones 2.50, 2.53 y 2.56, en 2.42 se obtiene

$$
\rho C_v \frac{DT}{Dt} = k \nabla^2 T - P \nabla \cdot \mathbf{V} + \mu \phi \tag{2.57}
$$

La ecuación 2.57 es la ecuación de la energía.

#### <span id="page-35-0"></span>**2.3 La Dinámica de Fluidos Computacional**

Para llevar a cabo análisis de mecánica de fluidos en fenómenos reales, existen dos métodos: el experimental y la simulación numérica. El estudio experimental tiene la ventaja de que nos da la información más confiable, pues se está midiendo el fenómeno directamente [13]. Una medición en un aparato real es ideal para predecir como se van a comportar otros aparatos manufacturados de la misma forma bajo las mismas condiciones. Sin embargo, en la etapa de diseño, el método experimental requiere de la fabricación de prototipos que representen acertadamente el caso de estudio, cuya construcción puede resultar un costo elevado, su tiempo de fabricación puede ser alto y además se requiere de la utilización de métodos de medición fiables y no intrusivos, lo que en muchas ocasiones no se puede garantizar por completo [11].

Debido a las dificultades mencionadas anteriormente, en la actualidad resulta muy práctico utilizar el método de la simulación numérica, ya que además de ser más económica y rápida, también permite obtener información detallada de las variables involucradas en el análisis realizado [12].

El método de la simulación predice el comportamiento del fenómeno basándose en el modelo matemático que consiste en un conjunto de ecuaciones diferenciales. Estas ecuaciones, sin embargo, no son resueltas empleando matemática clásica, pues un análisis de esta naturaleza en fenómenos complejos implica series infinitas, funciones especiales, ecuaciones trascendentales para eigenvalores, etc. [13] de forma que su evaluación numérica resulta en un desafío cuyo que puede tomar más tiempo aún que el método experimental.

Afortunadamente, el desarrollo de métodos numéricos y el poder computacional disponible en la actualidad nos permiten encontrar resultados cuantitativos de modelos matemáticos para casi cualquier problema práctico [13] en un corto periodo de tiempo en relación con método experimental.

La Dinámica de Fluidos Computacional (CFD) se refiere al análisis de sistemas que involucran flujo de fluidos, transferencia de calor y fenómenos relacionados mediante la simulación basada en computadora [14].

El CFD tiene particular importancia durante la etapa de diseño del producto y se usa con este propósito desde la década de 1960 [14]. Actualmente, algunas de las áreas de estudio que se apoyan en el uso del CFD son:

- Aerodinámica de vehículos terrestres y aeroespaciales.
- Hidrodinámica en diseño de barcos.
- Análisis del proceso de combustión en motores de combustión interna y turbinas.
- Diseño de disipadores térmicos para procesadores.
- Construcción de edificaciones: esfuerzo por aire, ventilación.
- Diseño de electrodomésticos: estufas, refrigeradores, aires acondicionados, etc.
- Predicciones meteorológicas.

El uso del CFD es tan importante como el de cualquier otra herramienta CAE en ingeniería, y como tal, es importante validarla experimentalmente para comprobar la precisión de su predicción.
## **2.3.1 Estructura**

Los paquetes de software de CFD están basados en tres elementos principales que les permiten predecir el comportamiento del flujo: un pre-procesador, solucionador o solver, y un post-procesador [14].

El preprocesador se encarga de traducir las condiciones de frontera, la geometría de estudio (conocida como dominio computacional) y las propiedades del fluido a una forma en la que se pueda resolver por el solver.

El dominio es dividido en un número finito de subdominios conocidos como celdas o volúmenes de control que forman una malla. La solución de un problema de flujo, ya sea velocidad, presión, temperatura, u otra propiedad deseada, es definida por nodos dentro de cada celda. En general, mientras más celdas haya en la malla, la precisión de la solución dada será mayor [14].

El solver se encarga precisamente de resolver para la variable o variables de interés, aproximando estas mediante funciones simples, discretizando por sustitución de las aproximaciones a las ecuaciones de gobierno y resolviendo las ecuaciones algebraicas resultantes mediante métodos iterativos.

El post-procesador es donde se visualiza la información obtenida por el solver tanto de manera numérica como gráfica, de forma que esta se pueda analizar y manipular de manera ágil. Algunas de las acciones que se pueden realizar en esta etapa son:

- Visualización de la geometría y de las líneas de flujo.
- Seguimiento de partículas.
- Gráficas 2D y 3D de resultados numéricos obtenidos.
- Manipulación gráfica de los resultados (translación, rotación, escala, velocidad, etc.).

En la figura 12 a continuación se muestra un diagrama de estas etapas y sus principales características.

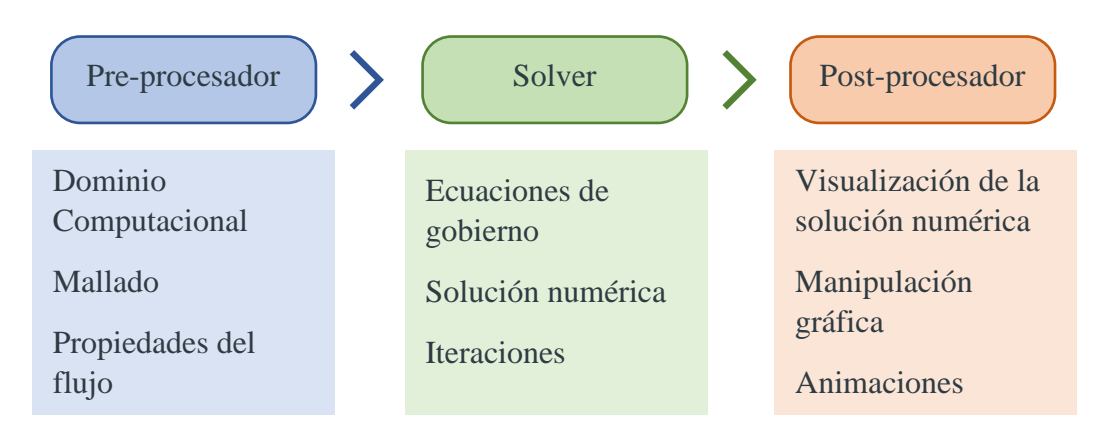

**Fig. 12. Elementos principales de software para CFD.**

# **Capítulo 3. Simulación numérica.**

## **Introducción**

En este capítulo se aborda la metodología de diseño que se emplea para el desarrollo de la simulación de CFD; se indica cómo se realizan las pruebas experimentales de la temperatura superficial de interés, y los resultados de línea base para su comparación con los resultados de la simulación.

Se muestran las consideraciones realizadas para realizar la simulación; desde la delimitación y simplificación de la geometría, la obtención y definición de las condiciones de frontera, el mallado, los resultados obtenidos y un análisis de estos, así como la precisión obtenida al compararse con la información de temperatura superficial medida experimentalmente.

## **3.1 Metodología de simulación**

Para el desarrollo de la simulación numérica, se sigue una metodología de trabajo derivada del proceso DMAIC del DFSS, pero aplicada al proceso de generación de la simulación, con las siguientes etapas:

- Definir. Primera etapa de la metodología que se enfoca en identificar el sistema que se desea simular, las señales de salida que se buscan obtener y las condiciones externas al sistema que impactan a este, así como las señales de entrada requeridas para alimentar la simulación.
- Delimitar la geometría. El enfoque es restringir la geometría a solo aquella que tenga una participación importante en el sistema a simular, así como simplificarla para eliminar aquellos detalles que no aporten un valor adicional.
- Generar el mallado. El número de nodos y elementos, así como el tipo de malla utilizada tiene un impacto directo en los resultados obtenidos en la simulación y en el tiempo de cómputo en la etapa de ejecución del modelo.
- Asignar condiciones de frontera. Las condiciones de operación tanto internas como externas que no se consideran como geometría inicial, pero tienen un impacto importante en el comportamiento del sistema se asignan en esta etapa, tales como propiedades de los materiales, temperaturas conocidas en las fronteras del sistema, etc.
- Configurar el modelo. Las leyes de la naturaleza que se consideran, así como condiciones adicionales como presión atmosférica se indican para dar paso a la solución de los modelos que en esta etapa se definan.
- Ejecutar del modelo. El procesamiento de las ecuaciones discretizadas toma lugar en esta etapa, donde se resuelven numéricamente para toda la malla generada.
- Interpretar los resultados. Se analiza la solución obtenida y se extraen los resultados deseados mediante la generación y manipulación de tablas, gráficas e imágenes.
- Validar. Se comparan los resultados obtenidos con valores conocidos experimental o teóricamente para obtener el porcentaje de correlación de la simulación y decidir si es lo suficientemente robusta como para predecir el comportamiento físico buscado. De acuerdo con el análisis realizado en la validación se decide si es necesario volver a alguna etapa previa de la metodología de simulación para realizar los ajustes que se consideren necesarios.

## **3.2 Características generales del modelo numérico**

Antes de comenzar el desarrollo del modelo numérico mediante CFD, se realiza un análisis previo con el objetivo de identificar las entradas requeridas para realizar el modelo, las salidas esperadas, así como las interacciones que se tendrán con los factores externos al sistema y las leyes de la naturaleza involucradas.

En la figura 13 se muestran las características generales del modelo a realizar y se describen a continuación cada uno de los elementos que lo componen.

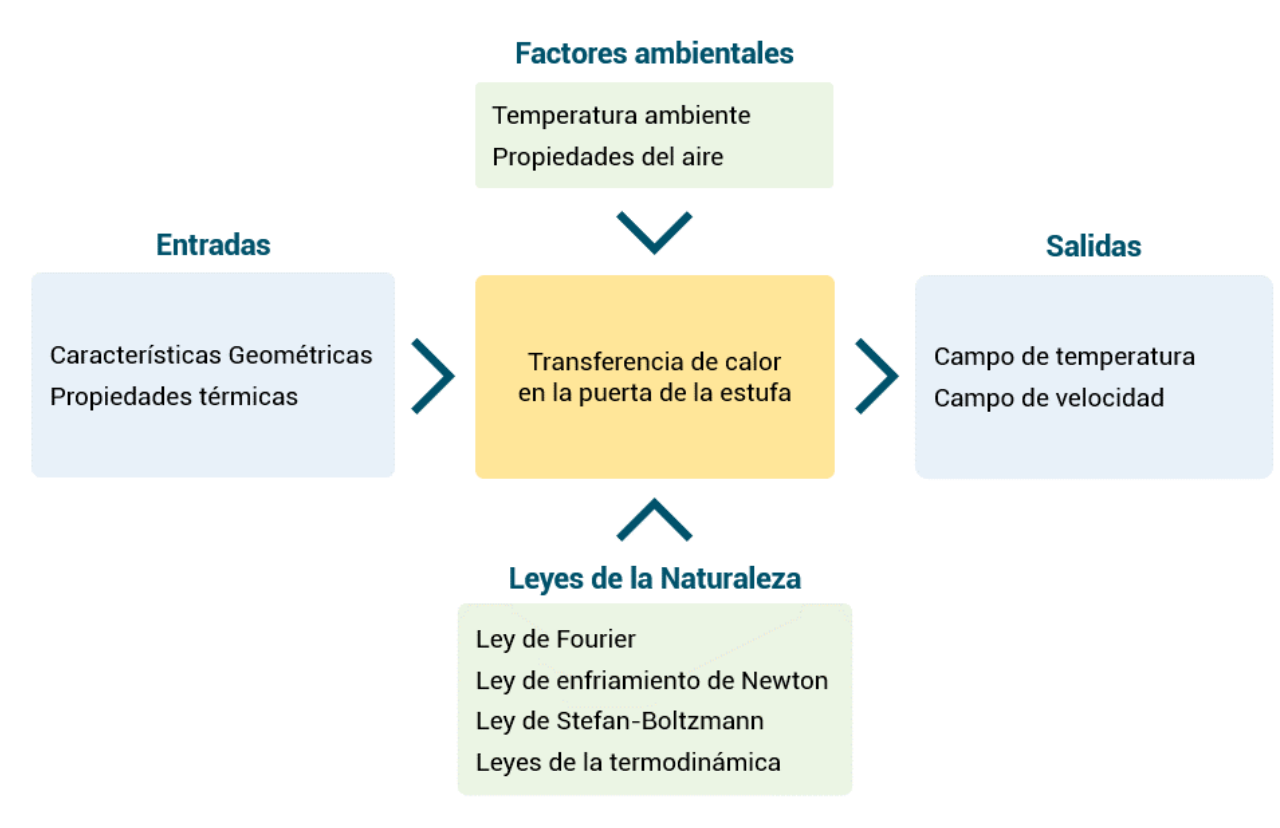

**Fig. 13. Características generales del modelo.**

## **Entradas**

Características geométricas. A través de la base de datos de los subsistemas físicos que componen a la estufa, y que son necesarios para obtener las salidas deseadas. Se definen así los subsistemas de puerta de horno y sistema de ventilación como aquellos con la geometría de interés; el impacto del resto de subsistemas de la estufa se puede reducir a condiciones de frontera para las salidas deseadas.

Propiedades térmicas. Se consideran las principales propiedades que impactan en el flujo de calor del horno, como lo son la conductividad térmica y la emisividad, entre otras, para cada material que se forma parte de los subsistemas seleccionados.

## **Salidas**

Campo de temperatura. La principal salida esperada es el comportamiento de la temperatura que se tiene para toda la puerta de la estufa, incluyendo la ventana del horno, de forma que se identifiquen las zonas con los valores más altos y además, se utiliza esta información para compararla contra datos experimentales y evaluar la precisión de la simulación obtenida.

Campo de velocidad. El comportamiento de los vectores de velocidad del aire dentro del sistema es un parámetro que es de utilidad para observar áreas de oportunidad en el sistema de ventilación y en la construcción de la puerta de horno. También es útil para analizar la correlación entre este campo y el de temperatura.

#### **Factores ambientales**

Temperatura ambiente. Se considera una temperatura de 25 °C constante, pues es un parámetro controlado en laboratorio durante las pruebas experimentales de temperatura superficial.

Propiedades del aire. Se toman las condiciones del aire ambiente a la temperatura controlada, pero también se considera el resto de las propiedades para las condiciones de presión atmosférica del lugar donde se realiza la evaluación, pues esta presión tiene un impacto directo en la densidad, la difusividad térmica, etc.

## **3.3 Experimento de temperaturas superficiales**

Como se ha comentado con anterioridad, es la norma UL 858 la que especifica los valores de temperatura superficial que deben cumplir las estufas eléctricas de uso doméstico para su comercialización en América del norte, así como las condiciones específicas bajo las cuales se debe realizar la evaluación experimental, los puntos sobre los cuales se debe medir y los instrumentos de medición a emplear.

Para los resultados reportados en este trabajo, se utiliza el procedimiento de evaluación indicado por esta norma en su revisión de 2018, la última publicada al momento del presente desarrollo. Por motivos de confidencialidad de la normativa, el procedimiento específico de medición no se describe en el presente escrito, por lo que se pide consultar directamente de la norma. Sin embargo, el procedimiento general consiste en medir la temperatura en toda la superficie de la puerta del horno y de los laterales de la estufa una vez que la temperatura del horno ha alcanzado su máxima temperatura de operación bajo el modo de funcionamiento de limpieza automática (Self-Clean). Una vez se alcanza esta condición, ningún punto de las superficies evaluadas debe superar el valor de temperatura indicado de acuerdo con el material de la superficie, como se indica en la tabla 1.

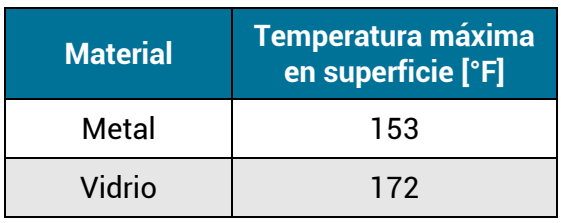

#### **Tabla 1. Temperaturas superficiales máximas por tipo de material.**

Se realiza la evaluación de la línea base, esto es, la estufa actual al momento del desarrollo de este trabajo, previa a realizar cualquier modificación. Se muestran aquellos puntos de la superficie que no cumplen con lo indicado en la norma en la figura 14; en color rojo los puntos que exceden el valor máximo y en amarillo los que están en el límite indicado.

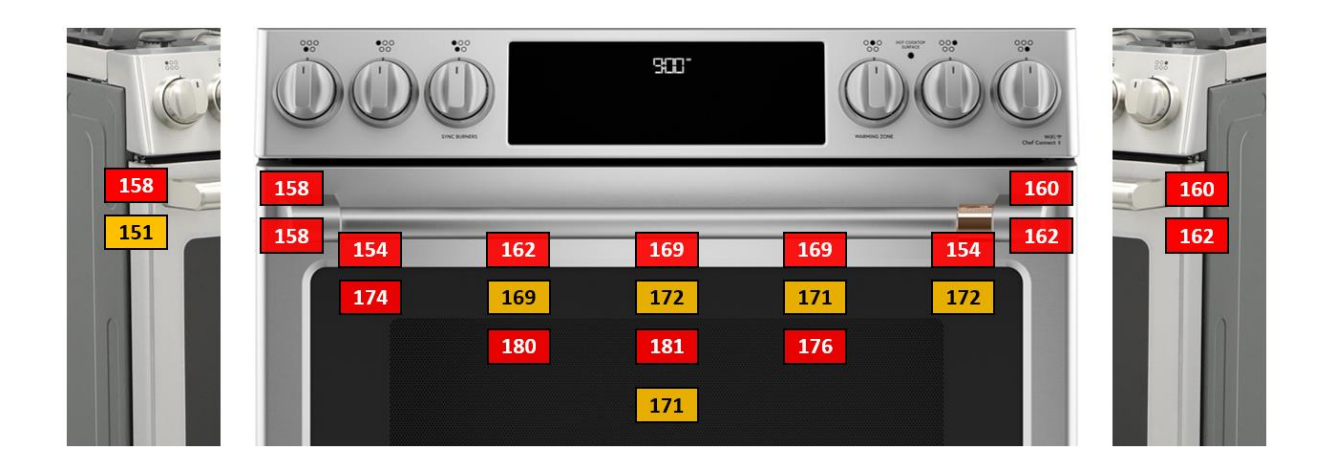

**Fig. 14. Puntos que exceden o están en el límite de la temperatura máxima.**

El resto de la superficie frontal y las superficies laterales del producto se encuentran por debajo de los límites señalados por la norma, por lo que las zonas mostradas en la figura 14 se consideran las más importantes para el caso de estudio. Se consideran entonces estos mismos puntos para evaluar la correlación de la simulación obtenida, y es también en estas zonas donde se enfocan los esfuerzos para reducir la temperatura superficial, cuidando siempre el no incrementar la temperatura en otras zonas.

## **3.4 Preparación del modelo numérico**

Para las simulaciones del flujo en el interior del sistema, se utiliza un modelo computacional de dimensiones 900 mm  $\times$  700 mm  $\times$  735 mm. El efecto del ventilador axial es simulado mediante una caída de presión, como una placa plana con la condición de presión negativa en ella, aproximando esta caída de presión con la densidad del aire bajo las condiciones de altitud donde se realizan las pruebas experimentales, el diámetro del ventilador y su velocidad angular.

Debido a que el aire a estas temperaturas se comporta como un medio no participativo en el fenómeno de radiación, y el horno eléctrico no presenta un proceso de combustión, se emplea el modelo de radiación superficie a superficie (S2S), el cuál ha demostrado resultados muy similares al modelo de ordenada discreta (DO) en estas condiciones [22].

Se emplea el modelo de turbulencia k-épsilon, ampliamente utilizado en la simulación de hornos ([23], [43], [44]). El aire se considera como gas ideal y sus propiedades son calculadas con esta aproximación. El modelo alcanzó la convergencia en 400 iteraciones.

El tiempo total de duración del ciclo Self-Clean es de 5 horas, y de mediciones de temperatura dentro del horno se observa que a partir de los 4000 s (1.1 h), la temperatura en el centro del horno presenta un comportamiento estacionario, que es donde se alcanza la máxima temperatura. Así, la simulación numérica se realiza en estado permanente.

#### **3.5 Preparación de la geometría**

Se seleccionan como geometrías de interés el ensamble de la puerta de horno y el sistema de ventilación, que incluye los ductos de aire, el marco frontal del horno y el ventilador. De estos ensambles, se eliminan los componentes mecánicos que no tienen impacto directo en la temperatura de interés o en el comportamiento del flujo de aire a través de ellos, como la jaladera, que presenta una temperatura considerablemente más baja que la superficie de la puerta. Además, se eliminan componentes eléctricos, arneses, y el ventilador de la unidad, que será reemplazado por su representación matemática, como un delta de presión en su ubicación original. El ensamble inicial para el modelo se muestra en la figura 15.

Este ensamble es exportado a la suite de Ansys, para su posterior simplificación previa al mallado. Empleando el software Space Claim se procede a eliminar detalles de los componentes, tales como barrenos, redondeos, chaflanes, pequeños dobleces y embutidos. Se obtiene una geometría simplificada como se muestra en la figura 16.

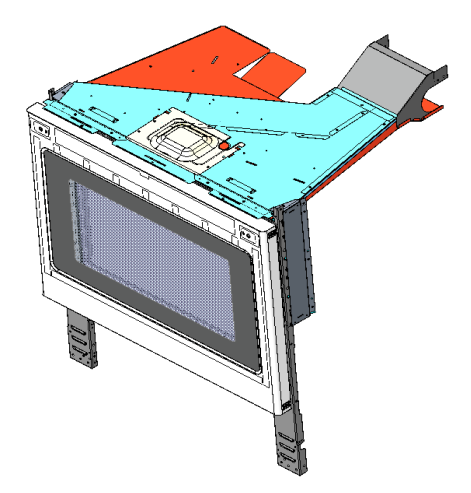

**Fig. 15. Base de datos con ensambles de interés.**

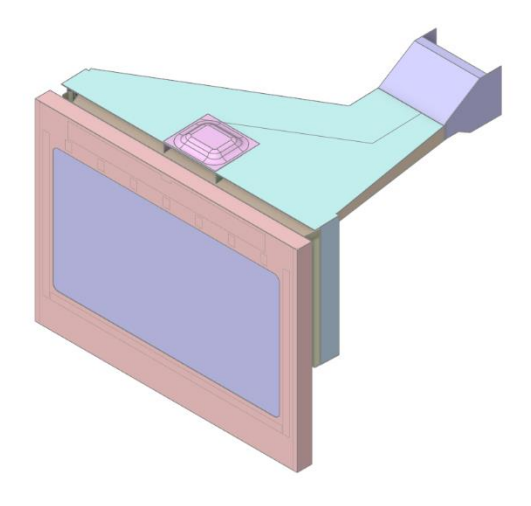

**Fig. 16. Geometría Simplificada.**

A partir de la geometría simplificada, se genera el volumen de aire sobre el cual se realizará el análisis correspondiente. Para delimitar la zona en la que se genera el volumen de aire, se crean dos superficies imaginarias que sirven como frontera. Estas superficies se muestran en la figura 17, y el volumen de aire generado en la figura 18.

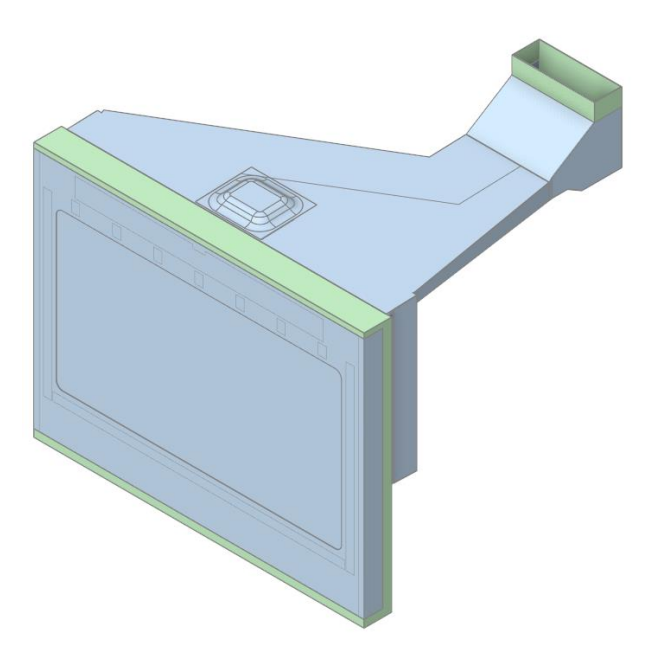

**Fig. 17. Superficies generadas como frontera, en verde.**

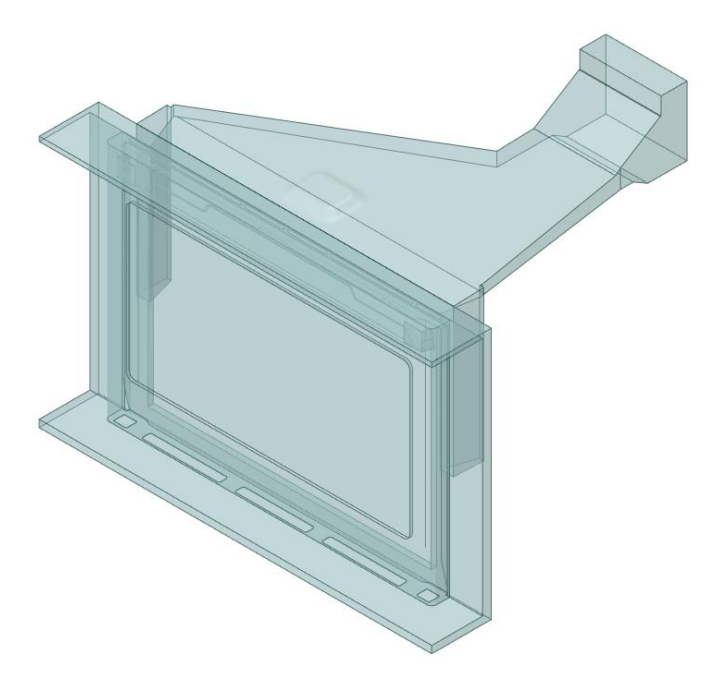

**Fig. 18. Volumen de aire generado.**

De la figura 18 se puede observar que la frontera delantera se ha extendido tanto hacia los lados como hacia enfrente, esto se hace con la intención de mantener una mayor distancia entre la puerta y el espacio de aire disponible.

Se realiza un corte trasversal al volumen generado a la mitad de la estufa para validar que el camino por el que se mueve el aire sea el correcto. La figura 19 muestra este corte.

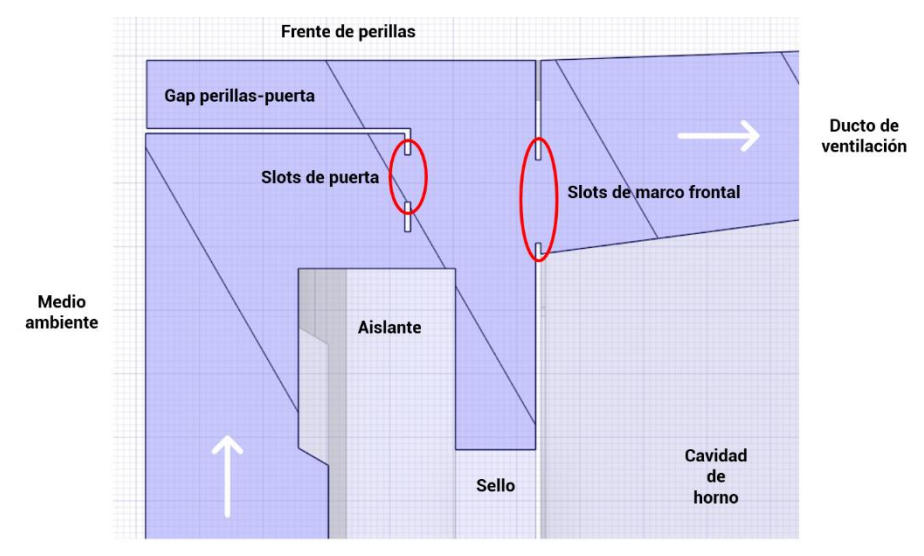

**Fig. 19. Corte transversal de volumen de aire entre puerta y ducto de ventilación.**

Muchas de las láminas delgadas del ducto de ventilación tienen como propósito redireccionar el flujo de aire, sin embargo, su temperatura no es de interés para este análisis, por lo que se sustituyen por superficies de espesor cero, con el objetivo de evitar un mallado en su sección transversal, reduciendo así el costo computacional de la simulación y el cálculo de propiedades extensivas no deseadas. De esta forma estas láminas se tratan como bafles internos, y se combinan con el volumen de aire generado para mantener su funcionalidad de restringir el movimiento del aire. La geometría final se muestra a continuación en la figura 20.

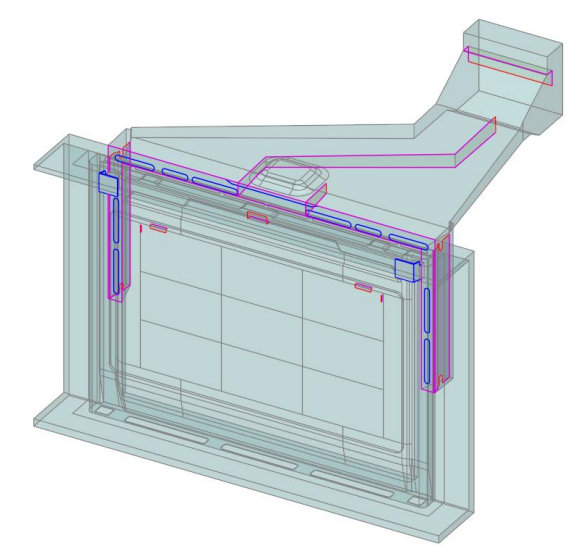

**Fig. 20. Geometría final.**

## **3.6 Asignación de condiciones de frontera**

Debido a la complejidad del modelo de estudio, se realizaron diversos cálculos y experimentos de laboratorio con el objetivo de asignar las condiciones de frontera más adecuadas, las cuales se describen a continuación.

#### **3.6.1 Temperatura interna en puerta de horno**

Con la estufa operando en Self-Clean, se monitorea la temperatura en el centro del horno (COT), hasta que esta alcanza su máxima temperatura. Entonces, se mide la temperatura en la puerta del horno, sobre la superficie que está dentro de la cavidad. El monitoreo se hace hasta que se termina el ciclo de Self-Clean, mientras la temperatura del horno se mantiene constante.

El monitoreo del COT y de las temperaturas sobre la superficie interna de la puerta se hacen mediante termopares tipo J y un adquisidor de datos Hydra, configurado para registrar la temperatura de todos los termopares cada 10 segundos. La temperatura ambiente se controla a 25°C para mantener las mismas condiciones que durante la medición de las temperaturas externas.

El arreglo de termopares colocado sobre la superficie interna de la puerta se muestra a continuación en la figura 21, y en la figura 22 se muestra una imagen del Set-up experimental.

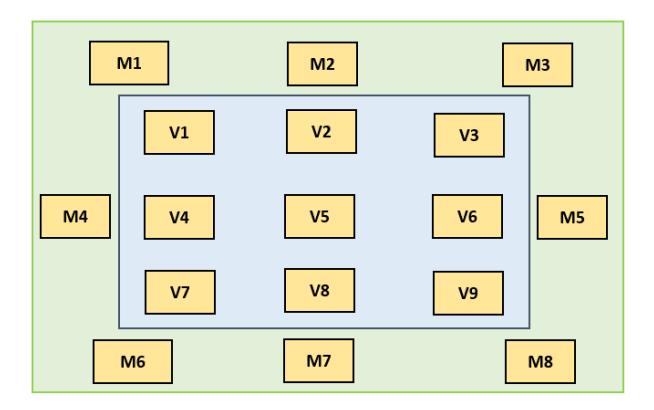

**Fig. 21. Puntos de monitoreo de temperatura en superficie interna de puerta de horno.**

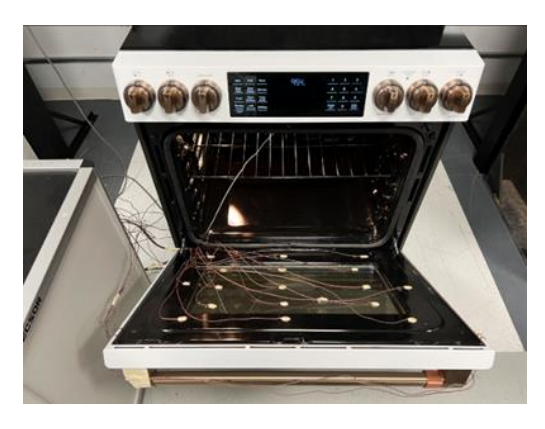

**Fig. 22. Set-up experimental, con termopares colocados y adquisidor de datos.**

El tiempo total de duración del ciclo Self-Clean es de 5 horas, por lo que una vez terminado el ciclo se analizan los datos obtenidos y se observa el tiempo a partir del cual el COT presenta un comportamiento estacionario. En la figura 23 se muestra la gráfica de COT vs tiempo para todo el ciclo, donde se observa que la temperatura máxima de operación se alcanza a los 4,000 [s] de haber iniciado la prueba.

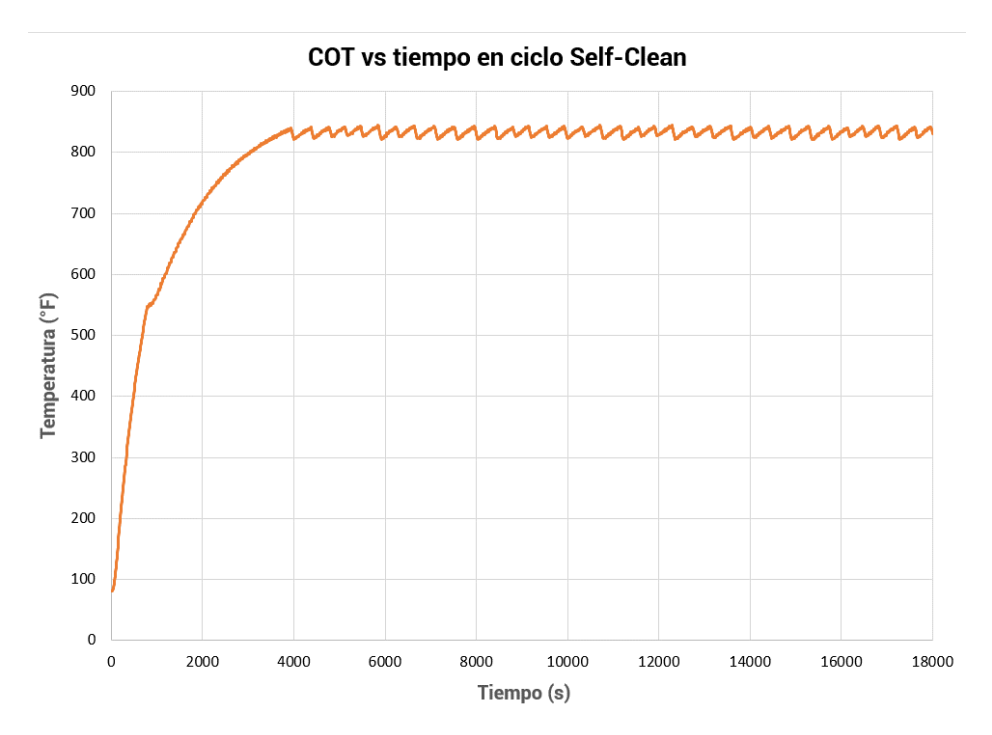

**Fig. 23. Comportamiento del COT durante el ciclo.**

Como el monitoreo de los datos se realiza cada 10 segundos, se obtiene el promedio de las temperaturas medidas con el adquisidor a partir de la medición 400. Los resultados se muestran en la tabla 2.

| <b>Termopar</b> | <b>Temperatura</b><br>promedio <sup>[°F]</sup> | <b>Termopar</b> | <b>Temperatura</b><br>promedio [°F] |
|-----------------|------------------------------------------------|-----------------|-------------------------------------|
| <b>COT</b>      | 832.92                                         | V <sub>1</sub>  | 755.24                              |
| M <sub>1</sub>  | 707.28                                         | V <sub>2</sub>  | 766.02                              |
| M <sub>2</sub>  | 766.98                                         | V <sub>3</sub>  | 765.51                              |
| M <sub>3</sub>  | 717.57                                         | V <sub>4</sub>  | 749.11                              |
| M4              | 670.69                                         | V5              | 759.24                              |
| M <sub>5</sub>  | 723.14                                         | V <sub>6</sub>  | 755.12                              |
| M6              | 693.59                                         | V <sub>7</sub>  | 735.72                              |
| M7              | 754.47                                         | V <sub>8</sub>  | 758.19                              |
| M <sub>8</sub>  | 677.83                                         | V9              | 735.30                              |

**Tabla 2. Temperaturas promedio para cada punto medido en estado estacionario.**

## **3.6.2 Cálculo del Coeficiente de Transferencia de Calor Total**

Debido a que se está modelando únicamente el volumen de aire dentro de la estufa, se calcula la resistencia térmica equivalente de los componentes físicos que se oponen al flujo de calor, tales como láminas y aislantes, así como los vidrios de la ventana de la puerta.

Se emplea una expresión análoga a la ley de enfriamiento de Newton como

$$
\dot{Q} = U A \Delta T \tag{3.1}
$$

Donde, además,

$$
\dot{Q} = \frac{\Delta T}{R} \tag{3.2}
$$

Donde R es la resistencia térmica equivalente.

Igualando las ecuaciones 3.1 y 3.2 obtenemos

$$
UA = \frac{1}{R} \tag{3.3}
$$

La ecuación 3.3 nos indica que para una unidad de área, el coeficiente de transferencia de calor total U es inverso a la resistencia térmica equivalente total [18].

En la ventana de la puerta, se tiene una construcción que incluye dos vidrios separados por un espacio de aire, por lo que su esquema de resistencias térmicas queda como se muestra en la figura 24.

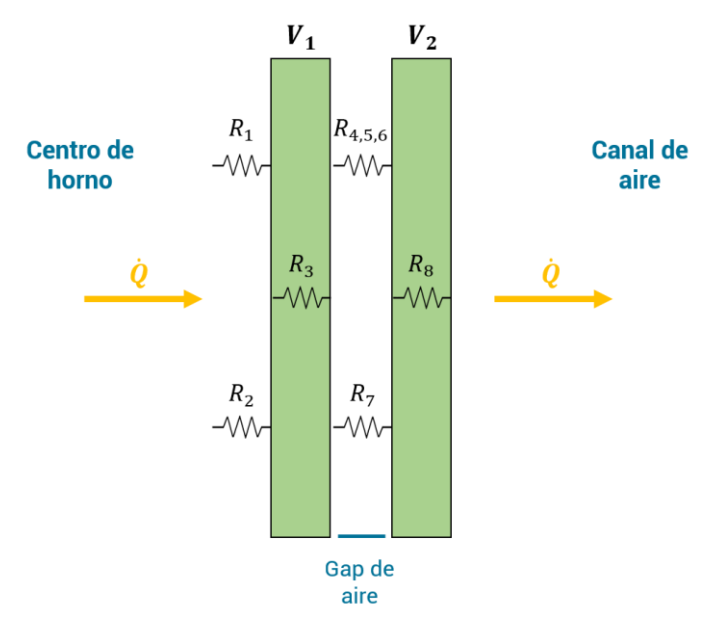

**Fig. 24. Red de resistencias térmicas para la ventana de la puerta de horno.**

Es importante notar que este análisis se detiene al momento de llegar a la superficie que entra en contacto con el aire que si está considerado en nuestro volumen generado.

Con los espesores del vidrio y del gap de aire conocidos, y la emisividad calculada previamente, se obtienen las resistencias térmicas individuales para cada tipo de mecanismo de transferencia de calor.

| <b>Tipo de</b><br>resistencia | <b>Ecuación</b>                                | <b>Parámetros</b>                                                              |
|-------------------------------|------------------------------------------------|--------------------------------------------------------------------------------|
| Conductiva                    | $R_{cond} = \frac{L}{kA}$                      | $L = e$ spesor<br>$k =$ conductividad térmica<br>$A = \text{area transversal}$ |
| Convectiva                    | $R_{conv} = \frac{1}{hA}$                      | $h = coefficient$ convectivo<br>$A = \text{area transversal}$                  |
| Radiante                      | $R_{rad} = \frac{1-\varepsilon}{4\varepsilon}$ | $\varepsilon =$ emisividad<br>$A = \text{area transversal}$                    |
| Radiante                      |                                                | $F = factor de visión$<br>$A = \text{area transversal}$                        |

**Tabla 3. Ecuaciones para determinar las resistencias térmicas equivalentes.**

Para el arreglo mostrado en la figura 24, se tiene:

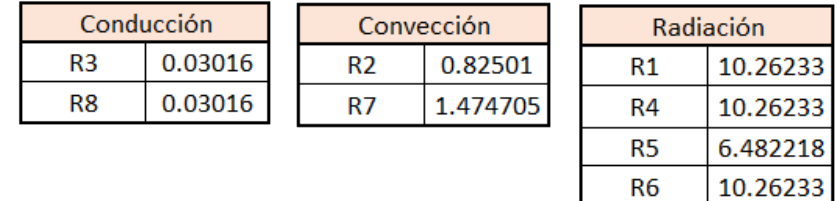

Por lo que, reduciendo las resistencias en paralelo, se obtiene una resistencia total de

$$
R_T = 2.22\tag{3.4}
$$

$$
\therefore U = 2.65 \tag{3.5}
$$

Se realiza el mismo procedimiento para el cálculo del coeficiente de transferencia de calor total en el marco de la puerta, alrededor de la ventana, en donde se tiene una lámina que sirve como contrapuerta y aislante TRS. Su esquema de resistencias se muestra en la figura 25.

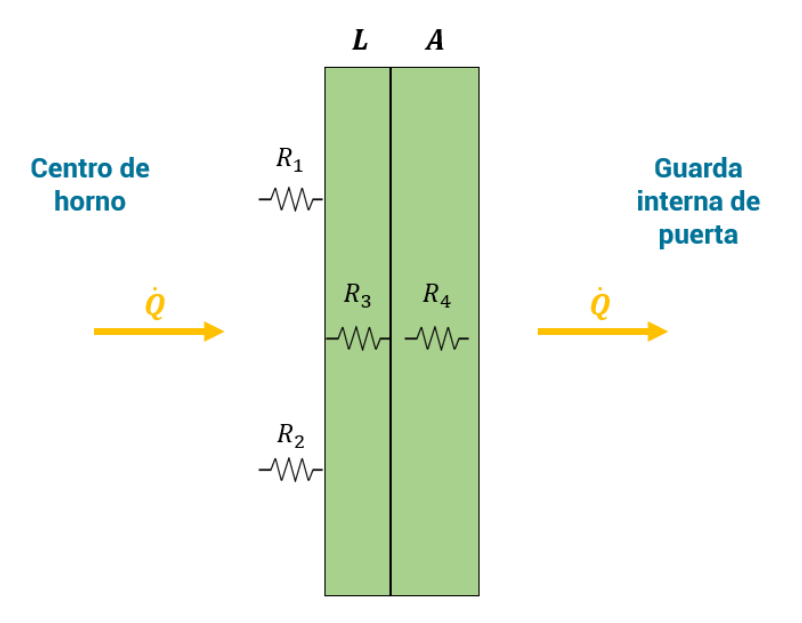

**Fig. 25. Red de resistencias térmicas para contrapuerta de horno.**

A pesar de que la geometría de la contrapuerta tiene áreas irregulares, el flujo de calor que la atraviesa es constante y solo toma en cuenta el espesor, que es igual para toda el área transversal de esta.

Para este arreglo, se tiene:

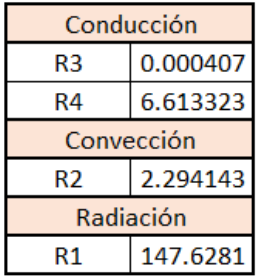

Por lo que, reduciendo las resistencias en paralelo, se obtiene una resistencia total de

$$
R_T = 8.87\tag{3.6}
$$

$$
\therefore U = 1.85 \tag{3.7}
$$

## **3.6.3 Emisividad del vidrio interno**

Adicional al vidrio central externo, la construcción de la puerta cuenta con dos vidrios internos, separados por un espacio de aire, esto con el objetivo de reducir el flujo de aire por radiación proveniente del centro el horno y permitir la visibilidad de los alimentos cocinados. Conocer el valor de emisividad de este material es importante para proveer de las propiedades adecuadas al modelo y obtener resultados certeros, por lo que se utiliza un método experimental [45] para calcularla.

Se toma un vidrio igual al de la puerta y sobre él se coloca cinta, cuya emisividad es conocida  $(\varepsilon_{ref} = 0.95)$ , estando esta con cortes triangulares, con el objetivo de poder medir la temperatura en zonas muy cercanas tanto sobre la cinta como sobre el vidrio.

El vidrio se coloca sobre una lámina de acero al carbono y ésta a su vez sobre los quemadores de la estufa; los quemadores se encienden a una potencia muy baja, para calentar lentamente la lámina de acero y que esta transfiera la energía térmica de forma homogénea sobre el vidrio.

Se coloca una cámara termográfica a una distancia segura y se toman fotografías térmicas cada 15 segundos mientras la temperatura se incrementa, hasta alcanzar 360 °C. La figura 26 muestra el Set-up experimental.

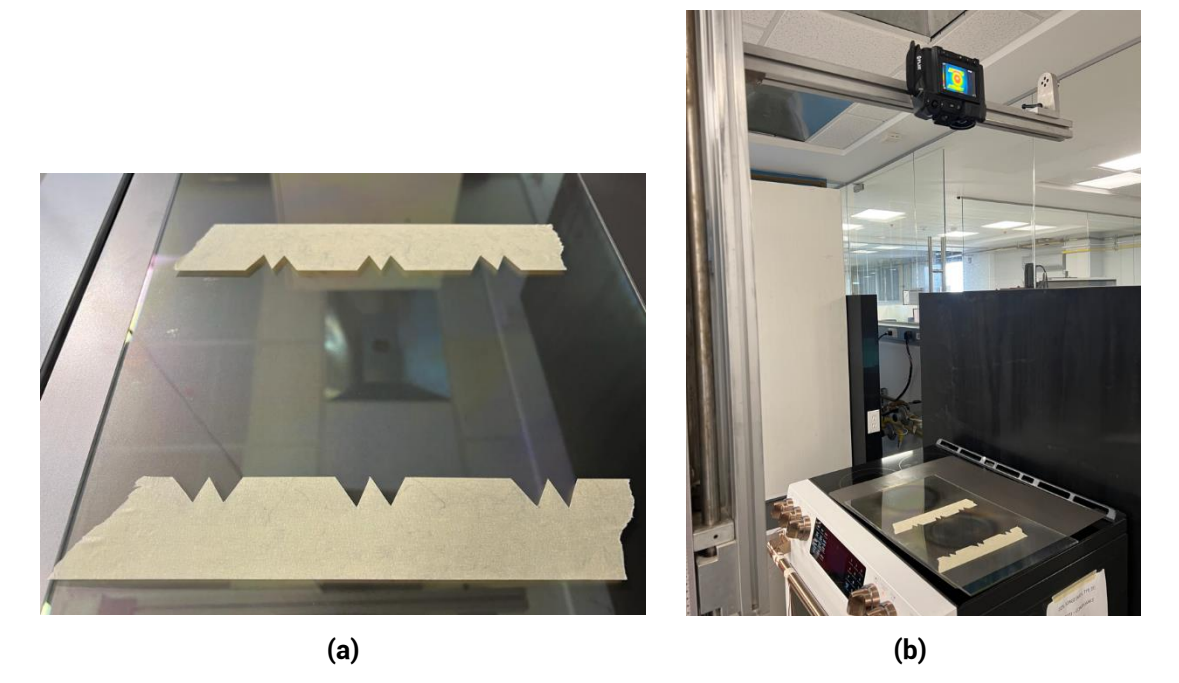

**Fig. 26. Set-up experimental con (a) patrón de cinta en vidrio y (b) cámara termográfica.**

De cada fotografía capturada, se identifican seis zonas de análisis, una en cada patrón triangular colocado en la cinta, y se mide la temperatura sobre la cinta y sobre el vidrio, manteniendo la distancia mínima posible entre los dos puntos medidos por cada zona de análisis. La figura 27 muestra estas zonas y puntos, y a continuación me muestra el cálculo realizado.

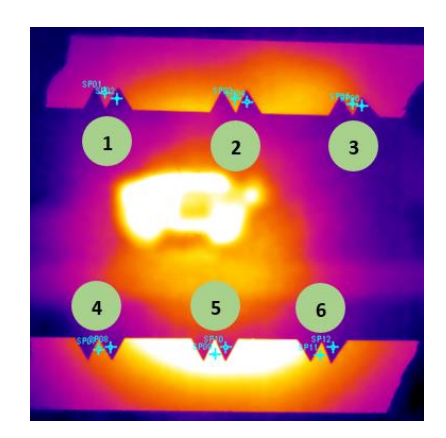

**Fig. 27. Fotografía termográfica con zonas de análisis.**

De acuerdo con la ley de Stefan-Boltzmann, Ec. 2.24, aplicada al vidrio se tiene

$$
q_v'' = \sigma \varepsilon_v (T_v^4 - T_\infty^4) \tag{3.8}
$$

Y aplicada a la cinta,

$$
q_{ref}^{\prime\prime} = \sigma \varepsilon_{ref} (T_{ref}^4 - T_{\infty}^4)
$$
\n(3.9)

Donde

$$
\varepsilon_{ref} = 0.95\tag{3.10}
$$

El flujo de calor a través del vidrio y la cinta es el mismo, por lo que se obtiene

$$
\varepsilon_v (T_v^4 - T_\infty^4) = 0.95 (T_{ref}^4 - T_\infty^4) \tag{3.11}
$$

$$
\therefore \quad \varepsilon_v = \frac{0.95(T_{ref}^4 - T_{\infty}^4)}{T_v^4 - T_{\infty}^4} \tag{3.12}
$$

Para las 6 zonas evaluadas, se consideran solo los valores registrados a partir de que cada zona alcanza los 310 °C, que es una temperatura lo suficientemente alta como para no esperar cambios significativos con respecto a la emisividad durante el ciclo Self-Clean. La temperatura ambiente se monitorea para el cálculo, siendo esta de 22.9 °C durante toda la ejecución del experimento.

**Tabla 4. Valores de emisividad y conductividad térmica de los materiales de la puerta.**

| <b>Propiedad</b>      | <b>Material</b> | <b>Especificación</b>                                 |
|-----------------------|-----------------|-------------------------------------------------------|
| Emisividad            | Vidrio interno  | $0.365 \pm 0.01$                                      |
| Conductividad térmica | Contrapuerta    | 42 × (1 ± 2%) $\frac{W}{m^{\circ}c}$                  |
| Conductividad térmica | Aislante        | 0.063 $\left[\frac{W}{m^{\circ}c}\right]$ [46]        |
| Conductividad térmica | Vidrio interno  | $0.78 \times (1 \pm 2\%) \left[\frac{W}{m^2c}\right]$ |

#### **3.6.4 Caída de presión en ventilador**

El modelado del ventilador se realiza tomando únicamente la contribución que éste realiza en el sistema, que es provocar una caída en la presión del sistema, incrementando la velocidad del aire en sus alrededores con un efecto de succión. Esto se modela como una placa plana con la condición de presión negativa sobre ella, como se muestra en la figura 29.

Para determinar el valor de presión adecuado se emplea la siguiente expresión

$$
\Delta P = \rho_{aire} \left(\frac{v^2}{2}\right) \tag{3.13}
$$

La densidad del aire se toma bajo las condiciones de altitud del lugar donde se realizan las mediciones, a 1820 m sobre el nivel del mar, lo que implica una presión atmosférica de 0.8 atm y una densidad de 0.95  $\left[\frac{kg}{m^3}\right]$  $\frac{\kappa g}{m^3}$  [18].

Durante la condición de máxima temperatura en el centro del horno en Self-Clean, el ventilador de 2.4 in de diámetro gira a 1800 rpm, por lo tanto

$$
v = (0.03[m]) \left( 188.49 \left[ \frac{rad}{s} \right] \right) = 5.65 \left[ \frac{m}{s} \right]
$$
 (3.14)

Sustituyendo en la ecuación 3.13, se obtiene:

$$
\Delta P = 0.95 \left( \frac{5.65^2}{2} \right) = 15.16 \left[ Pa \right] \tag{3.15}
$$

Que es la caída de presión indicada en la superficie.

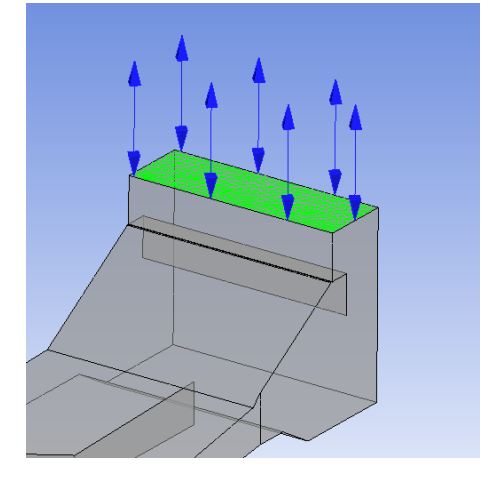

**Fig. 28. Superficie con caída de presión en posición de ventilador.**

## **3.6.5 Temperatura del aire en los alrededores**

Las condiciones de temperatura ambiente durante la prueba son de 25 °C controlados, por lo que así se define para el espacio de aire alrededor de la puerta del horno. Sin embargo, mantener esta condición en toda la superficie circundante implicaría adicionar una condición de frontera poco realista, en la que todo el aire está a 25 °C hasta aquel que toca la puerta. Por supuesto, debido al calor generado por la puerta y transferido al aire por radiación y convección esto no es así, por lo que adicional a la condición de temperatura ambiente, se mide en laboratorio el aire muy próximo a la superficie de la puerta, obteniendo un promedio de 50 °C, valor que nos sirve para definir un área circundante que tome en cuenta el calentamiento previamente descrito, como se muestra en la figura 30. Dicha zona se considera únicamente para los primeros 2 cm alrededor de la superficie externa de la puerta, pues la temperatura del aire baja rápidamente al alejarse.

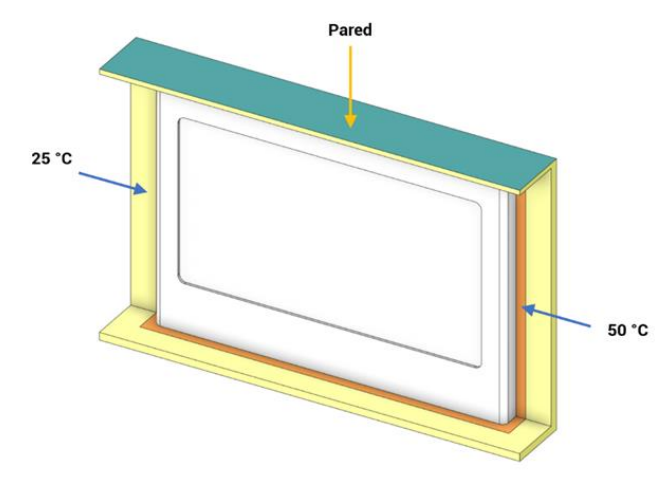

**Fig. 29. Superficies de aire circundante a 25°C y a 50°C.**

## **3.7 Generación del mallado**

El mallado inicial se realiza de forma no estructurada debido a la complejidad de la geometría, empleando así elementos tetraédricos, con un ajuste en el tamaño de los elementos en las caras que así lo requieren.

## **3.7.1 Estudio de independencia de malla**

A partir de la configuración inicial de la malla, se realiza un ajuste en el tamaño de los elementos, así como en el ajuste de la malla en caras pequeñas y en zonas con radios presentes en la geometría, para encontrar una configuración que presente una resolución adecuada para representar el fenómeno en el caso de estudio, sin perjudicar el tiempo de cómputo.

Se generan cuatro configuraciones de malla, con 1.1, 2.8, 7.9 y 10.6 millones de elementos, y se ejecuta la simulación, midiendo los resultados obtenidos en temperaturas superficiales para cada caso, separando las temperaturas obtenidas en superficies metálicas y en vidrio, debido a las diferentes consideraciones en sus condiciones de frontera.

Los resultados obtenidos de este análisis se muestran a continuación en la Tabla 5, donde se observa, además, la diferencia de temperaturas registrada entre la malla correspondiente y su configuración previa, con un menor número de elementos.

| Número de<br>elementos (x10^6) | $T_{metal}$ [°F] |        | $T_{vidrio}$ [°F] $\Delta T_{metal}$ [°F] $\Delta T_{vidrio}$ [°F] |      |
|--------------------------------|------------------|--------|--------------------------------------------------------------------|------|
| 1.1                            | 155.18           | 159.25 |                                                                    |      |
| 2.8                            | 158.49           | 161.81 | 3.31                                                               | 2.56 |
| 7.9                            | 159.83           | 163.81 | 1.34                                                               | 2    |
| 10.6                           | 159.13           | 164.26 | $-0.7$                                                             | 0.45 |

**Tabla 5. Resultados de temperaturas obtenidos para diferentes tamaños de malla.**

De la tabla 5 se observa que al pasar de la configuración con 7.9 a 10.6 millones de elementos, el cambio en la temperatura  $\Delta T$  es menor a un grado Fahrenheit, por lo que, para efectos del presente trabajo no representa una diferencia significativa.

La configuración final utilizada es aquella con 7.9 millones de elementos. La tabla 6 muestra los parámetros principales de la malla generada y en la figura 21 se aprecia la malla obtenida.

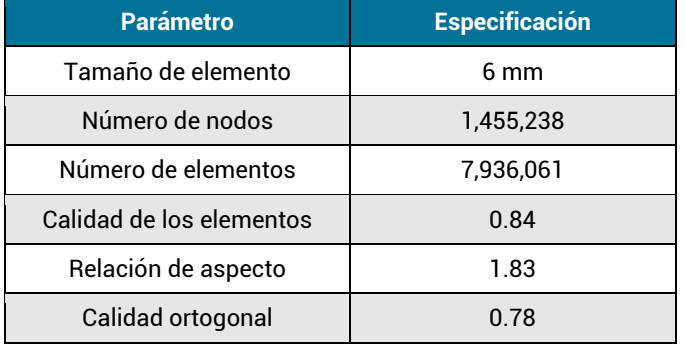

#### **Tabla 6. Parámetros de malla utilizada.**

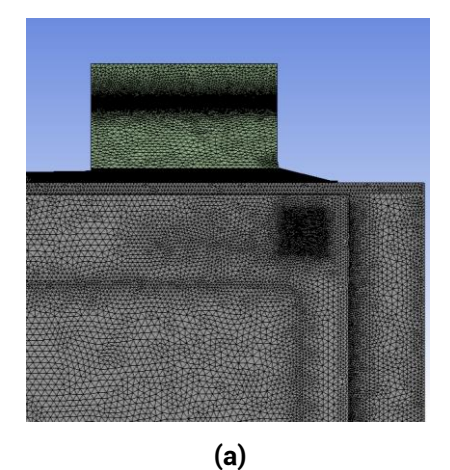

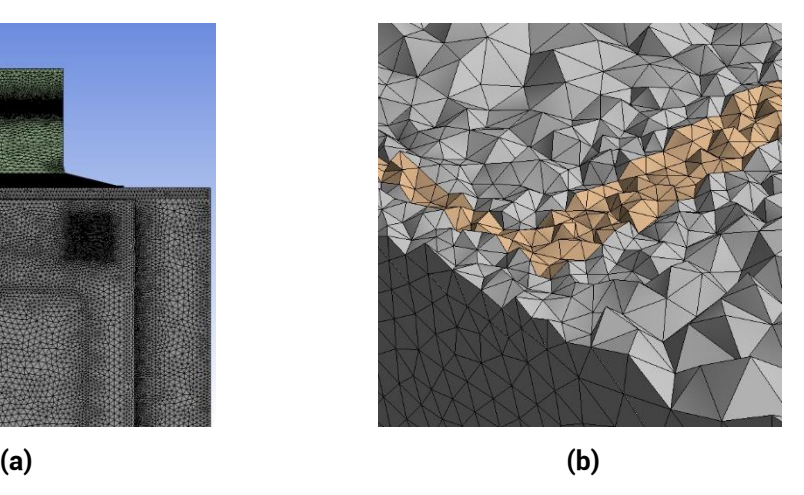

**Fig. 30. Detalle de malla generada (a) en vista frontal y (b) en corte de sección.**

## **3.8 Resultados de la simulación**

## **3.8.1 Validación de la simulación**

Para definir las condiciones de frontera adecuadas e identificar las áreas de oportunidad de la simulación se realizan 16 iteraciones, buscando obtener un porcentaje de exactitud promedio de 90% en los puntos evaluados experimentalmente, mostrados en la figura 14.

Para tener una mayor facilidad en el seguimiento de los datos, los puntos mostrados en la figura 14 son etiquetados como se muestra a continuación en la figura 31.

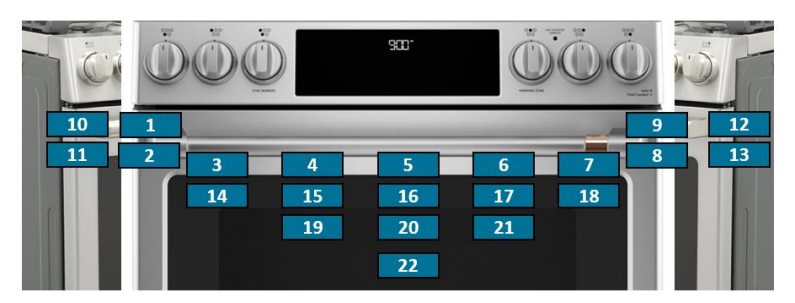

**Fig. 31. Puntos característicos para evaluar la precisión de la simulación obtenida.**

En las tablas 7 y 8 se muestra la comparación entre las temperaturas reportadas en el experimento y aquellas obtenidas por la simulación.

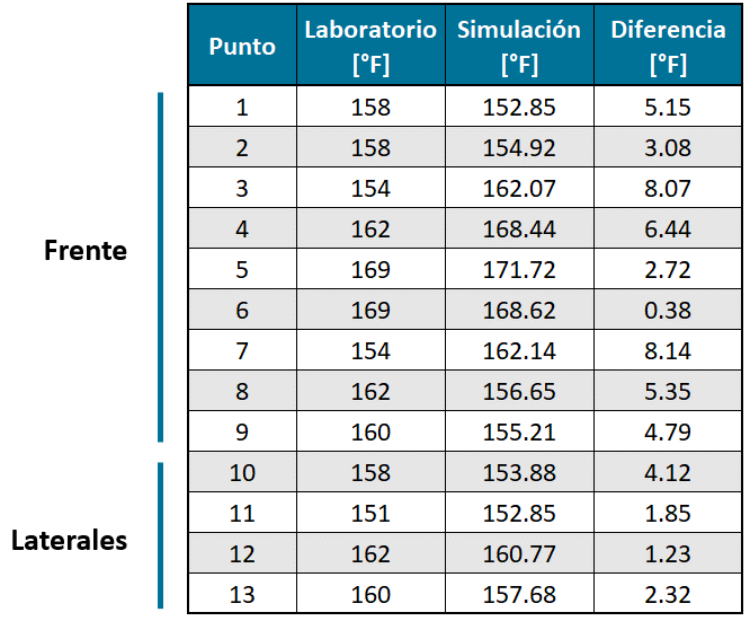

#### **Tabla 7. Resultados de la simulación para superficies metálicas.**

|        | <b>Punto</b> | Laboratorio<br>[°F] | <b>Simulación</b><br>$\Gamma$ F] | <b>Diferencia</b><br>[°F] |
|--------|--------------|---------------------|----------------------------------|---------------------------|
| Vidrio | 14           | 174                 | 153.55                           | 20.45                     |
|        | 15           | 169                 | 164.80                           | 4.20                      |
|        | 16           | 172                 | 167.25                           | 4.75                      |
|        | 17           | 171                 | 164.62                           | 6.38                      |
|        | 18           | 172                 | 152.71                           | 19.29                     |
|        | 19           | 180                 | 167.41                           | 12.59                     |
|        | 20           | 181                 | 169.81                           | 11.19                     |
|        | 21           | 176                 | 166.75                           | 9.25                      |
|        | 22           | 171                 | 167.36                           | 3.64                      |

**Tabla 8. Resultados de simulación para ventana de horno.**

Al tomar la diferencia de temperaturas, y obtener el error porcentual, se determina el nivel de exactitud obtenido para cada punto evaluado, de acuerdo con la ec. 3.16.

% *exactitud* = 
$$
1 - \frac{|T_{sim} - T_{exp}|}{T_{exp}}
$$
 (3.16)

Donde  $T_{sim}$  es el valor de temperatura obtenido en la simulación y  $T_{exp}$  es el valor de temperatura obtenido experimentalmente.

Para cada uno de los puntos evaluados, su porcentaje de exactitud en la simulación se muestra a continuación en la Fig. 32.

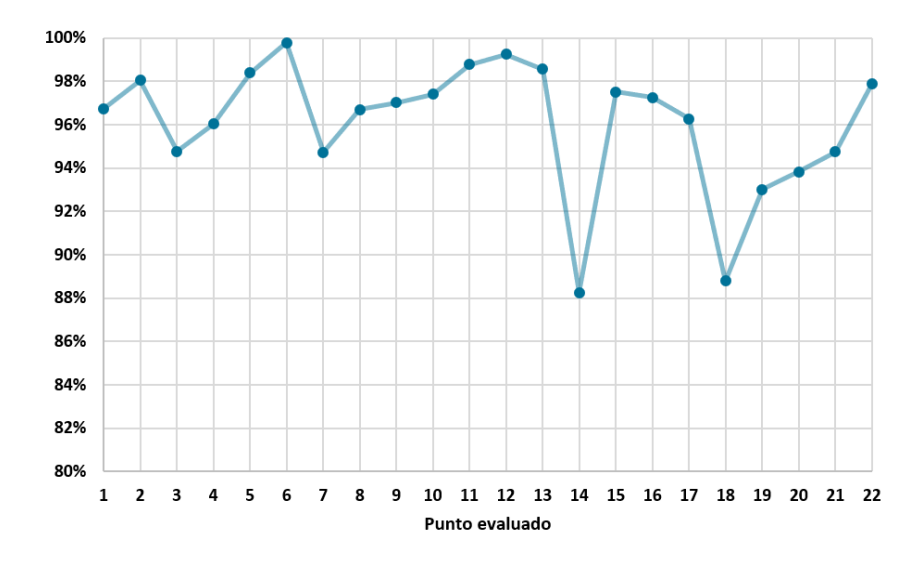

**Fig. 32. Porcentaje de exactitud de la simulación para cada punto característico.**

El porcentaje promedio de exactitud en la simulación es entonces del 96.07%, por lo que se considera con las capacidades predictivas requeridas para el estudio de impacto de la velocidad del ventilador en la capacidad para retirar calor del sistema. Se observa también que el mayor error corresponde a los puntos 14 y 18, los cuales son simétricos y se ubican en los extremos laterales del vidrio, y es debido al rápido cambio de temperatura por la proximidad a las ranuras de ventilación laterales y a los soportes de la jaladera, dificultando la predicción del comportamiento térmico de la zona.

#### **3.8.2 Efecto de la transferencia de calor por radiación en el modelo**

Como se ha discutido en estudios previos [38, 40], el efecto de la radiación sobre la temperatura dentro del horno se estima de entre un 50% a un 80%, sin embargo, poco se ha estudiado del efecto que tiene en la temperatura superficial de la puerta del horno, donde se tienen superficies de materiales diferentes (vidrio y metal) y temperaturas en la pared interna de la puerta próximas a los 400 °C.

El modelo de radiación S2S utilizado para representar el efecto de la radiación en el sistema de estudio se elimina, considerando únicamente entonces le efecto de la convección y la conducción, y se mide, empleando el mismo método descrito con anterioridad, la precisión que se obtiene para cada uno de los puntos característicos. Los resultados obtenidos se muestran en la figura 33.

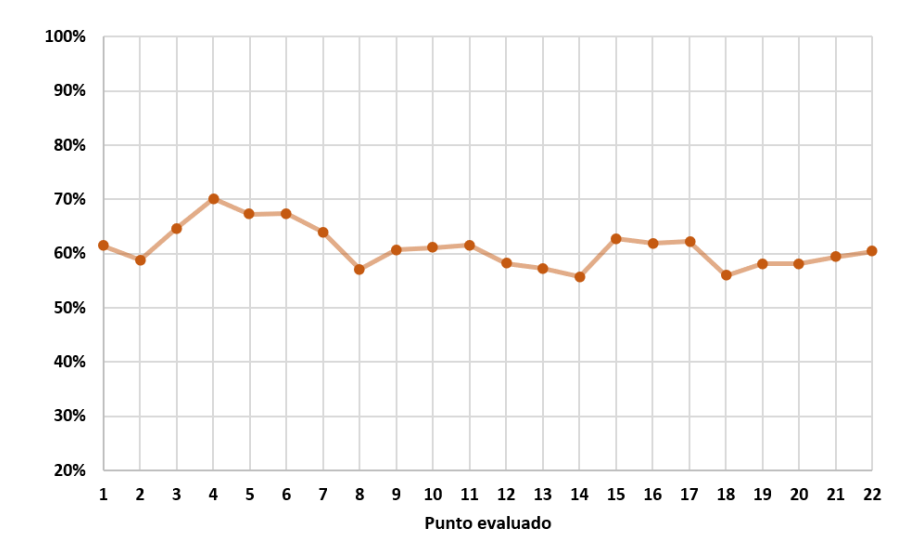

**Fig. 33. Porcentaje de exactitud de la simulación sin radiación para cada punto característico.**

La exactitud general obtenida es del 61.12%, es decir, una disminución en la capacidad predictiva del modelo de un 34.95%, lo que indica un gran impacto del efecto radiante en la temperatura externa de la puerta, además de la importancia de un cálculo adecuado de los valores de emisividad de los materiales para una correlación adecuada.

#### **3.8.3 Mapa de temperatura**

El mapa de temperaturas del flujo y superficiales de la puerta (parte exterior) del horno se muestran en la figura 34. Aire a baja temperatura entra por la parte inferior de la puerta, y conforme va subiendo, incrementa su valor, debido al intercambio de calor que tiene con ambas paredes, de tal manera que los valores más altos de temperatura se encuentran en la parte superior. En la zona central de la puerta, donde se encuentra el vidrio para la visualización de los alimentos, se encuentran zonas de alta temperatura, debido al cambio de material metálico a vidrio (ϵ\_metal≃0.7, ϵ\_vidrio≃0.37). Se observa también en la salida del flujo en la parte superior, debido a las zonas de recirculación que ahí se presentan se tienen zonas de alta temperatura. Las zonas de recirculación son zonas de alta temperatura, por el mayor tiempo de contacto entre el flujo y la pared.

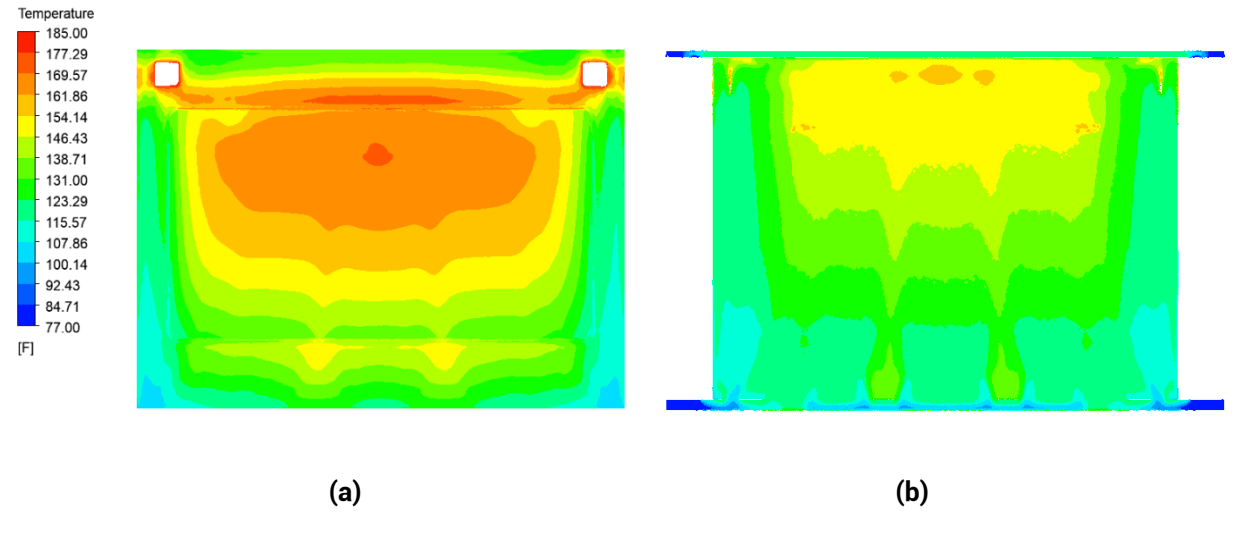

**Fig. 34. Mapa de temperaturas (a) superficiales y (b) del fujo de aire en el interior de la puerta.**

Como se observa en la figura 34, las zonas de mayor temperatura son los extremos superiores donde se sujeta la jaladera de la puerta, sin embargo, estas zonas están precisamente cubiertas por la jaladera misma, por lo que no se puede acceder a ellas de manera directa, y por consiguiente quedan exentas de evaluación. Las zonas cuadradas de color blanco que se observan, son los puntos de unión con la jaladera de la puerta, que no se incluyen en el análisis por estar cubiertas por la jaladera misma.

En la figura 35 se muestra el mapa de temperaturas en vista lateral, donde se aprecia una distribución de la temperatura en forma circular a la misma altura de la jaladera.

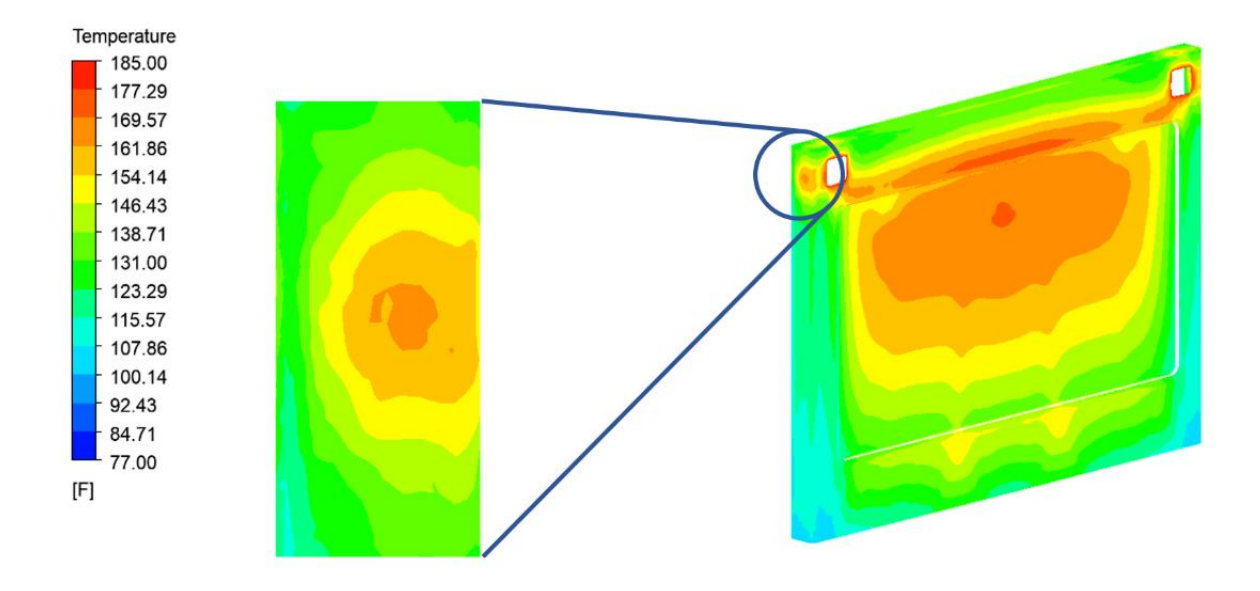

**Fig. 35. Detalle de temperatura en vista isométrica y en esquina lateral superior.**

La figura 36 muestra el mapa de temperatura desde la entrada de aire a la puerta en la zona inferior.

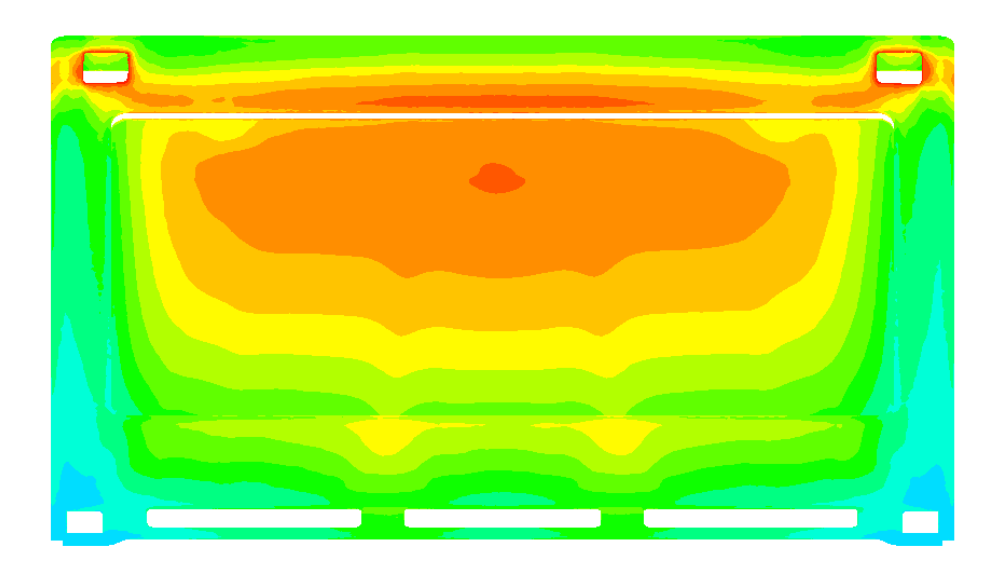

**Fig. 36. Vista inferior de la puerta, con las ranuras inferiores de entrada de aire del ambiente.**

#### **3.8.4 Mapa de velocidad**

Adicional a las temperaturas reportadas en la superficie de la puerta de horno, se obtiene el comportamiento del aire dentro de la puerta y del sistema de ventilación, con el objetivo de identificar áreas de oportunidad en el flujo de aire. La figura 37 muestra la vista isométrica del sistema con los vectores de aire; se puede apreciar que el aire alcanza una velocidad elevada en gran parte del ducto de ventilación, sin embargo, la velocidad cae considerablemente en la puerta, manteniendo valores menores a 1  $\left[\frac{m}{\epsilon}\right]$  $\frac{n}{s}$ .

La figura 38 muestra la vista superior del sistema de ventilación, donde se observa también una velocidad mayor en el ducto izquierdo y la velocidad más baja en el centro del ducto, donde los valores alcanzados, al igual que dentro de la puerta, no superan los 2  $\left[\frac{m}{\epsilon}\right]$  $\frac{n}{s}$ .

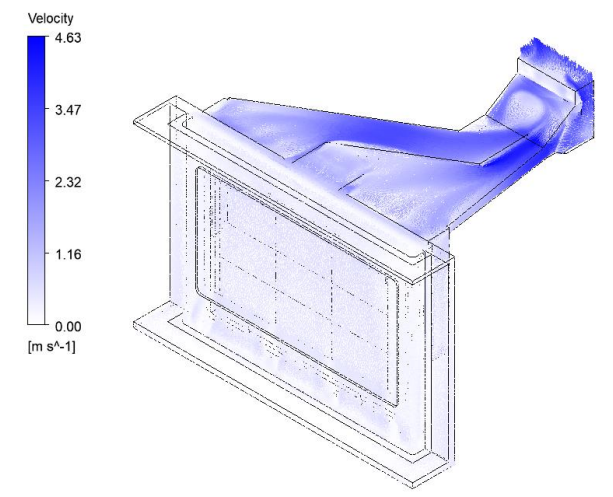

**Fig. 37. Mapa de vectores de velocidad en vista isométrica de estufa.**

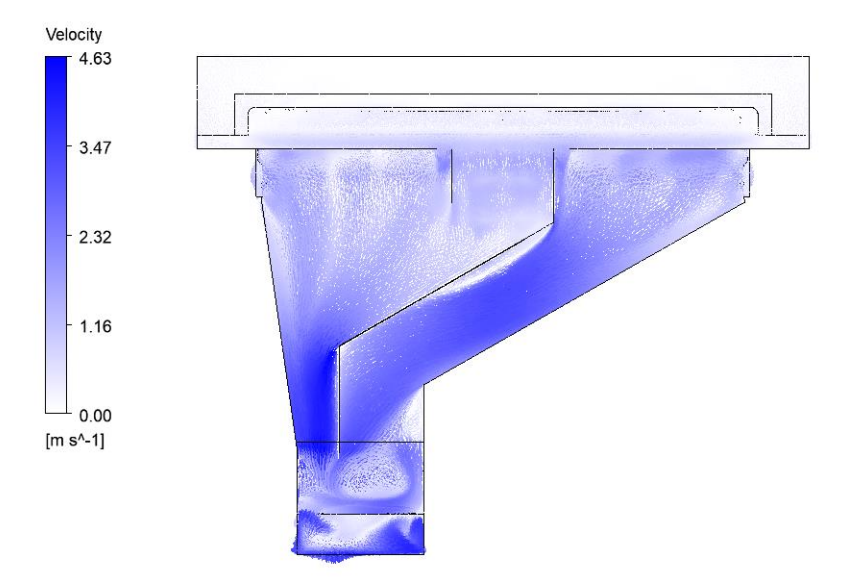

**Fig. 38. Mapa de vectores de velocidad en vista superior de estufa.**

En la figura 39 se muestra el mapa de vectores de velocidad en el plano medio del espesor de la puerta. Se observa como el aire del ambiente entra por las ranuras localizadas en la parte inferior de la puerta, y se mueve hacia arriba al ser succionado por el ventilador ubicado en el ducto de salida de la parte superior del sistema. En el espacio entre estas ranuras, así como en la parte superior de la puerta, se forman zonas de recirculación debido a la interacción del flujo con la geometría de algunos elementos mecánicos internos de la puerta. Este flujo entonces intercambia calor con ambas paredes de la puerta vía convección natural y forzada y, como se muestra posteriormente, el 34% del calor del horno llega a la pared exterior, vía el fenómeno de radiación.

El flujo en el interior de la estufa tiene una velocidad media de 2.32  $\left[\frac{m}{e}\right]$  $\frac{n}{s}$  (*Re* = 4514.56). Antes de su salida del interior de la puerta, una vez que el flujo de aire retiró parte del calor del horno, sale por las ranuras superiores, y al igual que en la parte inferior, en el espacio entre las ranuras se forman zonas de recirculación. Finalmente, el aire caliente sale por los ductos superiores hacia el medio ambiente.

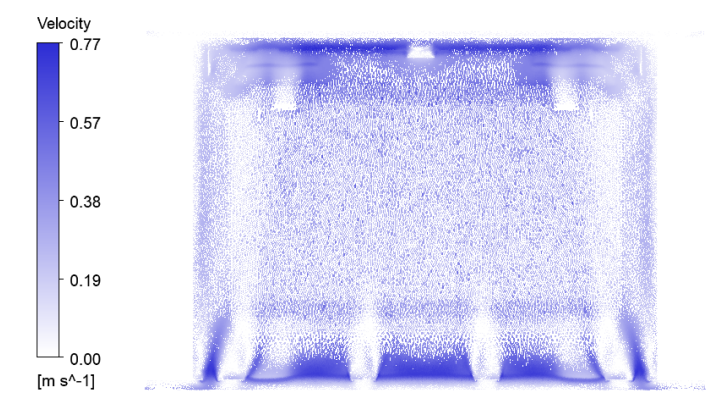

**Fig. 39. Mapa de vectores de velocidad del flujo de aire en el interior de la puerta.**

La información proporcionada por la simulación obtenida, tanto en datos puntuales como en el comportamiento de las variables de temperatura y velocidad en toda la geometría a través de sus respectivos campos, permiten identificar oportunidades de mejora en el flujo y zonas a priorizar para lograr la reducción de temperatura deseada.

# **Capítulo 4. Generación de propuestas de diseño.**

## **Introducción**

Este capítulo muestra la metodología de diseño que se empleará para el desarrollo de las propuestas de diseño que reduzcan la temperatura en la superficie de la puerta del horno.

Se proponen ajustes en el diseño del sistema de ventilación, de la puerta y cambios en los parámetros que influyen en el comportamiento del aire dentro de la puerta y se evalúan utilizando la simulación CFD obtenida.

Las propuestas que obtienen los mejores resultados en simulación son entonces prototipadas y evaluadas experimentalmente para confirmar el beneficio real que aportan en la reducción de las temperaturas superficiales.

## **4.1 Metodología de diseño**

Para el desarrollo de las propuestas de diseño del presente trabajo de tesis, se seguirá el proceso DMADOV, como parte de la metodología de Diseño para Six Sigma (DFSS, por sus siglas en inglés).

En Six Sigma, se aplican diversas herramientas y métodos con el objetivo de mejorar la calidad del producto y reducir la variación en el rendimiento de este [41]. En el mismo sentido, la metodología de DFSS permite mejorar la calidad del proceso de diseño y disminuir los tiempos del ciclo de desarrollo [42], de esta forma el producto diseñado es mejor valorado con el cliente, y es más eficiente en términos de costo, calidad y confiabilidad [41].

DMADOV adquiere su nombre por las seis etapas de las que se compone, cada una adecuada para cada fase del desarrollo del diseño del producto y con sus propias características y herramientas.

- Definir. Primera etapa de la metodología que se enfoca en identificar las necesidades del cliente, así como sus expectativas, para establecer los requerimientos del producto y el alcance del diseño.
- Medir. El enfoque es identificar los parámetros técnicos y especificaciones a cumplir, se desarrolla un modelo de sistema con subsistemas y componentes identificados.
- Analizar. Se traducen los requerimientos funcionales a parámetros de diseño. Se priorizan riesgos de diseño y se plantean soluciones para reducir o eliminar dichos riesgos empleando herramientas como el AMEF.
- Diseñar. Se generan los conceptos de diseño tomando en cuenta su funcionalidad, ensamble y manufactura. Se traducen los parámetros de diseño en variables del proceso y se realiza el diseño de experimentos, se analizan resultados experimentales y se obtienen distribuciones estadísticas de los factores clave identificados.
- Optimizar. De acuerdo con los resultados medidos y el análisis estadístico obtenido de la etapa anterior, se realizan los ajustes pertinentes a los diseños viables y se toman las decisiones que permitan reducir la probabilidad de falla del componente, y mejorar su capacidad de ensamble y manufactura. Herramientas de simulación por computadora permiten predecir la efectividad de los ajustes realizados.
- Verificar. Se determinan las pruebas necesarias para evaluar la funcionalidad y el desempeño del diseño final, se realizan las pruebas y se analizan los datos obtenidos. Se emplean herramientas numéricas para predecir la confiabilidad.

Una característica clave de este proceso es que es iterativo, además de que posee una naturaleza cíclica que permite volver a una etapa anterior con base en los resultados o análisis realizados en etapas posteriores, con el objetivo de conseguir las mejores salidas de cada parte del proceso.

## **4.2 Áreas de oportunidad identificadas en ducto de aire**

La información proporcionada por la simulación permite visualizar, además de la temperatura superficial en la puerta del horno, los vectores de velocidad del flujo de aire en el interior del sistema. Al analizar el movimiento del flujo se observan zonas de baja velocidad y de recirculación de aire, que limitan la capacidad de enfriamiento del sistema. En la figura 40 se muestran estas zonas marcadas, las cuales se discuten en detalle a continuación.

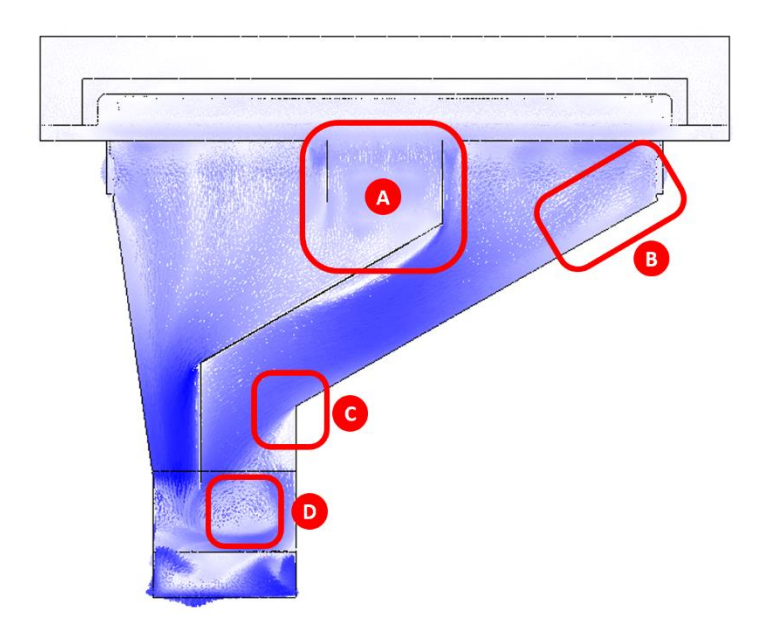

**Fig. 40. Zonas de baja velocidad y recirculación en vista superior.**

La zona A presenta una muy baja velocidad del aire, lo que correlaciona con el comportamiento térmico de la puerta, que presenta sus temperaturas más altas en la parte central. Observando la geometría de la estufa se observa que la zona central no cuenta con ranuras para el paso del aire como si tiene en ambos extremos, por lo que el paso de aire está bloqueado en esta parte del chasis. La figura 41 muestra el arreglo de ranuras en el cuerpo de la estufa.

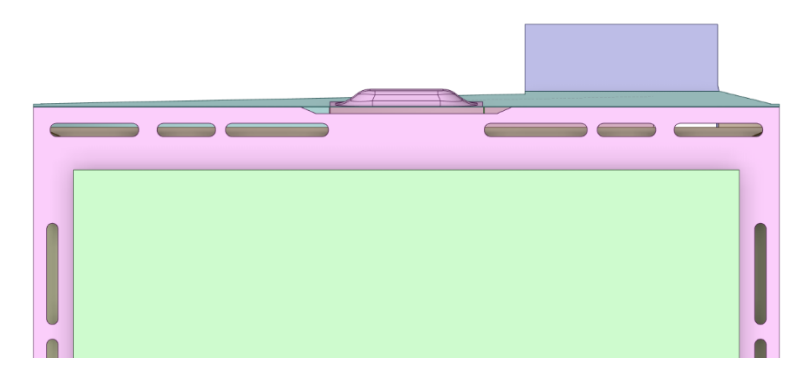

**Fig. 41. Vista frontal de cuerpo de estufa, mostrando las ranuras de entrada de aire.**

Las zonas B y C presentan cambios de sección agresivos y angulares, que inducen zonas por donde el aire no circula, y se concentra en espacios más pequeños. Se observa la oportunidad de reducir estos cambios de sección para redirigir el aire la menor cantidad de veces posible, y de hacerlo, que sea de una forma más suave buscando introducir curvas en lugar de cambios rectos.

Por último, en D se observa una zona de recirculación grande que cubre gran parte del área transversal del ducto. En la figura 42 se muestra un acercamiento a esta zona en vista isométrica. El desarrollo de este comportamiento de aire puede ser inducido por la trayectoria que sigue desde que entra al ducto de ventilación o bien, por la geometría de la salida del ventilador.

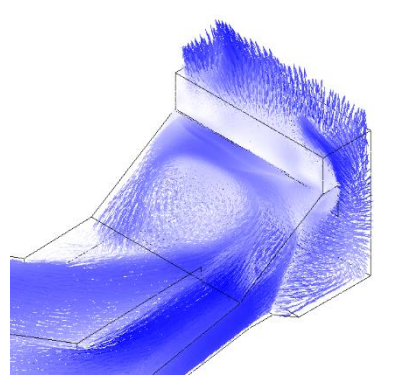

**Fig. 42. Vista isométrica de zona D.**

## **4.3 Áreas de oportunidad identificadas en construcción de puerta**

Con respecto a la geometría de la puerta, se identifican dos factores que pueden influir en el incremento de la temperatura superficial. El primer factor es el sistema de ensamble de la jaladera de la puerta, que utiliza dos brackets metálicos para hacer la sujeción de la jaladera. Estos brackets se ubican muy cerca de los laterales de la puerta, y, al ser de un material metálico, alcanzan temperaturas elevadas, transmitiendo calor por conducción directamente a la superficie frontal del panel de la puerta, y son una fuente cercana de radiación hacia los laterales.

En la figura 43 se muestra la ubicación de los brackets de sujeción con respecto al panel de la puerta de horno, donde se observa que existe la posibilidad de ajustar su diseño, material o ubicación para reducir su contribución al calentamiento de la superficie exterior de la puerta.

Otra área de oportunidad se identifica en el ensamble de la puerta que incluye material que interrumpe el flujo de aire en la parte superior. Una vista lateral del flujo a través de la puerta se muestra en la figura 44, donde se observa el recorrido por el que tiene que atravesar el aire para integrarse a los ductos ubicados en el cuerpo de la estufa.

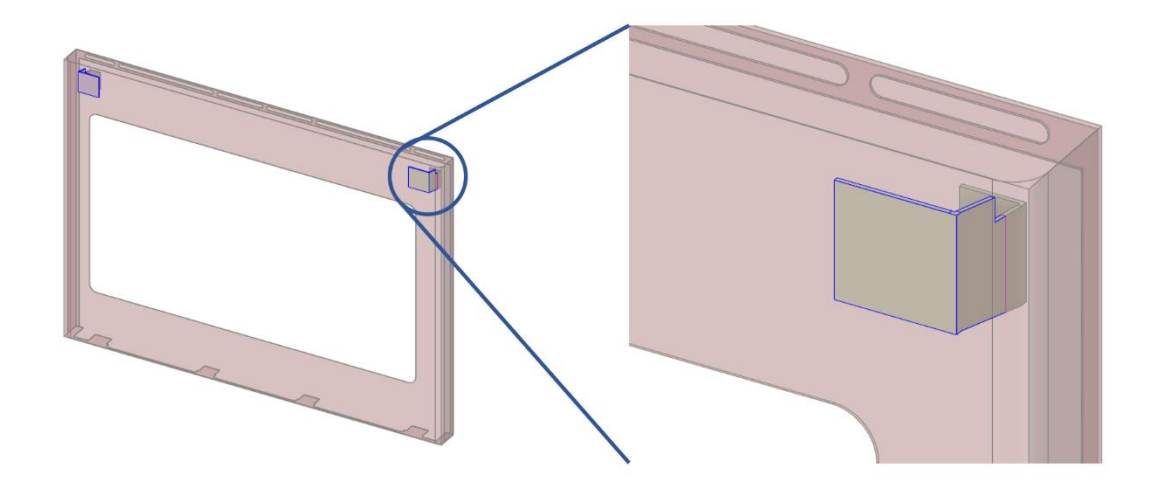

**Fig. 43. Brackets de jaladera ubicados muy cerca de los laterales de la superficie de la puerta.**

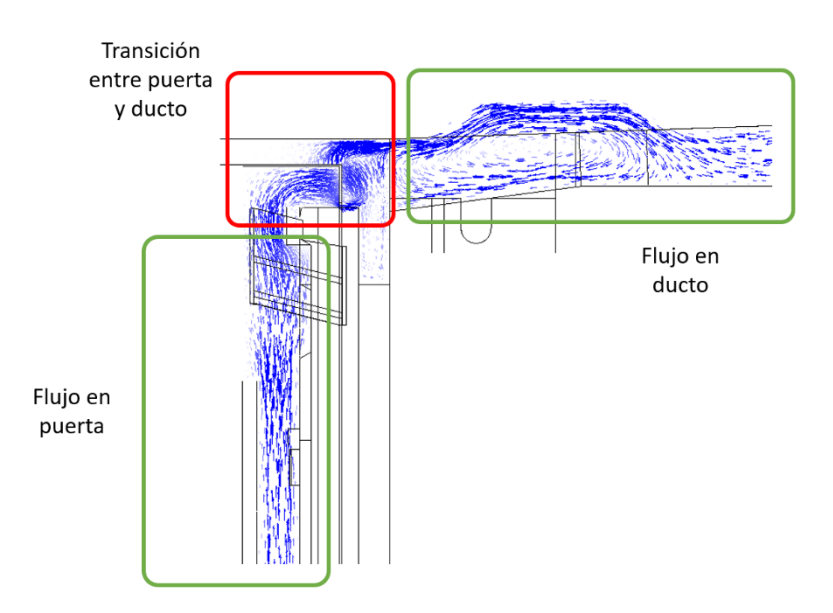

**Fig. 44. Flujo de aire en vista lateral de estufa, donde se observa el recorrido del aire en la salida superior de la puerta y la entrada al ducto de aire.**

Por último, se identifica que el espacio entre la parte superior de la puerta y el inicio del panel de perillas es muy grande, por lo que un porcentaje elevado del aire que el sistema de ventilación toma no es proveniente del interior de la puerta, sino del ambiente a través de este espacio, como se muestra en la figura 45.

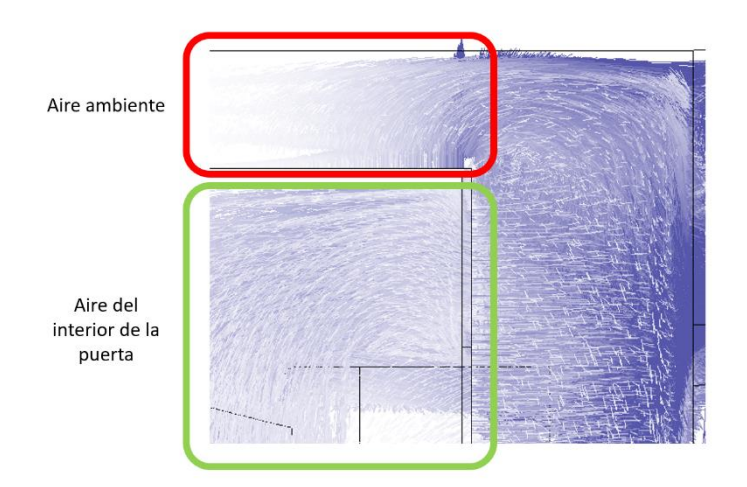

#### **Fig. 45. Flujo de aire tomado del ambiente por el sistema de ventilación, a través del espacio arriba de la puerta de horno.**

De forma adicional a las oportunidades de diseño identificadas, se propone analizar el impacto que tiene en la temperatura incrementar la velocidad angular del ventilador, para verificar si este incremento tiene un impacto en la velocidad general del aire dentro del sistema y así obtener una menor temperatura superficial.

## **4.4 Efecto del cambio de velocidad del ventilador en el calor retirado de la superficie**

En el caso base analizado, el ventilador cuenta con una velocidad angular de 189  $\left[\frac{rad}{c}\right]$  $\frac{du}{s}$ . Con el objetivo de medir el impacto de la velocidad del aire en el sistema en el flujo de calor en la superficie de la puerta, se proponen cinco configuraciones diferentes adicionales, con una velocidad angular de  $(0, 105, 147, 230 \text{ y } 272)$   $\left[\frac{rad}{2}\right]$  $\frac{du}{s}$ .

Se realiza la simulación de CFD para cada configuración propuesta y se obtiene una velocidad característica del flujo de aire en el sistema. Esta velocidad se muestra en la figura 46, donde se observa un comportamiento lineal en el incremento de la velocidad característica para cada caso de estudio.

El efecto del calor retirado de la superficie de la puerta con respecto a la cantidad de flujo de aire que pasa por el interior de ésta se determina mediante el número de transferencia de calor  $(N_a)$ , indicado en la ec. 4.1, que expresa la razón entre el flujo de calor transferido en el sistema y la energía cinética del fluido en movimiento [47]:

$$
N_q = \frac{\dot{q}}{\rho w^3} \tag{4.1}
$$

Donde  $\dot{q}$  es el flujo de calor de la superficie de la puerta al ambiente,  $\rho$  es la densidad del aire a temperatura promedio del sistema y w es la velocidad característica del flujo de aire.

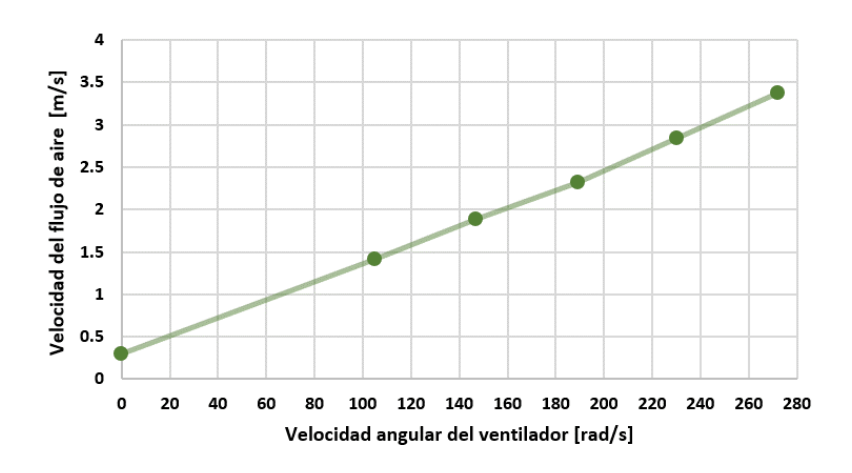

**Fig. 46. Comportamiento de la velocidad característica del flujo con el incremento de la velocidad angular del ventilador.**

El número de transferencia de calor del caso base de estudio, se denomina  $N_a$ 0 y se obtiene la razón entre  $N_q$  de cada configuración y  $N_q$ 0 con el objetivo de normalizar los resultados y simplificar el análisis. La tabla 8 muestra el valor obtenido del número de transferencia de calor para cada configuración de ventilador; se observa que si el ventilador gira a 0  $\left[\frac{rad}{a}\right]$  $\frac{du}{s}$ , o lo que es lo mismo, el sistema no cuenta con ventilador, entonces  $N_q$  es considerablemente más alto que en cualquier otro caso, aproximadamente 586 veces más que con el ventilador en su velocidad analizada inicialmente, lo que indica que la transferencia sin convección forzada (solo convección natural) permite gran paso del flujo de calor del horno al exterior, elevando la temperatura externa de la puerta. En la figura 47 se muestra el comportamiento de  $N_q$  conforme se incrementa la velocidad angular del ventilador.

| Número de transferencia de calor |        |       |       |       |      |
|----------------------------------|--------|-------|-------|-------|------|
| $\Omega$                         | 105    | 147   | 189   | 230   | 272  |
| 15389.03                         | 138.07 | 52.61 | 26.25 | 12.88 | 7.49 |
| Razón entre Nq y Nq0             |        |       |       |       |      |
| O                                | 105    | 147   | 189   | 230   | 272  |
| 586.18                           | 5.26   | 2.00  | 1.00  | 0.49  | 0.29 |

**Tabla 9. Valores del número de transferencia de calor para cada caso de estudio**

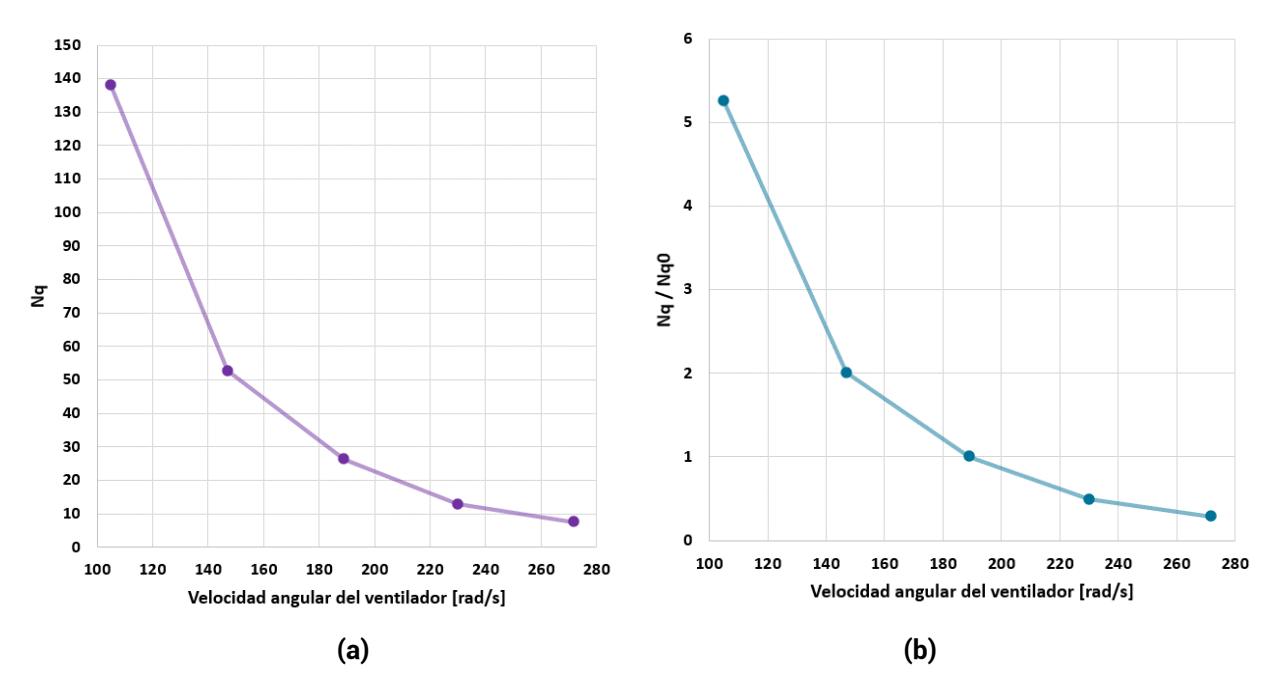

**Fig. 47. Nq vs velocidad angular de ventilador (a) en valores absolutos y (b) normalizados.**

Para una mejor visualización de los datos, en la figura 13 no se grafica  $N_q$  para 0  $\left[\frac{rad}{s}\right]$  $\frac{du}{s}$ . De la figura, se observa que  $N_a$  presenta un comportamiento logarítmico. Valores más bajos de  $N_a$ indican un mayor efecto en retirar calor de la superficie de la puerta para la velocidad del fluido en el interior del sistema Adicionalmente, de la figura 13 se observa un beneficio cada vez menos importante al incrementar la velocidad angular del ventilador, pues el flujo de calor hacia el exterior disminuye en menor medida para un incremento lineal en la velocidad angular. Cabe recordar que una mayor velocidad angular en el ventilador implica un mayor nivel de ruido, además de un incremento en la demanda de energía para alimentar el ventilador. Así, se recomienda operar con una velocidad de 150 a 190 radianes por minuto en el ventilador, para obtener la mejor relación entre disminución de temperaturas superficiales y potencia del ventilador.

Incrementar la velocidad del ventilador tiene implicaciones adicionales como el incremento en el ruido generado, cambio en las vibraciones producidas y un aumento en el consumo de energía del producto, por lo que se concluye que no es recomendable incrementar la velocidad del ventilador como medio para disminuir las temperaturas en la superficie de la puerta.

## **4.5 Propuestas de diseño**

Se generan 10 ideas de diseño que se acotan a no incluir cambio de materiales, modificar las dimensiones generales de la estufa ni impactar significativamente en la apariencia de la estufa. Bajo estas premisas se consolidan las siguientes ideas descritas en la tabla 10.

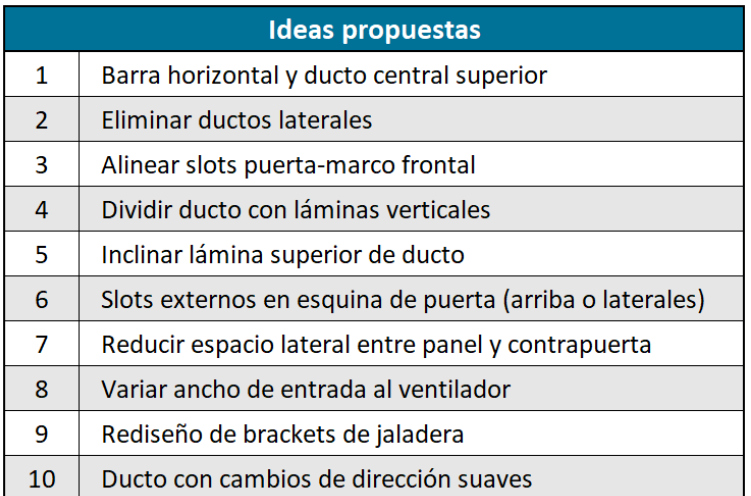

#### **Tabla 10. Lista de ideas de diseño.**

Las propuestas se evalúan previamente mediante dos análisis: el diagrama de factibilidad e impacto, donde se analiza el beneficio esperado de cada propuesta vs la dificultad de implementarla; y la matriz de Pugh, donde se ponderan distintos objetivos que se buscan con el diseño propuesto.

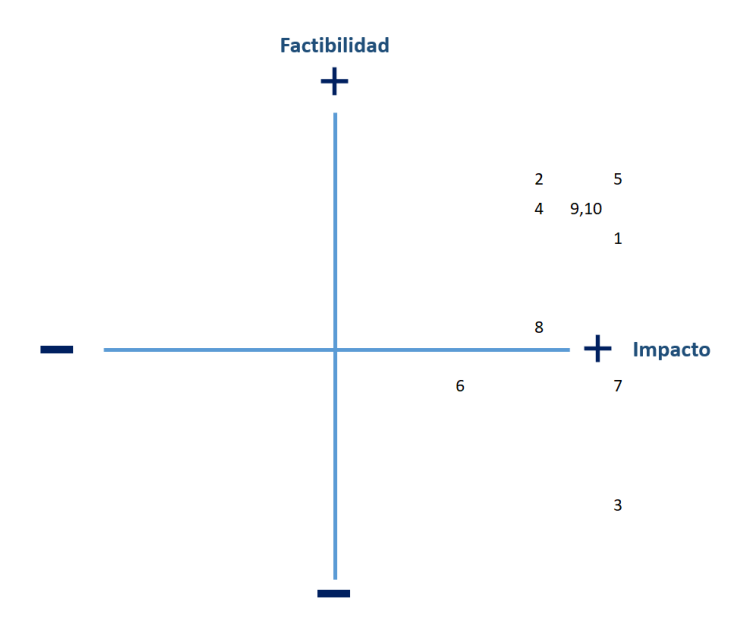

**Fig. 48. Diagrama de factibilidad e impacto.**

La figura 48 muestra el diagrama de factibilidad e impacto realizado para las propuestas iniciales, donde de manera colaborativa se evaluaron las propuestas, obteniendo un mejor resultado las ideas 1, 2, 4, 5, 9 y 10. El resto de las ideas son descartadas, pues, aunque muestran un impacto positivo, su implementación se visualiza menos factible por los cambios que involucran.

Las opciones seleccionadas se evalúan nuevamente en la matriz de Pugh, donde se ponderan las consideraciones de diseño indicadas en la tabla 11.

| <b>Consideración</b>              | Importancia (1 -5) |
|-----------------------------------|--------------------|
| Impacto en el diseño de la estufa |                    |
| Tiempo de desarrollo del concepto |                    |
| Facilidad de ensamble             | 5                  |
| Cantidad de partes añadidas       | 5                  |
| Impacto en confiabilidad          | 5                  |

**Tabla 11. Consideraciones de diseño para evaluar las propuestas en la matriz de Pugh.**

**Impacto en el diseño de la estufa.** Se evalúa en qué medida la propuesta de diseño afecta la intención de diseño del producto como sistema. Una mejor calificación se obtiene si la integración de la idea es transparente en el diseño y funcionalidad del producto para el usuario final, y una peor calificación se obtiene si el cambio es apreciable para el usuario y requiere de un cambio en el uso o apreciación general del producto.

**Tiempo de desarrollo del concepto.** Se evalúa la complejidad del desarrollo en término de los análisis requeridos para asegurar el correcto funcionamiento de la idea a implementar. Una buena calificación se obtiene si la propuesta requiere de poco análisis y un bajo número de evaluaciones para asegurar su funcionamiento. Una baja calificación se obtiene si hay más implicaciones resultantes de implementar el cambio propuesto, y se requiere de una alta cantidad de evaluaciones y análisis cuidadosos para lograr una implementación exitosa.

**Facilidad de ensamble.** Este punto considera el diseño para la manufactura y se busca que la adición física de los cambios de diseño no comprometa la forma en la que se realiza el ensamble de la unidad, ya sea modificando los procesos actuales o complicando la estructura general del ensamble.

**Cantidad de partes añadidas.** Evalúa si la propuesta resulta en la integración de más piezas al sistema, y piezas adicionales requeridas, aunque no formen parte de la idea en si, como tornillos o demás elementos de fijación que incrementen el tiempo de fabricación del producto.

**Impacto en confiabilidad.** Hace referencia al uso del producto en el tiempo. Se debe garantizar el correcto funcionamiento de las propuestas a implementar durante toda la vida útil de la estufa. Así como las nuevas partes no deben tener un impacto negativo en la vida útil actual.
De la evaluación en la matriz de Pugh, mediante un ejercicio colaborativo con expertos en el área de diseño del producto y de diseño de estufas, se obtienen los resultados mostrados en la figura 49.

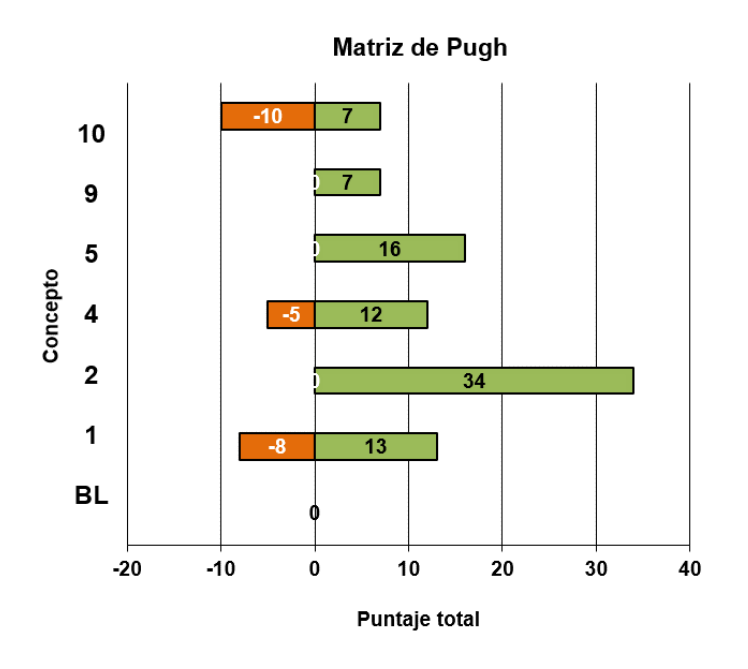

**Fig. 49. Resultados de la evaluación de concepto de la matriz de Pugh.**

Los resultados muestran el impacto positivo y negativo de la implementación de cada propuesta en las consideraciones de diseño planteadas. Se observa que la propuesta 2, *eliminar ductos laterales*, tiene el mayor puntaje en beneficio y ningún punto negativo, lo cual es fácil de deducir al considerar que se trata de únicamente remover componentes actuales, por lo que se reduce el número de partes, la complejidad del ensamble y no hay que realizar diseño alguno de piezas o componentes nuevos. Sin embargo, se debe evaluar el impacto real en el objetivo que se persigue: la reducción de las temperaturas superficiales.

La propuesta 10, *ducto con cambios de dirección suaves*, por otro lado, es la que parece tener un impacto positivo menor, y la mayor implicación en cambios negativos, al requerir de un diseño de ductos nuevo, los cuales atraviesan toda la estufa, y pueden impactar el rendimiento del ventilador tangencial, así como el calor retirado de otras partes de la estufa que no se analizan en el presente trabajo.

De acuerdo con el análisis realizado, se deben priorizar las propuestas 2, 5 y 9, es decir, eliminar los ductos laterales, inclinar la lámina superior del ducto y rediseñar los brackets de la jaladera. Sin embargo, gracias a la rapidez con la que se pueden realizar los ajustes de diseño y evaluar su beneficio con la simulación CFD realizada y validada previamente, se decide utilizar esta herramienta para observar el comportamiento y beneficio de todas las propuestas evaluadas en la matriz de Pugh, y utilizar los resultados de temperaturas superficiales que se obtengan en las simulaciones como un criterio adicional para elegir la mejor propuesta, o la combinación de las mejores propuestas, de ser el caso.

## **4.6 Evaluación de las propuestas de diseño mediante la simulación CFD**

Se realizan los ajustes en el diseño de la geometría de la simulación de línea base, de acuerdo con la propuesta de diseño a evaluar. El resto de las consideraciones se mantienen como se describen en el Capítulo 3; es decir, el tipo y la calidad de la malla generada, las condiciones de frontera, y la preparación del modelo numérico se dejan sin cambios.

#### **4.6.1 Barra horizontal y ducto central superior**

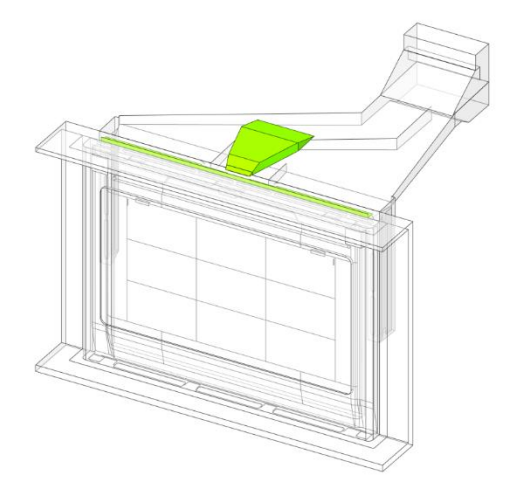

**Fig. 50. Geometría ajustada de la propuesta 1 "Barra horizontal y ducto central superior", con piezas añadidas marcadas en color verde.**

La primera propuesta se enfoca en atacar el área de oportunidad detectada en la Fig. 45, donde se observa que un porcentaje considerable del aire acelerado por el ventilador tangencial proviene del exterior y no del interior de la puerta, esto debido al espacio de aire entre la puerta y las perillas de control. Por lo que se adiciona una barra a lo largo del eje horizontal de la estufa, para disminuir este espacio y tomar un mayor porcentaje de aire proveniente del interior de la puerta.

El ducto central superior se añade por encima del ducto principal, y ataca el área de oportunidad de la zona A identificada en la figura 40, donde la velocidad del flujo de aire es muy baja por la falta de ranuras en el chasis de la estufa. El ducto superior añadido permite al aire moverse hacia el ventilador por una ruta alterna, para unirse al flujo principal de aire en la parte central del ducto principal. Además, no interfiere con algún componente del sistema.

El beneficio encontrado de esta propuesta en la temperatura superficial promedio de la estufa se muestra en la figura 51.

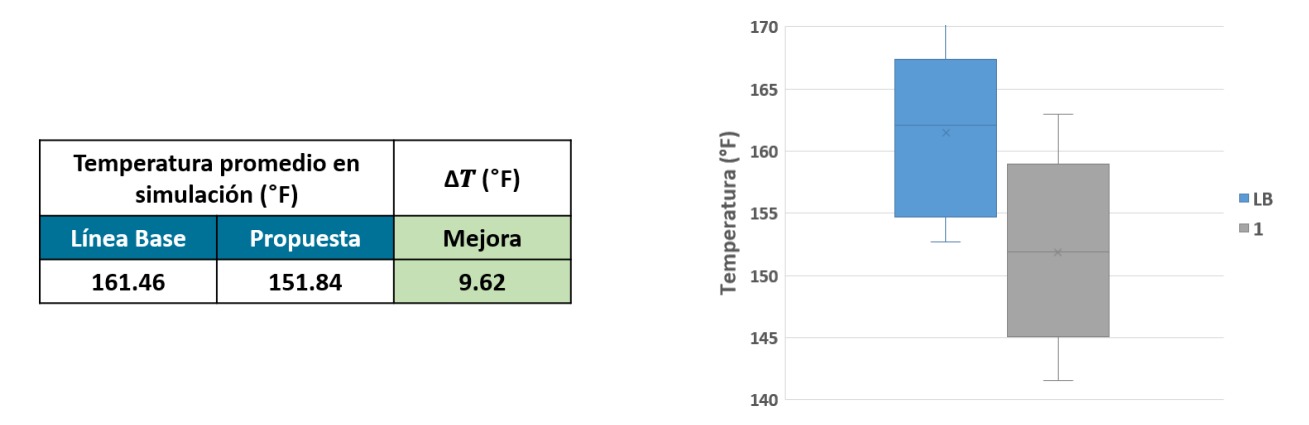

**Fig. 51. Beneficio de la propuesta 1 en temperaturas superficiales.**

#### **4.6.2 Eliminar ductos laterales**

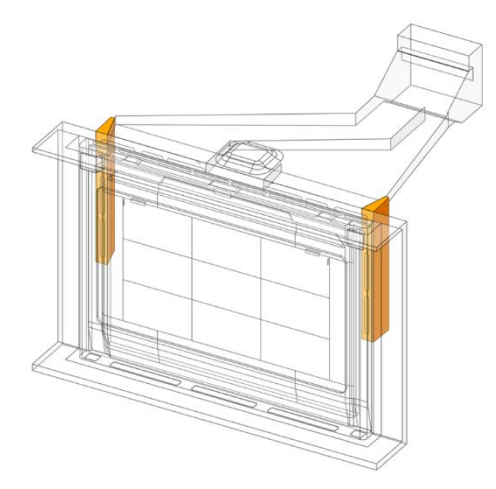

**Fig. 52. Geometría ajustada de la propuesta 2 "Eliminar ductos laterales", con piezas retiradas marcadas en color naranja.**

Esta segunda propuesta busca incrementar la velocidad general del flujo de aire en el sistema al eliminar las ranuras laterales y concentrar el flujo en la parte superior de la estufa. El incremento de velocidad se traduce como un mejor efecto convectivo y, por lo tanto, una disminución en el calor que llega al exterior de la puerta de horno.

Se mide la velocidad del flujo a través de las ranuras que conectan el aire de la puerta con el chasis para evaluar si se tiene un impacto gracias a retirar los ductos laterales, dejando el resto de la simulación sin cambios. Los resultados del incremento de la velocidad se muestran en la figura 53 y el beneficio en la temperatura superficial en la figura 54. Con el cambio de esta propuesta se incrementa la velocidad del flujo en un 33%, de 1.43  $\left[\frac{m}{\epsilon}\right]$  $\frac{m}{s}$  a 1.9  $\left[\frac{m}{s}\right]$  $\frac{m}{s}$  en los puntos analizados.

#### **Línea Base**

| $1.5 \text{ m/s}$                                                                                           | $1.3 \text{ m/s}$                                   |
|----------------------------------------------------------------------------------------------------|-----------------------------------------------------|
| $1.5 \text{ m/s}$                                                                                           | $1.4 \text{ m/s}$                                   |
| $1.5 \text{ m/s}$                                                                                           | $1.4 \text{ m/s}$                                   |
| <b>Sin Ductos Laterales</b><br>$2.1 \text{ m/s}$<br>$2.1 \text{ m/s}$<br>$2 \, \text{m/s}$<br><b>MARTIN</b> | $1.8 \text{ m/s}$<br>$1.6$ m/s<br>$1.8 \text{ m/s}$ |

**Fig. 53. Cambio en la velocidad del aire al pasar por las ranuras del chasis.**

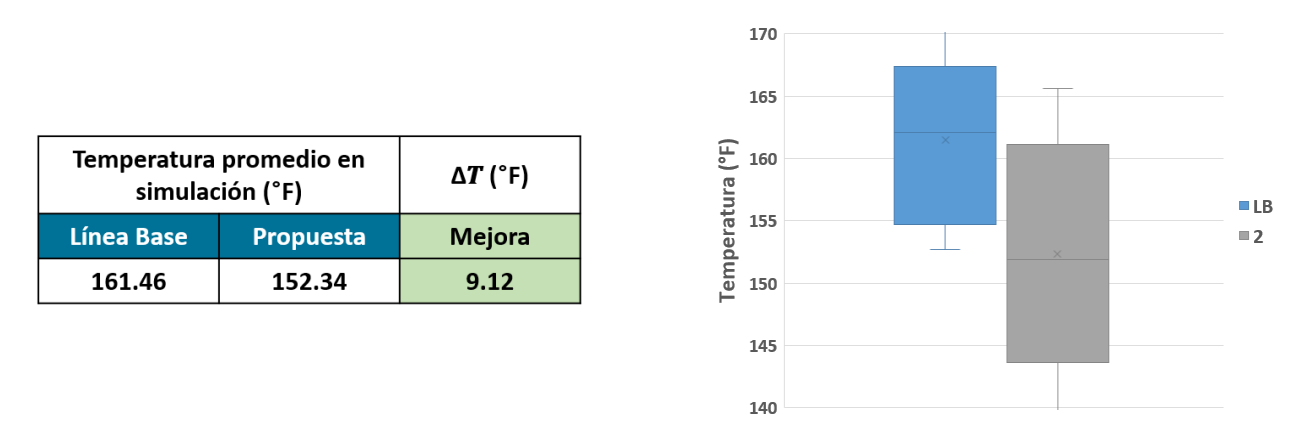

**Fig. 54. Beneficio de la propuesta 2 en temperaturas superficiales.**

## **4.6.3 Inclinar lámina superior de ducto**

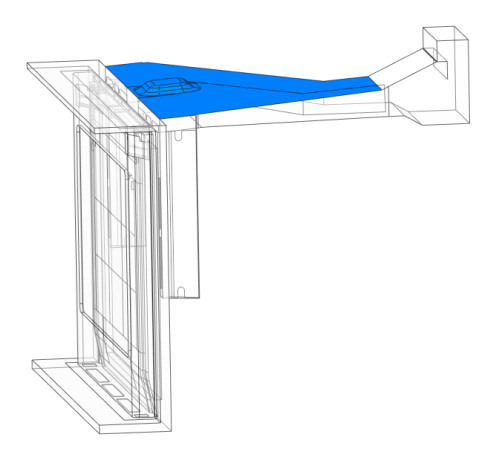

**Fig. 55. Geometría ajustada de la propuesta 3 "Inclinar lámina superior de ducto", con piezas modificadas marcadas en color azul.**

Se mantiene la altura del ducto en la parte frontal de la estufa, donde se encuentran las ranuras del chasis, y se incrementa la altura final del ducto en la parte del ventilador. La inclinación total aumentada es de 2°, siendo esta la mayor posible sin interferir con otros componentes del sistema.

Con esta propuesta se busca incrementar la velocidad del aire y abatir algunas zonas de recirculación encontradas en el ducto. El beneficio obtenido en las temperaturas superficiales se muestra en la figura 56.

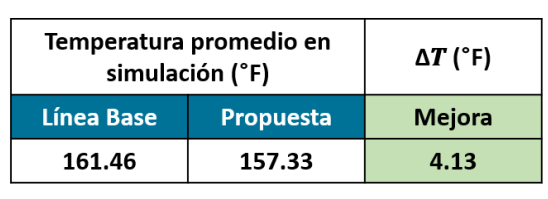

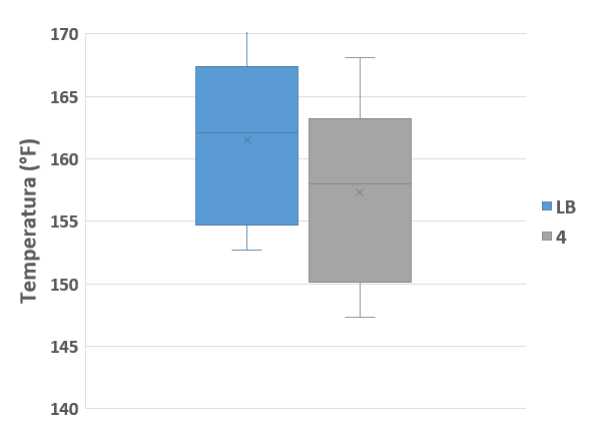

**Fig. 56. Beneficio de la propuesta 3 en temperaturas superficiales.**

#### **4.6.4 Rediseño de brackets de jaladera**

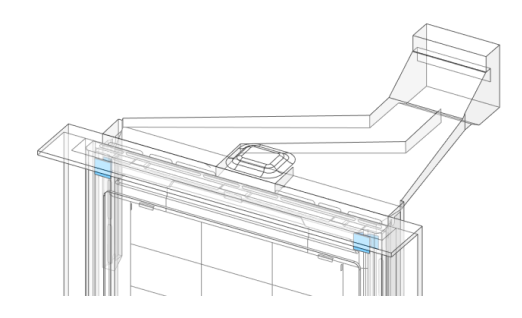

#### **Fig. 57. Geometría ajustada de la propuesta 4 "Rediseño de brackets de jaladera", con piezas modificadas marcadas en color azul.**

Como se vio en la figura 43 de la sección 4.3, los brackets que sostienen la jaladera de los extremos se encuentran muy cerca de los laterales de la puerta, por lo que son una fuente de transferencia de calor por radiación y conducción importante. La propuesta de rediseño que se plantea consiste en invertir la geometría de cada bracket, de forma que la cara lateral de estos quede lo más alejada posible de la puerta. Un esquema del cambio de diseño planteado se muestra en la figura 58. Se observa que la cara lateral del bracket pasa de ser paralela al lateral de la estufa a estar inclinada; este cambio se realiza para poder mantener el resto de los componentes de la puerta y la jaladera sin cambios.

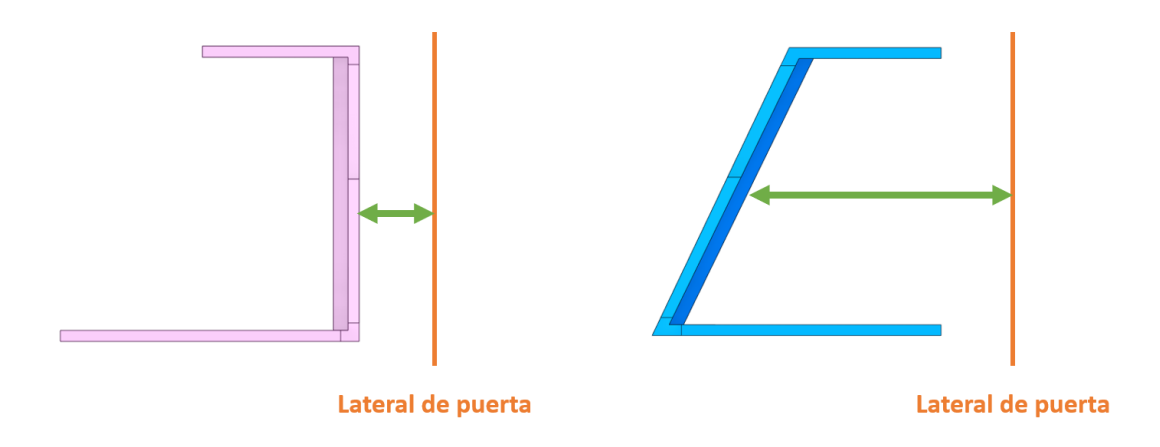

#### **Fig. 58. Rediseño propuesto de bracket de jaladera. En naranja se muestra el lateral de la puerta de estufa y en verde la distancia entre el bracket y el lateral.**

Se observa que, con el rediseño indicado en azul, la distancia entre bracket y lateral se incrementa considerablemente. Al realizar la simulación con este cambio, se observa que el impacto en temperatura solo se tiene en los laterales de la puerta, mientras que el frente se mantiene igual, por lo que en la figura 59 se muestra el beneficio que tiene este rediseño en ambos laterales de la puerta.

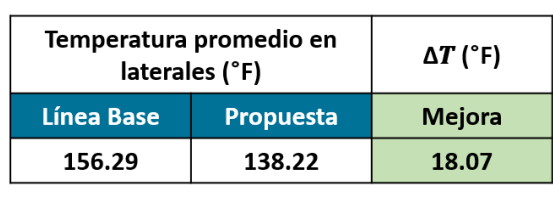

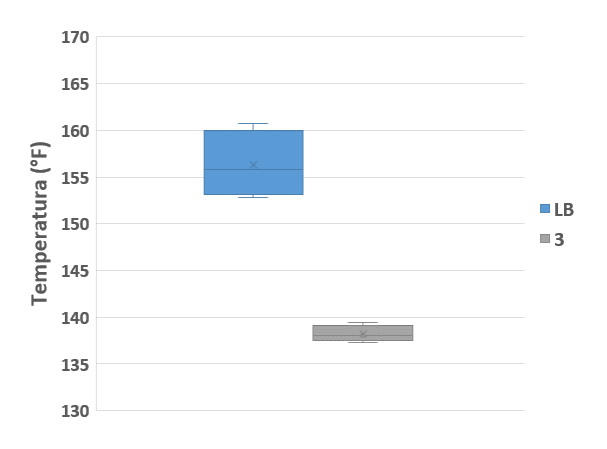

**Fig. 59. Beneficio de la propuesta 4 en temperaturas superficiales.**

#### **4.6.5 Dividir ducto con láminas verticales**

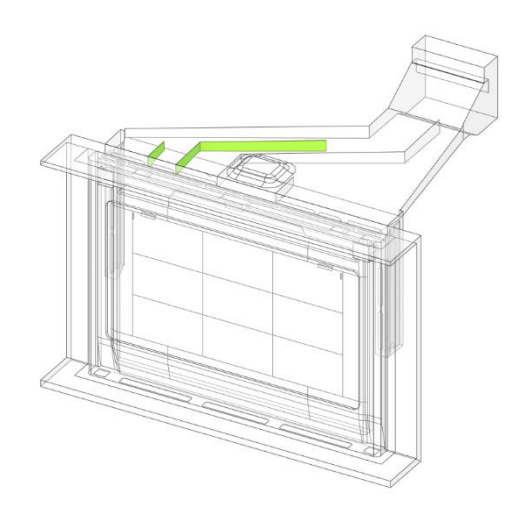

**Fig. 60. Geometría ajustada de la propuesta 5 "Dividir ducto con láminas verticales", con piezas añadidas marcadas en color verde.**

Se añaden dos láminas al ducto izquierdo del sistema de ventilación, donde los cambios de dirección son mayores y se presenta una velocidad más baja en el flujo de aire. Con estas láminas se observa que el movimiento del flujo se mantiene casi sin cambios, lo cual también se representa en la temperatura superficial, que se mantiene prácticamente igual al añadir esta propuesta, como se observa en la figura 61.

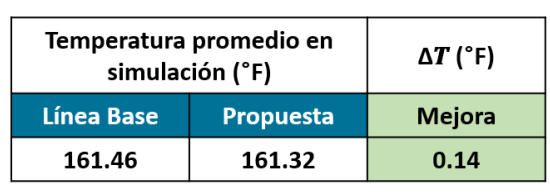

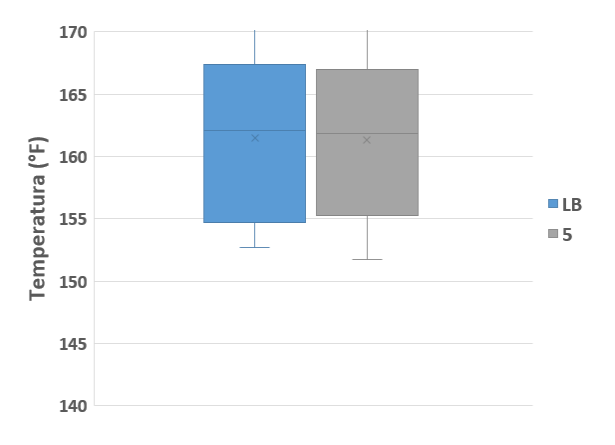

**Fig. 61. Beneficio de la propuesta 5 en temperaturas superficiales.**

#### **4.6.6 Ducto con cambios de dirección suaves**

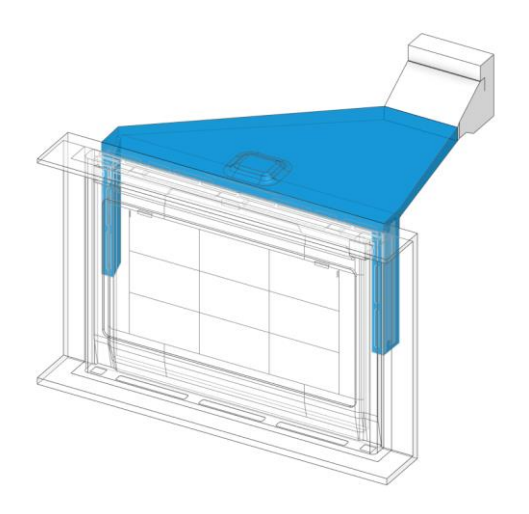

**Fig. 62. Geometría ajustada de la propuesta 6 "Ducto con cambios de dirección suaves", con piezas modificadas marcadas en color azul.**

Con esta propuesta se busca eliminar las zonas de recirculación encontradas en el ducto principal, permitiendo tener una velocidad general mayor en el flujo de aire dentro del ducto. Se eliminan así los cambios de dirección del diseño original, manteniendo únicamente líneas rectas desde el frente del chasis hasta el ventilador en la parte posterior, como se muestra en la figura 63.

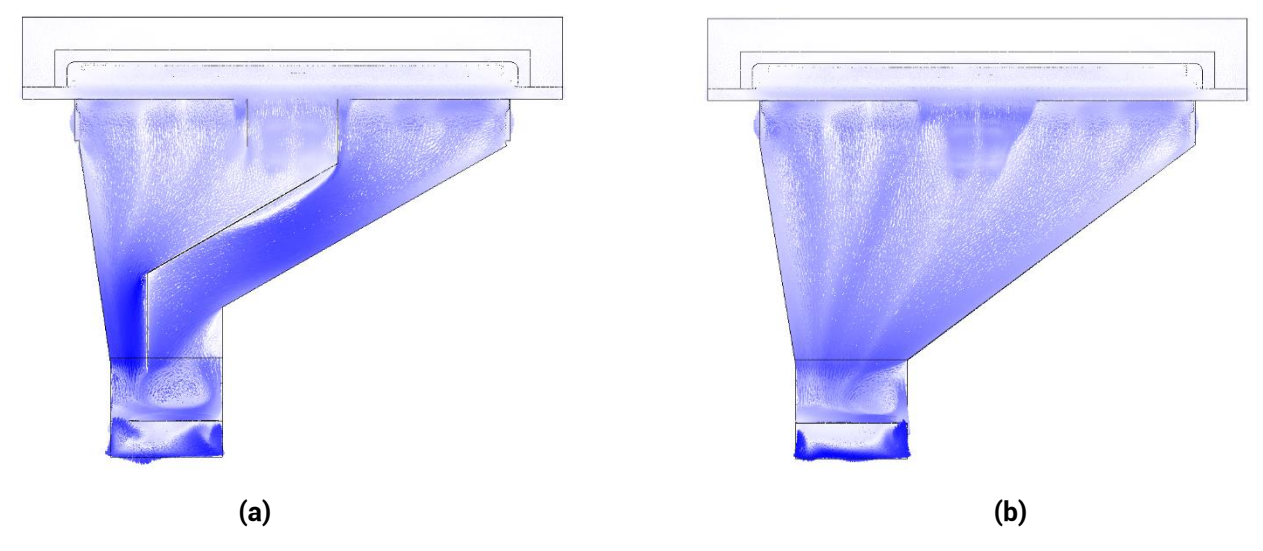

**Fig. 63. Vista superior de sistema de ventilación con vectores de velocidad (a) en línea base y (b) con propuesta sin cambios de dirección.**

De la figura 63 se observa que, al eliminar los cambios de dirección en el ducto principal, la velocidad general del aire se comporta de forma más uniforme, y se eliminan las zonas en las que el aire no se mueve. Incluso la zona de recirculación cercana al ventilador se reduce, aunque no se elimina por completo debido al cambio de sección del ventilador propio. La figura 64 muestra los resultados en temperatura superficial de este cambio.

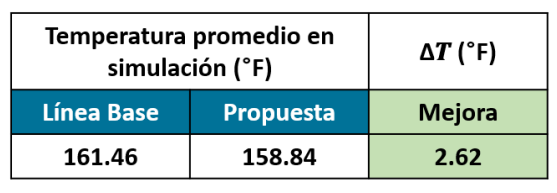

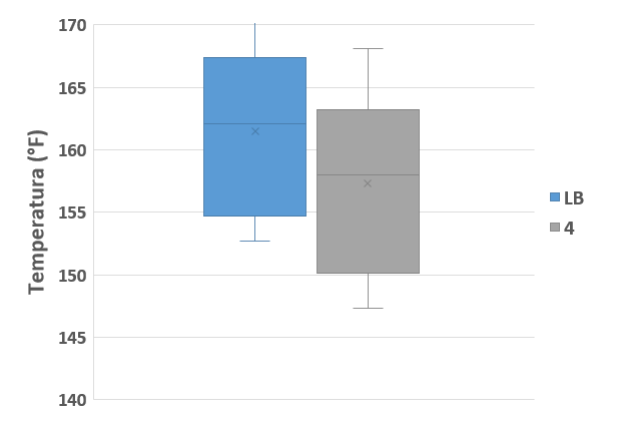

**Fig. 64. Beneficio de la propuesta 6 en temperaturas superficiales.**

#### **4.7 Análisis y selección de propuestas de diseño a implementar**

Con base en los resultados obtenidos en las simulaciones CFD y los valores ponderados de la matriz de Pugh, se seleccionan las propuestas con mayor beneficio para los objetivos perseguidos por el presente trabajo. En la tabla 12 se muestra el resultado de cada propuesta en los criterios evaluados.

| Propuesta | Descripción                                  | Impacto en el<br>diseño del<br>producto | <b>Tiempo de</b><br>desarrollo del<br>concepto | <b>Facilidad de</b><br>ensamble | <b>Cantidad de</b><br>partes<br>añadidas | Impacto en<br>confiabilidad | Mejora en<br>temperatura<br>$[$ $^{\circ}$ F ] |
|-----------|----------------------------------------------|-----------------------------------------|------------------------------------------------|---------------------------------|------------------------------------------|-----------------------------|------------------------------------------------|
| 1         | Barra horizontal y ducto central<br>superior |                                         |                                                |                                 |                                          | s                           | 9.62                                           |
| 2         | <b>Eliminar ductos laterales</b>             |                                         |                                                | ---                             | ┷┷                                       | S                           | 9.12                                           |
| 3         | Inclinar lámina superior de ducto            | --                                      |                                                | --                              | S                                        | S                           | 4.13                                           |
| 4         | Rediseño de brackets de jaladera             |                                         | --                                             | $\mathsf{s}$                    | S                                        | S                           | 18.07 (laterales)                              |
| 5         | Dividir ducto con láminas<br>verticales      |                                         |                                                | -                               | $\overline{\phantom{a}}$                 | s                           | 0.14                                           |
| 6         | Ducto con cambios de dirección<br>suaves     |                                         | -                                              | $\sim$                          | $\overline{\phantom{a}}$                 | S                           | 2.62                                           |

**Tabla 12. Evaluación general de propuestas de diseño.**

Los puntos evaluados de manera cualitativa se comparan con respecto a la línea base, y son expresados mediante el símbolo **+** si tiene un impacto positivo en la categoría, **+ +** si es un impacto positivo superior al de otras propuestas, **–** si es un impacto negativo y **– –** si es un impacto negativo superior al de otras propuestas. La letra S se indica si el impacto no es mejor ni peor comparado con la línea base.

Las propuestas 3, 5 y 6 son descartadas por el poco impacto en temperatura observado en las simulaciones de CFD, ya que, a pesar de no tener muchas implicaciones negativas, tampoco presentan un valor significativo al objetivo buscado.

La propuesta 4, a pesar de presentar buen resultado en reducción de temperatura lateral, no tiene impacto en el resto de la puerta, y un análisis preliminar de costo (no incluido en el presente trabajo) muestra poca viabilidad para implementar un cambio en el bracket.

Las propuestas 1 y 2 son aquellas que muestran una mayor disminución de la temperatura, y su factibilidad de implementación es alta, por lo que se evalúan en conjunto como candidatos a la propuesta de diseño final. En la figura 65 se muestran los cambios de la propuesta 1 y 2 de forma simultánea, en la geometría preparada para la simulación.

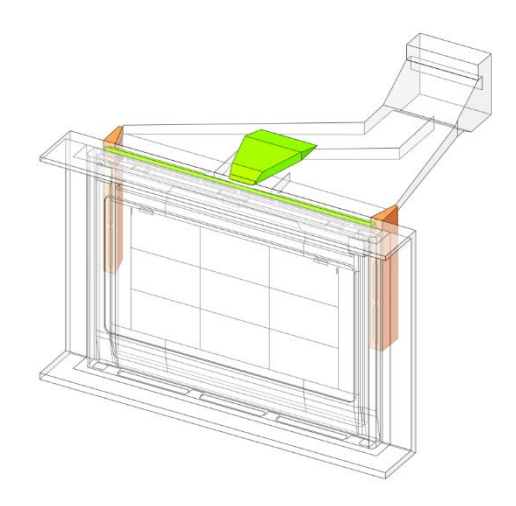

**Fig. 65. Geometría ajustada de la propuesta final, con piezas añadidas marcadas en color verde y piezas removidas en color naranja.**

Se analiza el impacto en la velocidad del flujo de aire en las ranuras del chasis donde se observa un impacto considerablemente mayor al de la propuesta 2, *eliminar ductos laterales*, actuando por si sola, con un incremento en la velocidad promedio del 53%, pasando de 1.43  $\left[\frac{m}{2}\right]$  $\frac{m}{s}$  en la línea base a 2.18  $\frac{m}{2}$  $\frac{n}{s}$  en esta propuesta. También, se mide el incremento en la velocidad del aire en el interior de la puerta de horno, a la altura en la que la temperatura superficial es más alta, pues es aquí donde incrementar la velocidad tiene un mayor impacto. En este punto, se observa un incremento del 68% con respecto a línea base, de 0.47 a 0.79  $\left[\frac{m}{\epsilon}\right]$  $\frac{n}{s}$ .

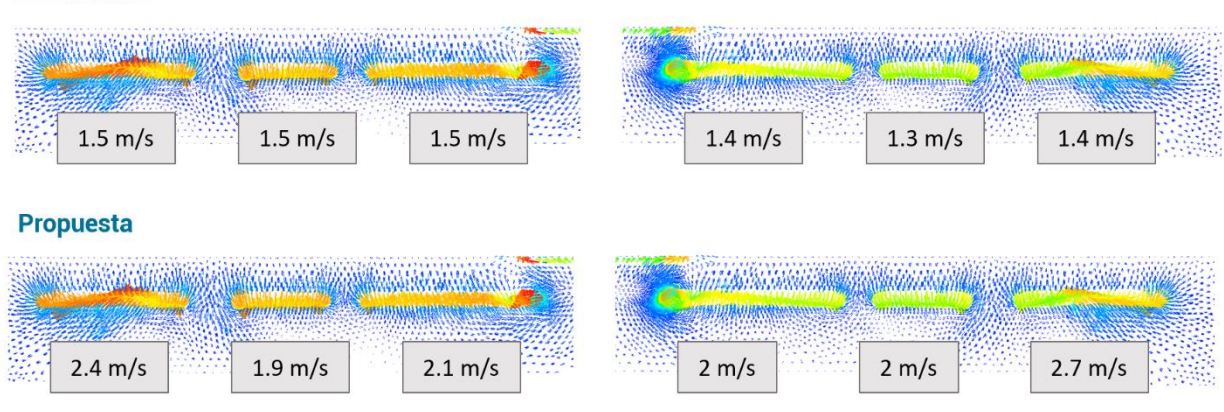

**Línea Base** 

**Fig. 66. Cambio en la velocidad del aire al pasar por las ranuras del chasis.**

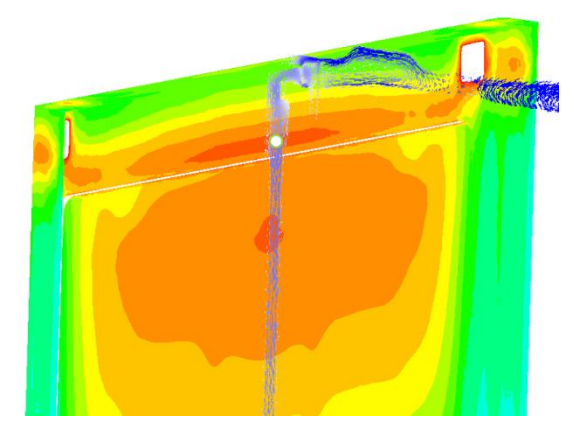

**Fig. 67. Punto de referencia para cálculo de incremento de velocidad de aire.**

El impacto observado en temperatura con esta combinación de propuestas también es significativo, mostrando una mejora de 18.77 °F en promedio, como se muestra en la figura 68.

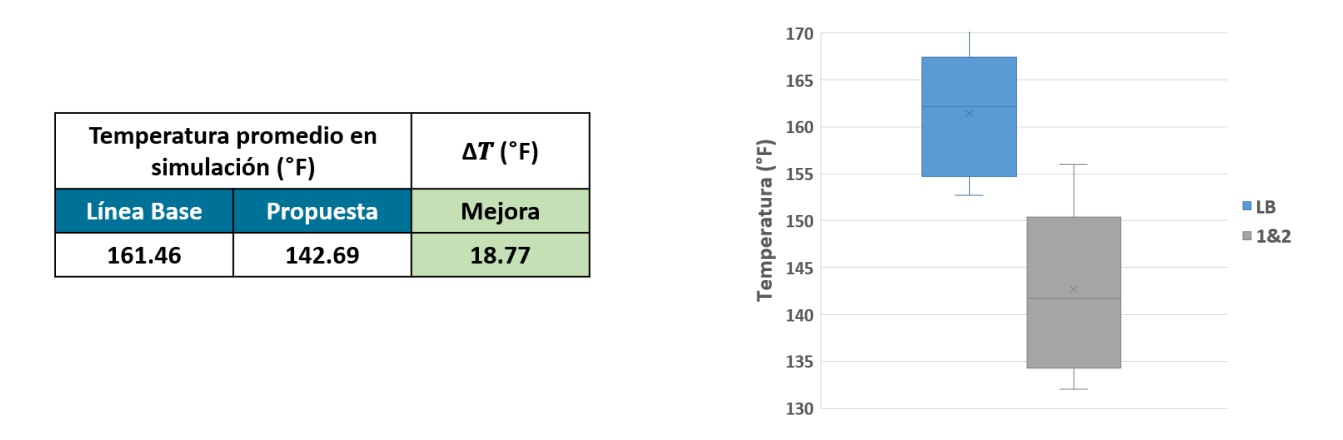

**Fig. 68. Beneficio de las propuestas 1 y 2 en temperaturas superficiales.**

Con esta propuesta, además, de los puntos característicos evaluados, solo uno se encuentra fuera del límite especificado por UL, y dos puntos más en el límite de 153 °F para superficies metálicas, mientras en vidrio todos los puntos se encuentran por debajo de la especificación. Por lo anterior, se decide probar físicamente la implementación de estos cambios, a manera de verificar la exactitud de la simulación con la propuesta definida y para validar si estos cambios son suficientes para lograr un cumplimiento de la norma.

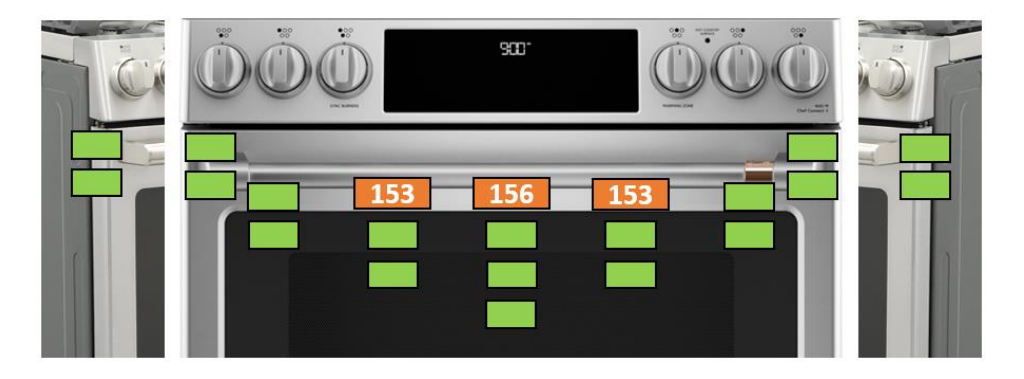

**Fig. 69. Puntos característicos fuera de especificación con propuesta final de diseño.**

# **Capítulo 5. Implementación de la propuesta de diseño.**

# **Introducción**

En este capítulo se presenta el diseño final de las piezas definidas como propuesta para la reducción de las temperaturas superficiales de la estufa. Se muestran los prototipos fabricados y su instalación en la estufa de estudio y los resultados obtenidos de la evaluación experimental con las modificaciones realizadas.

Se utilizan los datos experimentales para evaluar la exactitud de la simulación CFD de la propuesta de diseño y validar que es una herramienta robusta para la toma de decisiones de diseño que lleven a la reducción de temperatura o al cambio en el comportamiento del flujo de aire en el interior de la puerta de horno y del sistema de ventilación.

#### **5.1 Diseño final de propuesta**

Para el diseño de las partes añadidas al sistema, es decir, el ducto central superior y la barrera frontal, se considera la facilidad de ensamble en la estufa y la variación de las piezas durante su manufactura mediante un análisis de diagrama de vectores de la metodología Seis Sigma, el cual no se incluye en el presente trabajo exceder el alcance de este y no alinearse a los objetivos planteados, y por incluir información reservada del diseño de la estufa de estudio.

Los diseños preliminares de las piezas se muestran en las figuras 70 y 71 para el ducto superior propuesto y la barrera frontal, respectivamente.

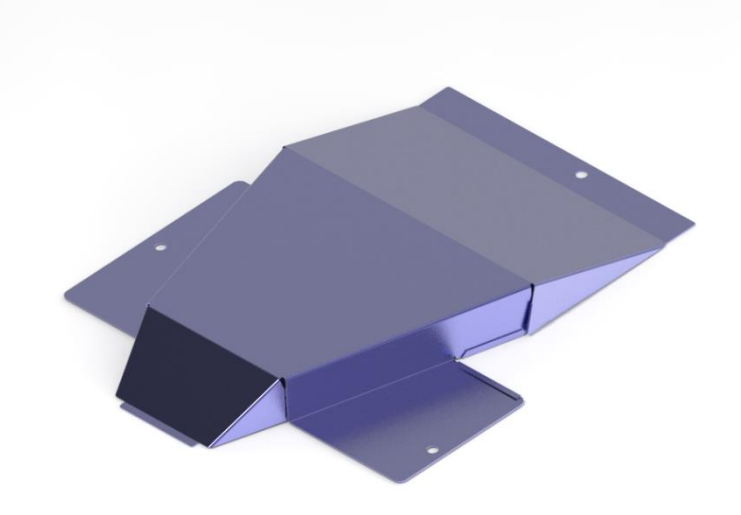

**Fig. 70. Diseño final propuesto de ducto central superior.**

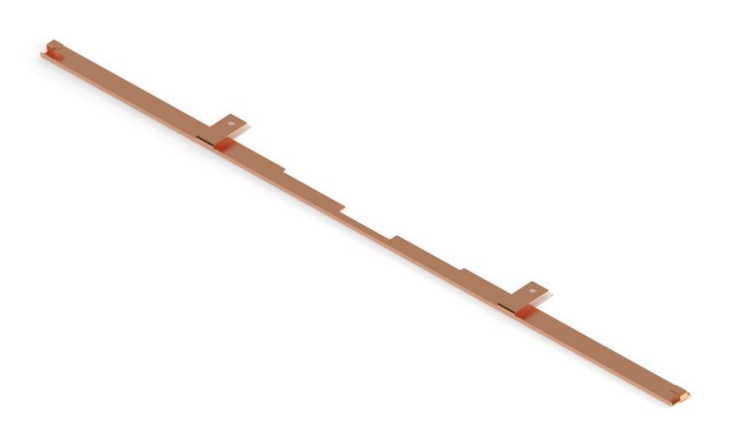

**Fig. 71. Diseño final propuesto de barrera frontal.**

#### **5.2 Evaluación de laboratorio**

Se fabrican los prototipos de las dos partes diseñadas y se instalan en la estufa de estudio, la figura 72 muestra los prototipos instalados.

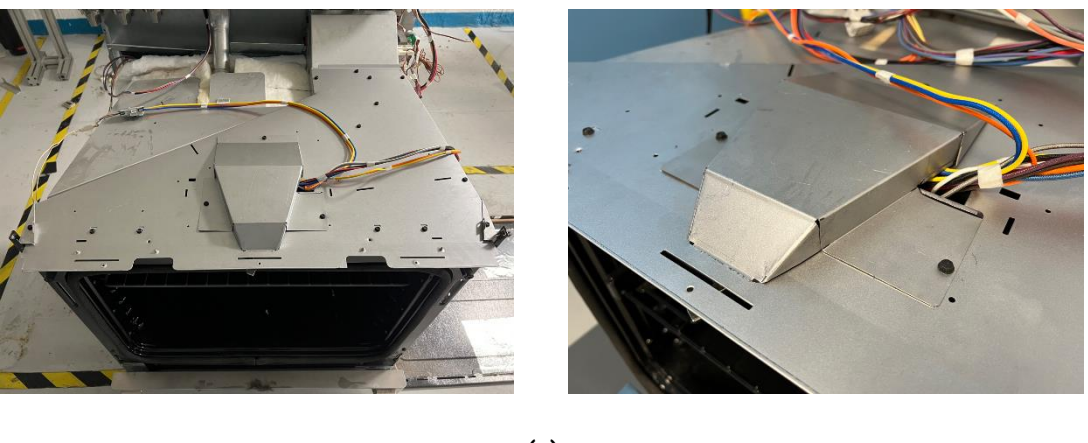

**(a)**

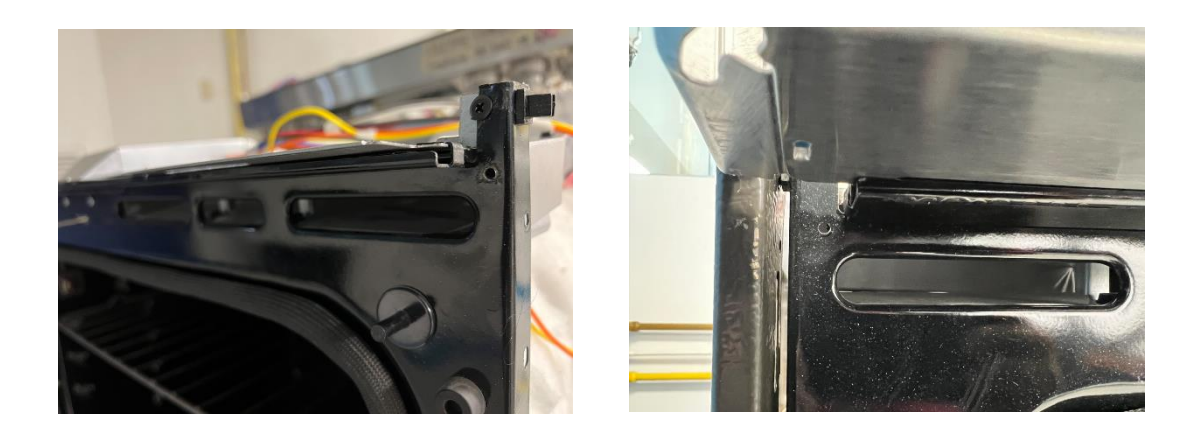

**(b)**

**Fig. 72. Prototipos instalados de (a) ducto central superior y (b) barrera frontal.**

Se evalúa la estufa bajo el estándar UL 858, esto eso, bajo las mismas condiciones que la línea base. Los resultados obtenidos se muestran en la figura 73.

Los resultados obtenidos con la implementación de los cambios propuestos demuestran una reducción considerable de la temperatura superficial en toda la puerta. Con una temperatura de 147.7 °F promedio, comparado con 165.6 °F de la línea base, la reducción obtenida es de 17.9 °F.

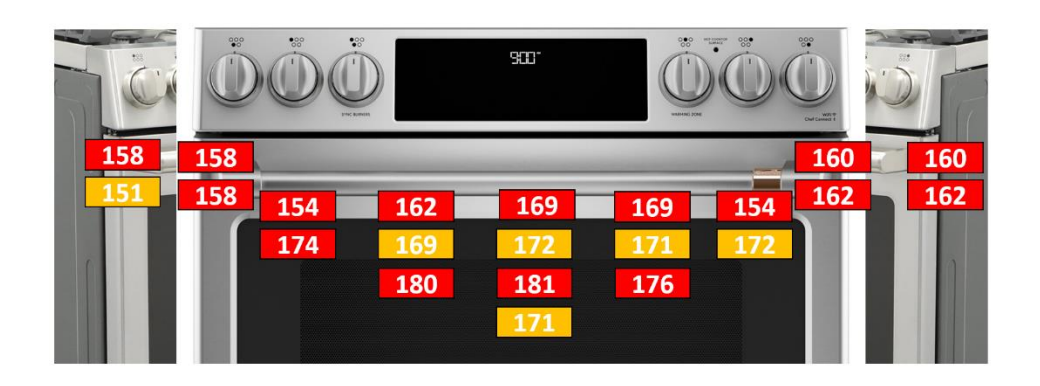

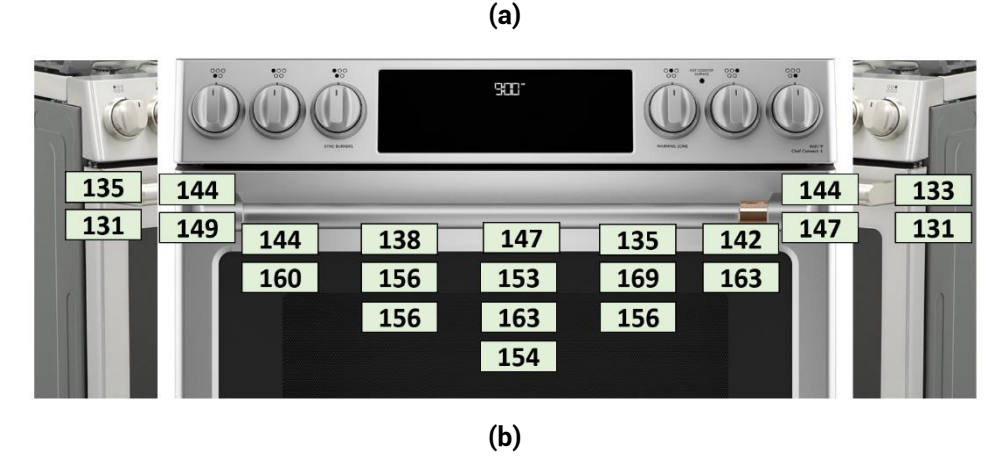

**Fig. 73. temperaturas superficiales (a) línea base y (b) con prototipos instalados.**

Como se mostró previamente en la Tabla 1 (pp. 33), UL en su norma 858 especifica una temperatura no mayor a 153 °F en superficies metálicas y 172 °F en vidrio, por lo que los cambios implementados aseguran el cumplimiento de la norma, con una temperatura promedio de 139.9 °F en metal y 159 °F en vidrio.

#### **5.3 Validación de la simulación**

Realizando el mismo procedimiento para la evaluación de la simulación de línea base, se consideran los 22 puntos característicos y se compara su valor de temperatura, obteniendo los datos mostrados a continuación en la tabla 13 y 14.

La exactitud de la simulación es del 93.67%, con una tendencia similar a la exactitud obtenida en la simulación de línea base en el análisis de punto a punto. Para la simulación con los cambios de diseño implementados, la exactitud de cada punto característico se muestra en la figura 74.

|           | <b>Punto</b>   | Laboratorio<br>[°F] | <b>Simulación</b><br>[°F] | <b>Diferencia</b><br>[°F] |
|-----------|----------------|---------------------|---------------------------|---------------------------|
|           | 1              | 143.6               | 133.90                    | 9.70                      |
|           | $\overline{2}$ | 149                 | 135.09                    | 13.91                     |
|           | 3              | 143.6               | 142.47                    | 1.13                      |
|           | 4              | 138.2               | 153.16                    | 14.96                     |
| Frente    | 5              | 147.2               | 155.98                    | 8.78                      |
|           | 6              | 134.6               | 152.87                    | 18.27                     |
|           | 7              | 141.8               | 140.92                    | 0.88                      |
|           | 8              | 147.2               | 133.66                    | 13.54                     |
|           | 9              | 143.6               | 133.48                    | 10.12                     |
|           | 10             | 134.6               | 134.44                    | 0.16                      |
|           | 11             | 131                 | 132.04                    | 1.04                      |
| Laterales | 12             | 132.8               | 136.81                    | 4.01                      |
|           | 13             | 131                 | 134.37                    | 3.37                      |

**Tabla 13. Resultados de la simulación para superficies metálicas.**

**Tabla 14. Resultados de la simulación para ventana de horno.**

| <b>Punto</b> | Laboratorio<br>$[\mathrm{^{\circ}F}]$ | <b>Simulación</b><br>$[\mathrm{^{\circ}F}]$ | <b>Diferencia</b><br>$[\mathrm{^{\circ}F}]$ |
|--------------|---------------------------------------|---------------------------------------------|---------------------------------------------|
| 14           | 159.8                                 | 135.77                                      | 24.03                                       |
| 15           | 156.2                                 | 149.04                                      | 7.16                                        |
| 16           | 152.6                                 | 151.05                                      | 1.55                                        |
| 17           | 168.8                                 | 148.57                                      | 20.23                                       |
| 18           | 163.4                                 | 134.08                                      | 29.32                                       |
| 19           | 156.2                                 | 150.17                                      | 6.03                                        |
| 20           | 163.4                                 | 151.93                                      | 11.47                                       |
| 21           | 156.2                                 | 149.29                                      | 6.91                                        |
| 22           | 154.4                                 | 150.08                                      | 4.32                                        |

Vidrio

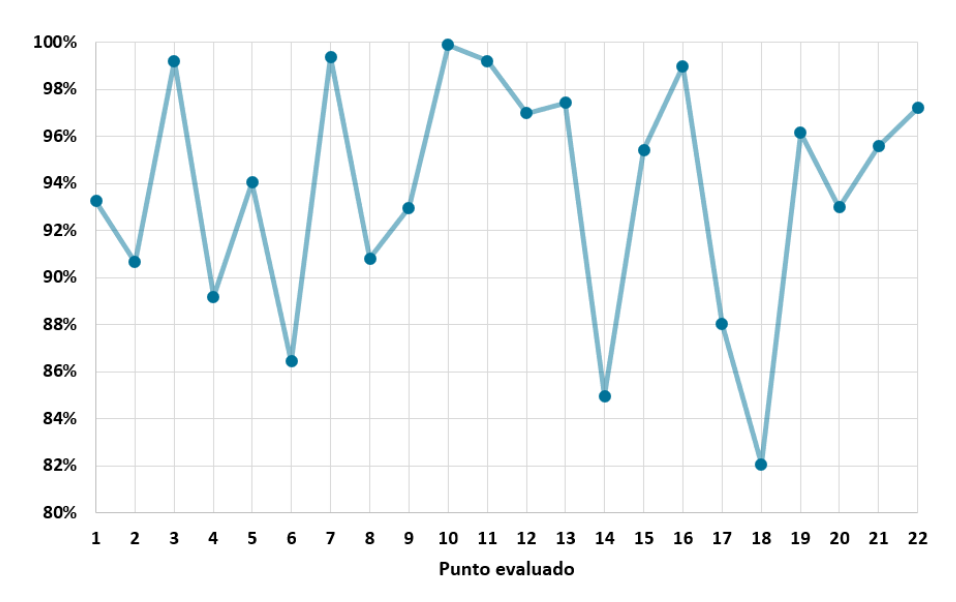

**Fig. 74. Porcentaje de exactitud de la simulación con los cambios de diseño implementados.**

Los puntos con un porcentaje de exactitud más bajos continúan siendo el punto 14 y 18, en las esquinas del vidrio, pero ahora se destaca también el punto 6, con el tercer porcentaje más bajo, del 86.4 %.

Es importante señalar que, para esta simulación, solo se modificó la geometría para incluir los cambios de diseño planteados; la generación de una nueva malla fue requerida como consecuencia de esto, pero la configuración de esta, así como las condiciones de frontera, consideraciones de materiales, y criterios de resolución se mantuvieron con respecto a la primera simulación realizada. Esto confirma las altas capacidades predictivas del modelo numérico desarrollado y su valor como herramienta para validar propuestas de diseño en el sistema de ventilación y puerta de horno de la estufa.

## **Conclusiones**

Se obtuvo una simulación numérica de CFD de la puerta de horno y el sistema de ventilación de una estufa eléctrica de convección forzada. Se realizaron los cálculos y los experimentos necesarios para definir las condiciones de frontera, se analizó la configuración del modelo numérico para representar adecuadamente el fenómeno físico y se realizó un estudio de independencia de malla, acciones que llevaron a un comportamiento predictivo de la simulación, con una exactitud del 96% con respecto a datos experimentales.

Se realizó la evaluación experimental de la estufa de estudio mediante la norma UL 858 para temperaturas superficiales, donde se encontraron 22 puntos característicos en la puerta de horno que se usaron para validar la simulación CFD. La evaluación experimental permitió entender el procedimiento normativo y obtener la sensibilidad necesaria para poder proponer ideas de diseño que contribuyeran a la disminución de la temperatura en la superficie de la puerta de horno, con el objetivo de cumplir totalmente con la especificación de UL y mejorar la seguridad del usuario mientras el producto se encuentra en modo de limpieza automática.

De la simulación obtenida, se encontraron dos puntos característicos donde la exactitud fue menor al 90%, estos puntos se encuentran en las esquinas del vidrio de la venta del horno, y resultan particularmente difíciles de controlar por el cambio de material cerca de ellos, y las condiciones de frontera del ambiente, y de los brackets de la jaladera, que promueven un comportamiento complejo en dichas zonas. Sin embargo, para los efectos del presente trabajo, no es necesario refinar dichos puntos, pues, con un porcentaje de exactitud del 88 y 89% respectivamente, permite observar el comportamiento térmico del sistema para tomar decisiones de diseño.

Se calculó el efecto de la radiación en la temperatura superficial de la puerta, cuya contribución es del 35%, demostrando la importancia de una adecuada consideración de este fenómeno en la simulación numérica. En este estudio, con temperaturas en la pared interior de 400 °C, y un flujo de aire en el interior, el modelo S2S demostró ser lo suficientemente preciso para obtener resultados con excelente correlación, por lo que se valida que bajo estas condiciones el aire se puede considerar un medio transparente.

Se demostró que incrementar la velocidad angular del ventilador del sistema de convección forzada del producto tiene poco beneficio en la disminución de la temperatura en el exterior del producto. Esto se validó mediante el número de transferencia de calor  $N_q$  para determinar un rango de operación de velocidad del ventilador del sistema que permitiera una mayor relación entre el calor retirado de la superficie de la puerta, que está relacionado directamente a las temperaturas superficiales, y la velocidad del flujo de aire movido por el ventilador, al observar que esta relación tiene un comportamiento logarítmico y cuya variación es poca después de los 190  $\left[\frac{rad}{2}\right]$  $\frac{du}{s}$ , que es la velocidad angular nominal del ventilador de la línea base de estudio. Es decir, incrementar la potencia del ventilador tendría efectos casi imperceptibles en la temperatura de la puerta y en general, en la velocidad del aire dentro de esta, mientras que se incrementaría la energía requerida para su funcionamiento y el ruido producido por su operación.

Se propusieron 10 ideas de diseño para reducir la temperatura exterior de la puerta, mediante cambios geométricos en los diversos componentes de la puerta y los ductos de ventilación, sin introducir materiales nuevos y manteniendo la apariencia exterior del producto.

Estas 10 ideas, fueron evaluadas cualitativamente mediante un análisis colaborativo con expertos en el área del diseño de estufas con las herramientas de diagrama de factibilidad e impacto y la matriz de Pugh, en la cual se ponderaron cinco criterios como consideraciones de diseño:

- Impacto en el diseño del producto
- Tiempo de desarrollo del concepto
- Facilidad de ensamble
- Cantidad de partes añadidas
- Impacto en confiabilidad

De este análisis, se observó que ninguna propuesta tiene un impacto negativo en la confiabilidad del sistema, o de algún componente, por lo que su factibilidad de implementación aumenta.

Se eligieron seis propuestas de diseño para su evaluación en simulación CFD, y con ella medir el posible impacto en la temperatura superficial del producto. Se observó que las mejores propuestas son la mejora del diseño del ducto de ventilación mediante la adición de un ducto auxiliar central y una barra frontal que sirve para disminuir el espacio de aire no efectivo acelerado por el ventilador tangencial del sistema.

Ambas propuestas se combinaron en una sola, al no interferir en los cambios requeridos en la estufa, y se evaluó en la simulación CFD, obteniendo una importante disminución de la temperatura, de 18.77 °F y un incremento en la velocidad del aire dentro de la puerta del 68%.

Con estos resultados se realizó el diseño final y el modelado CAD de las piezas, y se prototiparon como partes de acero para su evaluación experimental.

Con los resultados experimentales obtenidos se confirmó la efectividad de los cambios propuestos, al cumplir es su totalidad con la normativa UL 858 de temperaturas superficiales en modo de limpieza automática, y obteniendo resultados muy cercanos a lo observado con la simulación.

La exactitud de la simulación con los cambios de diseño propuestos fue del 94%, por lo que se mantuvo la capacidad predictiva del modelo y se confirmó la primera hipótesis planteada en este trabajo, al validar la utilidad de la herramienta CFD para evaluar el comportamiento térmico en la superficie y el comportamiento del flujo de aire en el interior del sistema.

Con los resultados experimentales de la propuesta final de diseño se confirma la segunda hipótesis planteada, al lograr una reducción significativa de la temperatura cambiando únicamente la geometría del sistema de ventilación, mejorando el efecto convectivo forzado del sistema.

Por lo anterior, el trabajo cumple con los objetivos planteados y alcanza una simulación CFD predictiva y útil en la generación de diseños nuevos, además de consolidar una propuesta sólida para la mejora en la seguridad de la estufa al reducir considerablemente la temperatura en su superficie.

## **Recomendaciones para Trabajo Futuro**

Como trabajo futuro se recomienda integrar la fuente de calor del horno a la simulación CFD, ya que en la simulación actual se depende de una medición física de las condiciones de temperatura interna en la puerta, como se describió en la sección 3.6.1; la integración directa de la fuente permitirá tener una mayor flexibilidad en la simulación y adaptarse a cambios en el COT sin requerir experimentación adicional.

Se recomienda extender el uso de la simulación a más componentes del producto, como el panel de perillas o los laterales de horno, que son partes de contacto directo por el usuario y se pueden beneficiar de un estudio similar.

Por último, se recomienda realizar un estudio más profundo con respecto a las áreas de oportunidad identificadas, para analizar el impacto de cambio de materiales, y la variación en la emisividad al modificar estos; y cambios más significativos en el diseño, tales como una construcción de puerta con mayor espesor, incrementando el gasto másico de flujo de aire, o una configuración de ductos simétrica, entre otros.

# **Referencias Bibliográficas**

[1] Ministerio de ambiente y desarrollo sostenible (2015). *Estufas eficientes*. Bogotá, pp. 17.

[2] Vázquez, J., Yela, D. y Unigarro E. (2019). *Towards a low-cost gas stove control for domestic cooking*. IEEE 4th Colombian Conference on Automatic Control (CCAC). Oct 15-18, 2019.

#### DOI 10.1109/CCAC.2019.8921325

[3] García, J. (1998). *Parrillas para estufa a gas*. México: Escuela de Diseño Industrial, Universidad Nuevo Mundo, pp. 38-43.

[4] Bauformat Seattle. (2020). *The History of The Modern Kitchen*. Consultado el 16 de abril de 2022 de https://www.bauformatseattle.com/resources/2020/8/17/kitchen-history.

[5] Malfavón, S. (2006). Potencial de ahorro de energía por el cambio de calentadores de agua y estufas más eficientes en el sector residencial mexicano. México: Facultad de Ingeniería, UNAM, pp. 37-40.

[6] Maytag Official Webpage. *Range vs Stove vs Oven: Are they all the same?* Consultado el 16 de abril de 2022 de https://www.maytag.com/blog/kitchen/range-vs-stove-vs-oven.html.

[7] Sweeney, M., Dols, J., Fortenbery, B. y Sharp, F. (2014). *Induction Cooking Technology Design and Assessment*. EEUU: Electric Power Research Institute.

[8] Imbler, S. (2020). *Kill your gas stove*. The Atlantic. Consultado el 17 de abril de 2022 de https://www.theatlantic.com/science/archive/2020/10/gas-stoves-are-bad-you-andenvironment/616700/?utm\_source=pocket-newtab-global-en-GB.

[9] Ramírez, J. (1994). Evaluación del funcionamiento de una estufa de gas a través de un proceso de simulación de vida acelerada. México: Escuela Nacional de Estudios Profesionales Aragón, UNAM, pp. 2-7.

[10] Brooks, R. (2018). *Radiant vs Induction Cooktop*. Home Guides: SFGate. Consultado el 17 de abril de 2022 de https://homeguides.sfgate.com/radiant-vs-induction-cooktop-82060.html.

[11] Calzada, L. (2009). *Simulación numérica del flujo en un quemador de una estufa doméstica*. México: Facultad de Ingeniería UNAM, pp. 6,7.

[12] Peña, P. (2016). Análisis numérico y experimental del flujo reactivo en el quemador de una estufa doméstica. México: Facultad de Ingeniería UNAM, pp. 2,3.

[13] Patankar S. (1980). *Numerical Heat Transfer and Fluid Flow* (1a edición). EEUU: Taylor & Francis. ISBN: 0-89116-522-3.

[14] Versteeg H., y Malalasekera W. (1995). *An introduction to Computational Fluid Dynamics: The Finite Volume Method.* (1a edición). London: Longman Scientific & Technical. ISBN: 0-470- 23515-2.

[15] GE Appliances. (2022). *Café Radiant Slide-In Ranges Owner's Manual*. pp. 22. Consultado el 30 de abril de 2022 de cafeappliances.com.

[16] UL. (2014). Standard for Safety UL 858. Household Electric Ranges. (16a edición).

[17] UL Official webpage. Consultado el 30 de abril de 2022 de https://www.ul.com/about.

[18] Cengel, Y. (2007). *Transferencia de calor y masa: Un enfoque práctico.* (3ª edición). México: McGraw-Hill Interamericana. ISBN-13: 978-970-10-6173-2.

[19] Díaz-Ovalle, C., Martínez-Zamora, R., González-Alatorre, G., González-Marines, L. y Lesso-Arroyo, R. (2016). *An approach to reduce the pre-heating time in a convection oven via CFD simulation.* Food and Bioproducts Processing Journal. pp. 98-101.

https://doi.org/10.1016/j.fbp.2016.12.009

[20] Park, S., Kim, Y., Kim, Y.S., Park, Y. y Ha, M. (2018). Numerical study on the effect of different hole locations in the fan case on the thermal performance inside a gas oven range. Applied Thermal Engineering Journal. pp. 123, 124.

https://doi.org/10.1016/j.applthermaleng.2018.03.087

[21] Wong, S., Zhou, W. y Hua, J. (2005). *CFD modeling of an industrial continuous bread-baking process involving U-movement*. Journal of Food Engineering 78, 2007. pp. 888-890.

https://doi.org/10.1016/j.jfoodeng.2005.11.033

[22] Mistry, H., Ganapathi-subbu, Dey, S., Bishnoi, P. y Castillo, J. (2006). *Modeling of transient natural convection heat transfer in electric ovens.* Applied Thermal Engineering Journal 26, 2006. pp. 2448-2455. https://doi.org/10.1016/j.applthermaleng.2006.02.007

[23] Verboven, P., Scheerlinck, N., De Baerdemaeker, J. y Nicolaï, B. (1999). *Computational fluid dynamics modeling and validation of the isothermal airflow in a forced convection oven*. Journal of Food Engineering 43, 2000. pp. 41-43, 51,52. https://doi.org/10.1016/S0260-8774(99)00131-4

[24] Palmisano, P., Hernandez, S., Hussain, M., Fino, D. y Russo, N. (2011*). A new concept for a self-cleaning household oven.* Chemical Engineering Journal 176-177, 2011. pp. 253, 254.

https://doi.org/10.1016/j.cej.2011.03.083

[25] Palmisano, P., Faraldi, P., Fino, D. y Russo, N. (2009). *Household oven Self-cleaning surfaces via catalytic thermal oxidation*. Chemical Engineering Journal 154, 2009. pp. 251.252, 256.

https://doi.org/10.1016/j.cej.2009.03.028

[26] Ortega, C. (2013). *Estudio numérico de la convección natural en una cavidad cuadrada con mamparas*. México: Facultad de Ingeniería, UNAM. Pp. 6-16. 26, 67-76. TES01000692223.

[27] Seo, J., Kwak, H., Chun, S. y Kim, Chul. (2019). *Design of domestic electric oven using uniformity of browning index of bread in baking process*. Journal of Mechanical Science and Technology 33 (9), 2019. pp. 4311. https://doi-org.pbidi.unam.mx:2443/10.1007/s12206-019- 0827-7

[28] Modest, M. (2013). *Radiative Heat Transfer*. (3a edición). EEUU: Elsevier. ISBN: 978-0-12- 386944-9

[29] Incropera, F., Dewitt, D., Bergman, T. y Lavine, A. (2007). *Fundamentals of Heat and Mass Transfer*. (6a edición). EEUU: John Wiley & Sons, Inc. ISBN-13: \*978-0-471-45728-2 (cloth).

[30] Kreith. F., Manglik, R. y Bohn, M. (2011). *Principles of Heat Transfer*. (7a edición). EEUU: Cengage Learning. ISBN-13: 978-0-495-66770-4

[31] Walker, C. (2004). *Oven Technologies*. Encyclopedia of Grain Science, 2004. Pp. 396-407.

https://doi.org/10.1016/B0-12-765490-9/00121-X

[32] Repair Clinic Official Webpage. *How does a gas range & oven work? Appliance Repair Tips*. Consultado el 15 de mayo de 2022 de https://www.repairclinic.com/Repair-Library/How-It-Works/582/How-Does-A-Gas-Range-Oven-Work-Appliance-Repair-Tips

[33] Repair Clinic Official Webpage. *How does an electric range & oven work? Appliance Repair Tips*. Consultado el 15 de mayo de 2022 de https://www.repairclinic.com/Repair-Library/How-It-Works/581/How-Does-An-Electric-Range-Oven-Work-Appliance-Repair

[34] Mistry, H., Ganapathisubbu, S., Dey, S., Bishnoi, P. y Castillo, J. (2010). *A methodology to model flow-thermals inside a domestic gas oven*. Applied Thermal Engineering Journal 31, 2011. pp. 103-111. https://doi.org/10.1016/j.applthermaleng.2010.08.022

[35] Sablani, S., Marcotte, M., Baik, O. y Castaigne, F. (1997). *Modeling of Simultaneous Heat and Water Transport in the Baking Process*. LWT – Food Science and Technology 31, issue 3, 1998. pp 201-209. https://doi.org/10.1006/fstl.1997.0360

[36] Mirade, P., Daudin, J., Ducept, F., Trystram, G. y Clément, J. (2004). *Characterization and CFD modeling of air temperature and velocity profiles in an industrial biscuit baking tunnel oven*. Food Research International Journal 37, issue 10, 2004. pp. 1031-1039.

https://doi.org/10.1016/j.foodres.2004.07.001

[37] Standing, C. (1974). *Individual Heat Transfer Modes in Band Oven Biscuit Baking*. Journal of Food Science 39, issue 2, 1974. Pp. 267-271.

https://doi.org/10.1111/j.1365-2621.1974.tb02872.x

[38] Zheleva, I. y Kambourova, V. (2005). *Identification of heat and mass transfer processes in bread during baking*. Thermal Science 9 (2), pp. 73-86. DOI: 10.2298/TSCI0502073Z

[39] Krist-Spit, C. y Sluimer, P. (1987). *Heat transfer in ovens during the baking of bread*. Proceedings of the first European conference on food science and technology. pp, 344-354.

[40] Marcotte, M. (2007). *Heat and mass transfer during baking*. WIT – Transactions on State of the Art in Science and Engineering Vol 13, 2007. Pp, 240-244. doi:10.2495/978-1-85312-932- 2/08

[41] Yang, K. y El-Haik, B. (2009). *Design for Six Sigma, A Roadmap for Product Development*. (2a edición). EEUU: McGraw Hill. DOI: 10.1036/0071547673.

[42] Jugulum, R. y Samuel, P. (2008). *Design for Lean Six Sigma: A Holistic Approach to Design and Innovation*. (1a edición). EEUU: John Wiley & Sons, Inc. ISBN 978-0-470-00751-8 (cloth).

[43] T. Norton, D.-W. Sun. *Computational fluid dynamics (CFD) – an effective and efficient design and analysis tool for the food industry: a review*. Trends in Food Science & Technology Vol 17, Issue 11, 2006. Pp. 600-620. https://doi.org/10.1016/j.tifs.2006.05.004

[44] J. Smolka, A.J. Nowak, D. Rybarz. Improved 3-D temperature uniformity in a laboratory drying oven based on experimentally validated CFD computations. Journal of Food Engineering Volume 97, Issue 3, 2010. Pp 373-383. https://doi.org/10.1016/j.jfoodeng.2009.10.032

[45] R. W. Ruddock. Basic Infrared Thermography Principles. Reliabilityweb.com press, 2010. 1st edition. ISBN 10: 0983225818 / ISBN 13: 9780983225812

[46] Owens Corning. *Hoja de especificaciones de aislante Sistema ThermoRange*, 2007. www.owenscorning.com.mx

[47] J. Kunes. *Dimensionless Physical Quantities in Science and Engineering*. Elsevier Inc, 2012. 1 st edition. Pp. 202, 203. ISBN: 978-0-12-416013-2